Султанов М.М.

Подписано цифровой подписью: Султанов М.М. Дата: 2021.03.16 16:09:02 +03'00'

МИНИСТЕРСТВО НАУКИ И ВЫСШЕГО ОБРАЗОВАНИЯ РОССИЙСКОЙ ФЕДЕРАЦИИ

Филиал федерального государственного бюджетного образовательного учреждения высшего образования «Национальный исследовательский университет «МЭИ» в г. Волжском

# **ТРЕБОВАНИЯ К СТРУКТУРЕ И ОФОРМЛЕНИЮ ВЫПУСКНЫХ КВАЛИФИКАЦИОННЫХ РАБОТ ПО ПРОГРАММЕ БАКАЛАВРИАТА**

**Учебно-методическое пособие**

ВОЛЖСКИЙ 2020

### Репензент:

## *Зенина Е.Г.* – канд. техн. наук, доцент, зав. кафедрой «Электроэнергетика и электротехника» филиала ФГБОУ ВО «НИУ «МЭИ» в г. Волжском

**Требования к структуре и оформлению выпускных квалификационных работ по программе бакалавриата**: учеб.-метод. пособие / А.В. Стрижиченко, А.В. Пивченко, В.В. Кулькова, В.С. Луненко, Ш.М. Милитонян. – Волжский: Филиал ФГБОУ ВО «НИУ «МЭИ» в г. Волжском, 2020. – 93 с.

В пособии содержатся основные требования по оформлению текстовой и графической частей выпускных квалификационных работ. Приведены необходимые данные по применению компьютерных технологий в проектировании.

Для студентов очной и заочной форм обучения, проходящих подготовку по направлениям 13.03.01 «Теплоэнергетика и теплотехника» и 13.03.02 «Электроэнергетика и электротехника» по программе бакалавриата.

Печатается по решению Учебно-методического совета филиала ФГБОУ ВО «НИУ «МЭИ» в г. Волжском.

> УДК 378.22 ББК 31

- © Стрижиченко А.В., 2020 © Пивченко А.В., 2020 © Кулькова В.В., 2020 © Луненко В.С., 2020 © Милитонян Ш.М., 2020 © Филиал ФГБОУ ВО «НИУ «МЭИ»
	- в г. Волжском, 2020

# **СОДЕРЖАНИЕ**

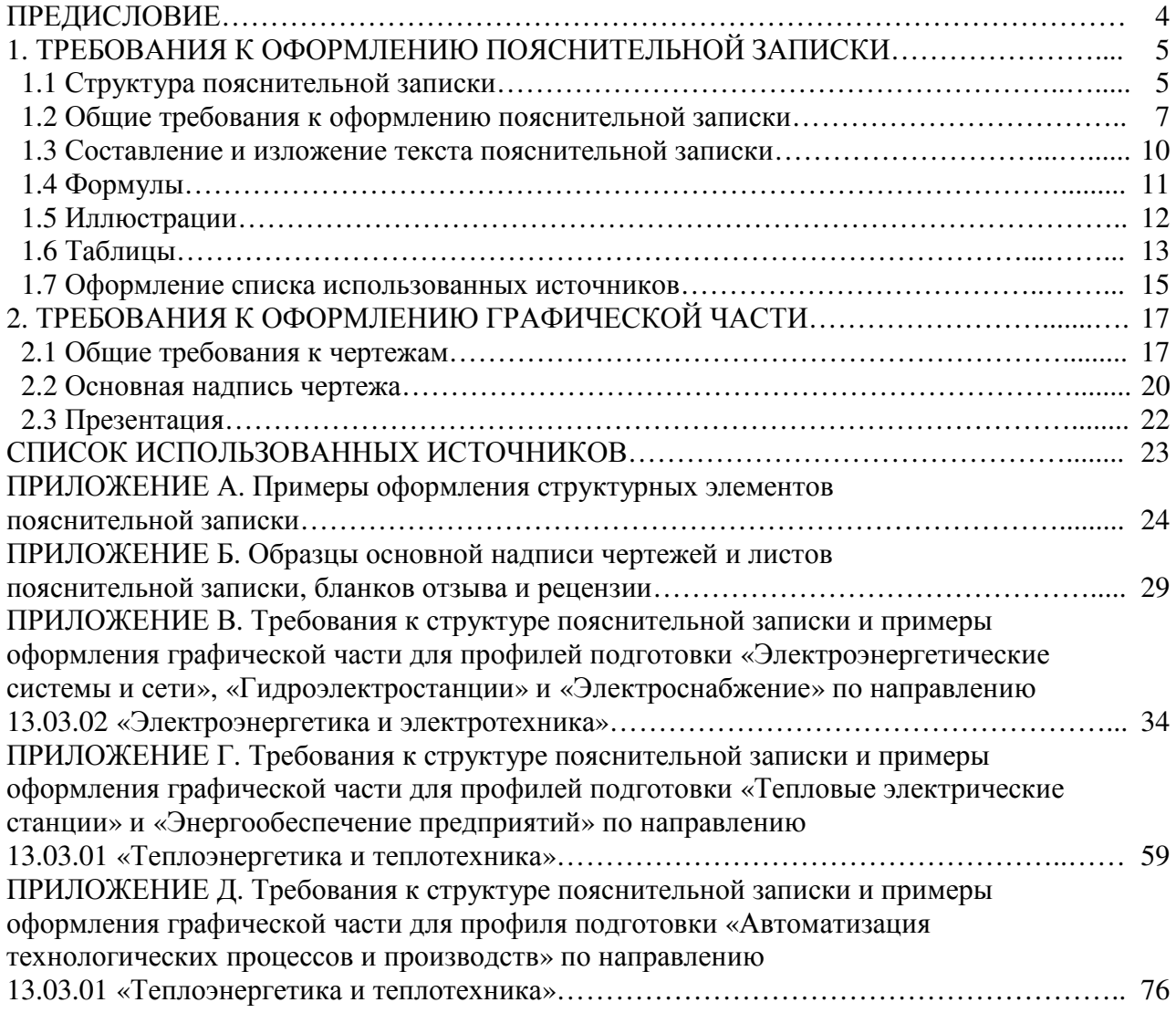

## **ПРЕДИСЛОВИЕ**

#### Уважаемые студенты!

Вы успешно завершили в полном объеме освоение образовательной программы и подошли к заключительному этапу вашего обучения – подготовке и защите выпускной квалификационной работы бакалавра.

При подготовке выпускной работы необходимо систематизировать, углубить и закрепить фундаментальные теоретические знания, а также практические навыки, полученные за весь период обучения. Настоящее пособие поможет правильно структурировать и оформить полученные результаты.

Желаем плодотворной и качественной работы!

*Авторы пособия*

# **1 ПРАВИЛА ОФОРМЛЕНИЯ ПОЯСНИТЕЛЬНОЙ ЗАПИСКИ**

## **1.1 Структура пояснительной записки**

Состав пояснительной записки должен соответствовать требованиям, указанным в [1–3]. Основными *структурными элементами* пояснительной записки (далее – ПЗ) являются:

– титульный лист;

– задание на выпускную квалификационную работу;

– реферат;

– содержание;

– введение;

– основная часть;

– заключение;

– список использованных источников;

– приложения.

Для размещения согласующих и утверждающих подписей по работе служит *титульный лист*, который оформляется на специальном бланке. Пример оформления титульного листа приведен в Приложении А.

*Задание* оформляется также на специальном бланке и выдается руководителем ВКР. Пример оформления задания приведен в Приложении А.

*Реферат* должен содержать:

– сведения об объеме ПЗ, количестве иллюстраций, таблиц, использованных источников, приложений;

– перечень ключевых слов;

– текст реферата.

Перечень ключевых слов должен включать от 5 до 15 слов или словосочетаний из текста ПЗ, которые в наибольшей мере характеризуют ее содержание и обеспечивают возможность информационного поиска. Ключевые слова приводятся в именительном падеже и печатаются строчными буквами в строку через запятые.

Текст реферата должен отражать:

– объект исследования или разработки;

– цель работы;

– метод или методологию проведения работы;

– результаты работы;

– основные конструктивные, технико-эксплуатационные и технологические характеристики;

– рекомендации по внедрению или итоги внедрения результатов работы;

– степень внедрения;

– область применения;

– экономическую эффективность или значимость работы;

– прогнозные предположения о направлениях дальнейших исследований.

Если работа не содержит сведений по какой-либо из перечисленных структурных частей реферата, то в тексте реферата она опускается, при этом последовательность изложения сохраняется.

*Содержание* включает в себя введение, наименование всех разделов и подразделов, может содержать наименования пунктов (если они имеют наименование), заключение, список использованных источников и наименования приложений с указанием номеров страниц, с которых начинаются эти элементы работы. Обозначения подразделов в содержании приводят после абзацного отступа, равного двум знакам, относительно обозначения разделов. Обозначения пунктов в содержании приводят после абзацного отступа, равного четырем знакам относительно обозначения разделов. Каждую запись содержания оформляют как отдельный абзац, выровненный влево. Номера страниц указывают выровненными по правому краю поля и соединяют с наименованием структурного элемента или раздела отчета посредством отточия. При оформлении содержания рекомендуется применять функцию «Автособираемое оглавление».

*Введение* должно содержать оценку современного состояния решаемой научно-технической проблемы, основание и исходные данные для разработки темы, сведения о планируемом научно-техническом уровне разработки, о патентных исследованиях и выводы из них, сведения о метрологическом обеспечении проводимых исследований. Во введении должны быть показаны актуальность и новизна темы (объем 1–2 страницы).

В *основной части* пояснительной записки следует дать необходимые характеристики применяемых материалов и оборудования, описать методики, расчеты с обязательным анализом полученных результатов. Основная часть пояснительной записки к ВКР должна содержать следующие основные разделы.

1) Технологическая часть.

2) Конструкторская часть.

3) Специальная часть.

Каждый раздел может иметь собственное наименование с учетом специфики работы. В конце каждого раздела необходимо сделать подраздел с краткими выводами по результатам этапа работы.

П р и м е р :

1.5 Выводы по технологической части.

Рекомендации по содержанию материала разделов для конкретных направлений и профилей подготовки приведены в Приложениях В–Д и базируются на программах государственной итоговой аттестации по соответствующим направлениям и профилям.

В *заключении* дается краткое описание достигнутых результатов выполненной работы или делаются основные выводы, отражающие решение поставленных задач, дается оценка полноты решений поставленных задач, рекомендации по конкретному использованию результатов ВКР, результаты оценки технико-экономической эффективности внедрения.

*Список использованных источников* должен содержать библиографическое описание литературных источников и электронных ресурсов (не менее 20) в соответствии с требованиями [4–6]: сведения об авторах; заглавие книги; сведения о назначении книги; место издания; издательство; год издания; количество страниц. Сведения об источниках следует располагать в порядке появления ссылок на источники в тексте или в алфавитном порядке, нумеровать арабскими цифрами с точкой и набирать с абзацного отступа. Необходимо учитывать, что использование материалов сторонних работ и источников без указания ссылки на них является неправомерным заимствованием.

В *приложениях* приводят вспомогательные расчеты, компьютерные программы, таблицы, иллюстрации, рекомендации, описание аппаратуры и приборов, применяемых при проведении экспериментов, измерений и испытаний и др. Приложение оформляют как продолжение данной работы на последующих его листах. В тексте работы на все приложения должны быть даны ссылки. Приложения располагают в порядке ссылок на них. Каждое приложение следует размещать с новой страницы с указанием в центре верхней части страницы слова «ПРИЛОЖЕНИЕ». После слова «ПРИЛОЖЕНИЕ» следует буква, обозначающая его последовательность. Приложения обозначают прописными буквами кириллического алфавита, начиная с А, за исключением букв Ё, 3, Й, О, Ч, Ъ, Ы, Ь. Если в работе одно приложение, оно обозначается «ПРИЛОЖЕНИЕ А». Приложение должно иметь заголовок, который должен быть набран с прописной буквы, полужирным шрифтом, отдельной строкой по центру без точки в конце. Приложения, как правило, выполняют на листах формата А4. Допускается оформление приложения на листах формата АЗ. Приложения должны иметь общую с остальной частью работы сквозную нумерацию страниц. Все приложения должны быть перечислены в содержании с указанием их обозначений и наименования.

Рекомендуемый объем пояснительной записки ВКР составляет не более 80 страниц [7].

## **1.2 Общие требования к оформлению пояснительной записки**

Текстовая часть пояснительной записки оформляется в соответствии с настоящими методическими указаниями, базирующимися на требованиях Единой системы конструкторской документации (ЕСКД) и ГОСТ 7.32-2017 [3], на листах формата А4 (210 × 297 мм) [1, 8].

Пояснительная записка выполняется печатным способом с использованием современных текстовых редакторов. После установки необходимых параметров страницы выбирают шрифт Times New Roman с размером 14 пт и междустрочным интервалом 1,5. Цвет шрифта должен быть черным. Текст выполняется на одной стороне листа.

Текст пояснительной записки выполняется с соблюдением следующих размеров полей: левое и нижнее – 25 мм, верхнее – 20 мм, правое – 10 мм.

Абзацный отступ должен быть одинаковым по всему тексту, равным 1,25 см. Текст выравнивается по ширине.

Наименования структурных элементов документа «СОДЕРЖАНИЕ», «ВВЕДЕНИЕ», «ЗАКЛЮЧЕНИЕ», «СПИСОК ИСПОЛЬЗОВАННЫХ ИСТОЧНИКОВ», «ПРИЛОЖЕНИЕ» служат заголовками структурных элементов. Заголовки структурных элементов следует располагать в середине строки без точки в конце, прописными буквами. Каждый структурный элемент и каждый раздел основной части начинают с новой страницы.

Основную часть ПЗ следует делить на разделы, подразделы и пункты. Пункты при необходимости могут делиться на подпункты. Разделы и подразделы должны иметь заголовки. Пункты и подпункты, как правило, заголовков не имеют. Заголовки разделов и подразделов следует начинать с абзацного отступа и размещать после порядкового номера, набирать с прописной буквы, полужирным шрифтом, без точки в конце. Пункты и подпункты могут иметь только порядковый номер без заголовка, начинающийся с абзацного отступа. Если заголовок включает несколько предложений, их разделяют точками. Переносы слов в заголовках не допускаются.

Каждый пункт раздела набирают с нового абзаца. Расстояние от заголовка раздела до заголовка подраздела равно 8 мм и соответствует двойному междустрочному интервалу. Расстояние между заголовком и текстом равно 15 мм, то есть составляет одну пустую строку при полуторном межстрочном интервале. Расстояние от верхней или нижней строки текста до верхней или нижней рамки должно быть не менее 10 мм.

Нумерацию страниц пояснительной записки следует выполнять арабскими цифрами, соблюдая сквозную нумерацию по всему тексту, включая приложения. Номер страницы проставляется в штампе основной надписи. Титульный лист включают в общую нумерацию страниц отчета. Номер страницы на титульном листе не проставляют. Структурным элементам документа «ЗАДАНИЕ НА ВЫПУСКНУЮ КВАЛИФИКАЦИОННУЮ РАБОТУ», «РЕФЕРАТ» номер страницы не присваивается. Они помещаются в документе последовательно после титульного листа и в «СОДЕРЖАНИЕ» не включаются.

Внутри пунктов или подпунктов могут быть приведены перечисления. Перед каждым элементом перечисления следует ставить тире. При необходимости ссылки в тексте на один из элементов перечисления вместо тире ставят строчные буквы русского алфавита со скобкой, начиная с буквы «а» (за исключением букв ё, з, й, о, ч, ъ, ы, ь). Простые перечисления отделяются запятой, сложные – точкой с запятой. При наличии конкретного числа перечислений допускается перед каждым элементом перечисления ставить арабские цифры, после которых ставится скобка. Перечисления приводятся с абзацного отступа в столбик.

 $\Pi$ ример 1:

Информационно-сервисная служба для обслуживания удаленных пользователей включает следующие модули:

– удаленный заказ,

– виртуальная справочная служба,

– виртуальный читальный зал.

Пример 2:

Работа по оцифровке включала следующие технологические этапы:

а) первичный осмотр и структурирование исходных материалов,

б) сканирование документов,

в) обработка и проверка полученных образов.

Пример 3:

Камеральные и лабораторные исследования включали разделение всего выявленного видового состава растений на четыре группы по степени использования их копытными:

1) случайный корм,

2) второстепенный корм,

3) дополнительный корм,

4) основной корм*.* 

Пример 4:

Разрабатываемое сверхмощное устройство можно будет применять в различных отраслях реального сектора экономики:

– в машиностроении:

1) для очистки отливок от формовочной смеси;

2) для очистки лопаток турбин авиационных двигателей;

3) для холодной штамповки из листа;

– в ремонте техники:

1) устранение наслоений на внутренних стенках труб;

2) очистка каналов и отверстий небольшого диаметра от грязи.

Пояснительная записка ВКР должна быть переплетена и иметь жесткую обложку, на которую наклеивается специальная этикетка размером 140×120 мм.

П р и м е р:

ФИЛИАЛ ФЕДЕРАЛЬНОГО ГОСУДАРСТВЕННОГО БЮДЖЕТНОГО ОБРАЗОВАТЕЛЬНОГО УЧРЕЖДЕНИЯ ВЫСШЕГО ОБРАЗОВАНИЯ «НАЦИОНАЛЬНЫЙ ИССЛЕДОВАТЕЛЬСКИЙ УНИВЕРСИТЕТ «МЭИ» В Г. ВОЛЖСКОМ

Кафедра «Электроэнергетика и электротехника»

#### **ВЫПУСКНАЯ КВАЛИФИКАЦИОННАЯ РАБОТА по программе бакалавриата**

ТЕМА РАБОТЫ

Иванов Иван Иванович ЭЭ-2-15

Волжский 2020

Этикетка располагается на расстоянии 50 мм от верхнего и левого краев обложки. На ней указываются: название вуза; название кафедры; вид документа; тема работы; фамилия, имя и отчество автора; шифр учебной группы; город и год защиты.

## **1.3 Составление и изложение текста пояснительной записки**

Текст пояснительной записки должен быть написан с соблюдением правил русского языка и не допускать различных толкований. Все предложения следует писать с соблюдением правил единства терминологии.

В пояснительной записке недопустимо применять сокращения слов, кроме установленных правилами русского языка и государственными стандартами, например, «из-я» вместо «изоляция». Допускаются сокращения названий организаций с их предварительной полной расшифровкой по тексту, а также принятых в государственных стандартах технических терминов, например: КПД, ЭДС, термоЭДС и т. п. Слова и выражения: то есть, тому подобное, другие, прочие, приводятся в сокращении (т. е.; т. п.; др.; пр.), если они указаны в конце предложения.

Допускаются сокращения часто употребляемых названий нормативнотехнических документов или некоторых технических терминов. Для этого необходимо при первом упоминании данного документа или термина указать его полное название, а в круглых скобках дать аббревиатуру. Например, правила устройства электроустановок (ПУЭ), возобновляемые источники энергии (ВИЭ).

Единицы физических величин должны быть указаны только в системе СИ в соответствии с [9]. При использовании по тексту ПЗ обозначений физических величин без цифр сокращения не допускаются. Так, вместо «кВт» необходимо писать «киловатт». Нельзя применять математические и другие символы без цифровых значений, например:  $\leq$  (меньше или равно), % (процент), °С (градус Цельсия) и т. д. Числовые значения с указанной размерностью физической величины следует набирать цифрами, а без размерности до десяти – словами, больше десяти – цифрами. Например, «используются три котла», «произведен пуск 12 подстанций». Крупные числовые значения рекомендуется указывать в сокращенной буквенно-цифровой форме. Например, 15 млн (15 миллионов), 23 тыс. (23 тысячи). Между последней цифрой числа и обозначением единицы оставляют пробел. Например, 100 кВт, 20 %.

Если в тексте документа приводят диапазон числовых значений физической величины, выраженных в одной и той же единице физической величины, то обозначение единицы физической величины указывается после последнего числового значения диапазона.

П р и м е р ы:

1) От 1 до 5 мм.

2) От 10 до 100 кг.

3) От плюс 10 до минус 40 °С.

4) От плюс 10 до плюс 40 °С.

Недопустимо отделять единицу физической величины от числового значения (переносить их на разные строки или страницы), кроме единиц физических величин, помещаемых в таблицах.

При указании значений величин с предельными отклонениями необходимо числовое значение и его отклонения заключить в круглые скобки, а размерность вынести за скобки, либо размерность указывают после каждого цифрового обозначения, например: (220 ± 10) В, либо 220 В ± 10 В.

При использовании литературных источников в тексте пояснительной записки должны быть указаны соответствующие ссылки, заключенные в квадратные скобки.

## **1.4 Формулы**

В пояснительной записке при написании формул используются установленные нормативно-технической документацией математические символы и обозначения различных величин. Математические, физические, химические формулы и уравнения рекомендуется выполнять в редакторе формул. Размеры знаков, букв, символов и обозначений должны быть того же размера, что и основной текст. Надстрочные и подстрочные индексы, показатели степени и тому подобное могут быть меньших размеров, но не менее 2 мм по высоте [10]. При их обозначении буквы латинского алфавита необходимо набирать курсивом, а буквы греческого и русского алфавита – прямым шрифтом.

Формулы и уравнения следует выделять из текста в отдельную строку. Выше и ниже каждой формулы должно быть оставлено не менее одной свободной строки. Расшифровку символов, входящих в формулу, приводят непосредственно под формулой. После формулы перед пояснениями ставится запятая. Если пояснения отсутствуют, то в конце формулы ставится точка. Пояснения к каждому символу даются в той последовательности, в которой они набраны в формуле. Первая строка пояснений начинается без отступа, со слова «где» без двоеточия после него. Значение каждого символа и числового коэффициента необходимо приводить с новой строки.

Нумерация формул осуществляется арабскими цифрами в пределах раздела пояснительной записки. Номер формулы набирают в круглых скобках и располагают в крайнем правом положении, соответствующем уровню формулы. Одну формулу обозначают (1.1). Ссылки в тексте на порядковые номера формул дают в скобках. Например, ... в формуле (1.1) [3]. Размерность величины, получаемой в результате решения по данной формуле, набирается в тексте после упоминания этой величины перед формулой.

П р и м е р:

Плотность каждого образца р, кг/м<sup>3</sup>, определяется по формуле

$$
\rho = \frac{m}{V},\tag{1.1}
$$

где *m* – масса образца, кг;

*V –* объем образца, м 3 .

В примере номер формулы включает номер раздела и порядковый номер формулы, которые разделены точкой.

Переносов в уравнениях следует избегать. Если уравнение не умещается в одну строку, то оно должно быть перенесено на следующую строку после указания математического знака (=, + и др.), причем знак в начале следующей строки повторяют. При переносе формулы на знаке умножения применяют знак «х».

П р и м е р:

$$
F(k_1^*, k_2^*, \dots, k_m^*, \chi_0^*, \chi_1^*, \chi_2^*, \dots, \chi_n^*) = \sum_{p=1}^{a-1} \frac{(\omega_{p+1} - \omega_{p-1})}{t_{p+1} - t_{p-1}} - (k_m^* \cdot Y_p^m + k_{m-1}^* \cdot Y_p^{m-1} + \dots + k_2^* \cdot Y_p^2 + k_1^* \cdot Y_p + k_0) +
$$
  
+  $(\chi_n^* \cdot \omega_p^* + \chi_{n-1}^* \cdot \omega_p^{n-1} + \dots + \chi_2^* \cdot \omega_p^2 + \chi_1^* \cdot \omega_p + \chi_0^*)^2.$  (1.2)

### **1.5 Иллюстрации**

Для пояснения излагаемого текста и лучшей наглядности в пояснительной записке помещаются иллюстрации, выполненные в соответствии с требованиями стандартов [1, 3].

Иллюстрации (рисунки, графики, схемы, диаграммы и др.) располагают после соответствующей ссылки в тексте. При ссылке необходимо писать слово «рисунок» и его номер, например, «…в соответствии с рисунком 2». Иллюстрации нумеруются арабскими цифрами сквозной нумерацией. Допускается нумеровать иллюстрации в пределах раздела. В этом случае номер иллюстрации состоит из номера раздела и порядкового номера иллюстрации, разделенных точкой. Например, рисунок 2.1.

Иллюстрации при необходимости могут иметь пояснительные данные (подрисуночный текст). Слово «Рисунок», его номер и через тире наименование помещают после пояснительных данных и располагают в центре под рисунком без точки в конце.

П р и м е р:

Рисунок 1 — Оформление таблицы.

Если наименование рисунка состоит из нескольких строк, то его следует записывать через один междустрочный интервал. Наименование рисунка приводят с прописной буквы без точки в конце. Перенос слов в наименовании графического материала не допускается.

Если в тексте документа имеется иллюстрация, на которой изображены составные части изделия, то на этой иллюстрации должны быть указаны номера позиций этих составных частей в пределах данной иллюстрации, которые располагают в возрастающем порядке, за исключением повторяющихся позиций, а для электро- и радиоэлементов – позиционные обозначения, установленные в схемах данного изделия. Исключение составляют электро- и радиоэлементы, являющиеся органами регулировки или настройки, для которых (кроме номера позиции) дополнительно указывают в подрисуночном тексте назначение каждой регулировки и настройки, позиционное обозначение и надписи на соответствующей планке или панели. Допускается, при необходимости, номер, присвоенный составной части изделия на иллюстрации, сохранять в пределах документа.

Схемы должны быть выполнены с использованием условных графических и буквенных обозначений, установленных соответствующими стандартами.

Иллюстрации от предшествующего текста отделяются пустой строкой при полуторном межстрочном интервале.

## **1.6 Таблицы**

Цифровой материал ПЗ оформляют в виде таблиц для наглядности и удобства сравнения показателей. Таблицу располагают непосредственно после соответствующей ссылки в тексте, которая выполняется в сокращенном виде. Например, «…параметры нагрева материалов приведены в табл. 1».

Таблицы, за исключением таблиц приложений, следует нумеровать арабскими цифрами сквозной нумерацией. Допускается нумеровать таблицы в пределах раздела. В этом случае номер таблицы состоит из номера раздела и порядкового номера таблицы, разделенных точкой. Например, Таблица 2.3.

Наименование таблицы должно отражать ее содержание, быть точным, кратким. Наименование следует помещать над таблицей слева, без абзацного отступа в одну строку с ее номером через тире [1, 3]. Если наименование таблицы занимает две строки и более, то его следует набирать через один междустрочный интервал. Таблица отделяется от предшествующего текста дополнительным пробелом, равным полуторному интервалу. Структурные элементы таблицы представлены на рисунке 1.

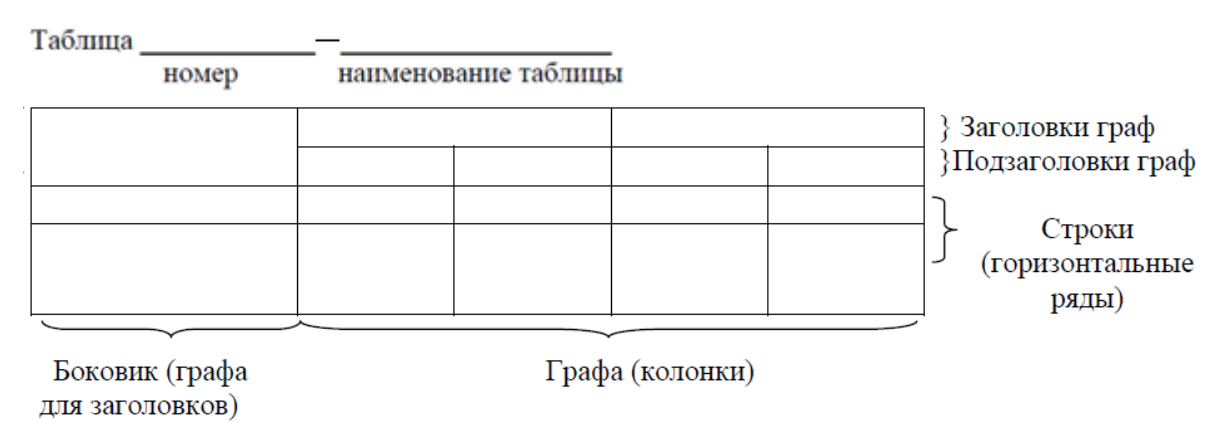

Рисунок 1 – Структурные элементы таблицы

Таблицу с большим количеством строк допускается переносить на другую страницу. При переносе части таблицы на другую страницу слово «Таблица», ее номер и наименование указывают один раз слева над первой частью таблицы, а над другими частями также слева пишут слова «Продолжение таблицы» и указывают номер таблицы. Вместо заголовков при переносе таблицы указывают порядковые номера столбцов. Если таблица переносится на следующую страницу и продолжения ее не будет, то пишется «Окончание таблицы».

Таблицы слева, справа, сверху и снизу ограничивают линиями. Если в конце страницы таблица прерывается и ее продолжение будет на следующей странице, в первой части таблицы нижнюю горизонтальную линию, ограничивающую таблицу, не проводят. Пример оформления переноса таблицы на следующую страницу представлен в Приложении В (см. табл. В.1).

Горизонтальные и вертикальные линии, разграничивающие строки таблицы, допускается не проводить, если их отсутствие не затрудняет пользование таблицей. В таблице допускается применять размер шрифта меньше, чем в тексте ПЗ (12 пт) [3]. Заголовки граф и строк таблицы следует набирать с прописной буквы, а подзаголовки граф – со строчной буквы, если они составляют одно предложение с заголовком, или с прописной буквы, если они имеют самостоятельное значение. В конце заголовков и подзаголовков таблиц точки не ставятся. Заголовки следует формулировать кратко в именительном падеже, единственном числе и без сокращений. Заголовки граф выравнивают по центру, а заголовки строк – по левому краю.

Если в большинстве граф таблицы приведены показатели, выраженные в одних и тех же единицах физических величин (например, в миллиметрах, вольтах), но имеются графы с показателями, выраженными в других единицах физических величин, то над таблицей следует писать наименование преобладающего показателя и обозначение его физической величины, например, «Размеры в миллиметрах», «Напряжение в вольтах», а в подзаголовках остальных граф приводить наименование показателей и (или) обозначения других единиц физических величин. Пример оформления таблицы приведен на рисунке 2.

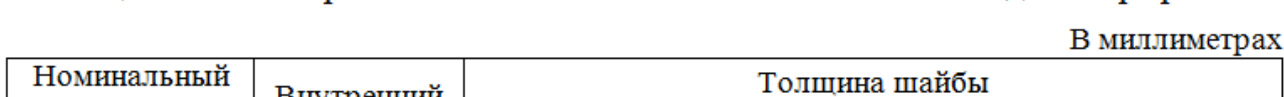

Таблица 1.1 - Размеры шайбы в зависимости от номинального диаметра резьбы

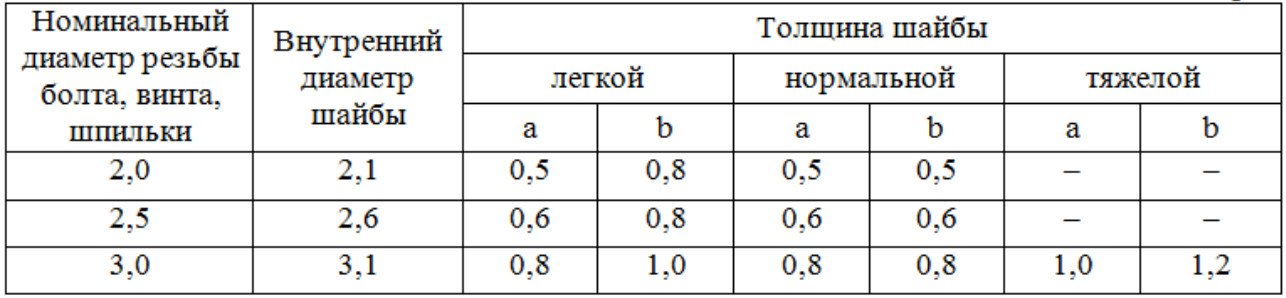

Рисунок 2 – Пример оформления таблицы

Таблицы с небольшим количеством граф допускается делить на части и помещать одну часть рядом с другой на одной странице, при этом повторяют шапку таблицы в соответствии с рисунком 3.

## Таблица 1.2 - Название таблицы

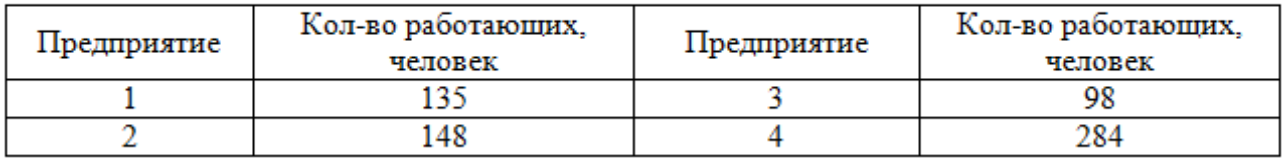

## Рисунок 3 – Оформление столбцов

Таблица отделяется от последующего текста дополнительным пробелом, равным полуторному интервалу.

Примечания и сноски к таблицам помещают непосредственно под таблицей. После слова «Примечание» ставится точка и на той же строке с прописной буквы набирают текст примечания.

Сноски к словам или цифрам в таблице обозначают «звездочками». Под таблицей после значка «звездочка» на той же строке с прописной буквы дают расшифровку параметра (величины).

## **1.7 Оформление списка использованных источников**

После основной части пояснительной записки необходимо приводить список использованных источников, который должен содержать библиографическое описание, выполненное в соответствии с [4]. Ссылки на литературный источник заключаются в квадратные скобки.

П р и м е р:

Методика расчета приведена в работах [23, 28].

Библиографическое описание должно включать: сведения об авторах, заглавие, сведения о виде, назначении книги, место издания, издательство, год издания, количество страниц (не обязательно). В зависимости от вида издания и количества авторов число и порядок расположения отдельных элементов библиографического описания должно выполняться в соответствии с требованиями ГОСТ.

При наличии в книге одного – трех авторов библиографическое описание начинается с фамилии и инициалов автора. Далее пишется заглавие. За косой чертой «/» после заглавия приводятся инициалы и фамилии всех авторов как сведения об ответственности.

Если у издания четыре и более авторов, то библиографическое описание начинается с заглавия. За косой чертой указываются инициалы и фамилия одного автора, а далее следует [и др.].

Библиографическое описание статьи из журнала производится в следующей последовательности. Автор. Заглавие статьи / Сведения об авторах статьи // Название журнала. – Год выпуска. – Номер выпуска. – Номера страниц.

Библиографическое описание нормативно-технических документов (ГОСТ, ОСТ, ТУ, СНиП и др.) включает: индекс документа; цифровое или буквенное обозначение; год утверждения; заглавие; место издания; издательство; год издания.

В пояснительной записке размер шрифта библиографического описания должен составлять 12 пт.

П р и м е р ы:

1) Книга с одним автором.

Бычкова, С. М. Планирование в аудите / С. М. Бычкова, А. В. Газорян. – М. : Финансы и статистика, 2001. – 263 с.

2) Книга с двумя или тремя авторами.

Краснова, Л. П. Бухгалтерский учет : учебник для вузов / Л. П. Краснова, Н. Т. Шалашова, Н. М. Ярцева. – М. : Юристъ, 2001. – 550 с.

3) Книга с четырьмя и более авторами.

Лесоводство : учеб. пособие к курсовому проектированию / З. В. Ерохина [и др.]. – Красноярск : Изд-во СибГТУ, 2000. – 175 с.

4) Государственный стандарт.

ГОСТ Р 50254-92. Короткие замыкания в электроустановках. Методы расчета электродинамического и термического действия тока короткого замыкания. – М. : Изд-во стандартов, 1993.

5) Статья из сборника.

Думова, И. И. Инвестиции в человеческий капитал / И. И. Думова, М. В. Колесникова // Современные аспекты регионального развития : сб. статей. – Иркутск : Инновации в науке,  $2001 - C. 47 - 49.$ 

# **2 ПРАВИЛА ОФОРМЛЕНИЯ ГРАФИЧЕСКОЙ ЧАСТИ**

## **2.1 Общие требования к чертежам**

Графическая часть ВКР включает в себя материалы, позволяющие наглядно представить объект исследования и принятые технологические, электротехнические и планировочные решения. Изображения, составляющие данную часть ВКР, должны в достаточной степени отражать и дополнять текст пояснительной записки проекта.

Графическая часть ВКР должна содержать не менее шести документов (чертежи, плакаты, схемы и т. п.), которые выполняются на листах стандартных форматов с преимущественным использованием формата А1 (594 × 841 мм), а также презентацию в формате \*.ppt. Допускается применение дополнительных форматов, образуемых увеличением короткой стороны основного формата на величину, кратную его размерам [8].

Выполнение и оформление графических материалов рекомендуется осуществлять с использованием САПР (nanoCAD, AutoCAD, Компас и т. д.) в соответствии с требованиями действующих ГОСТов и ЕСКД. Чертежи оформляют стандартной рамкой: слева – 20 мм, с остальных сторон – 5 мм.

В соответствии с требованиями [11] выбирают масштабы чертежей в зависимости от их сложности и насыщенности. Компоновка графической части должна соответствовать максимальному использованию пространства листа. При использовании разных масштабов на одном формате необходимо указывать их над каждым изображением. Если на листе выполнено только одно изображение в одном масштабе, то его название и размер указывают в основной надписи – штампе.

При создании машиностроительных чертежей масштаб изображения выбирается из стандартного ряда:

– масштабы уменьшения: 1:2; 1:2,5; 1:4; 1:5; 1:10; 1:15; 1:20; 1:25; 1:40; 1:50; 1:75; 1:100; 1:200; 1:400; 1:500; 1:800; 1:1000;

– натуральная величина: 1:1;

– масштабы увеличения: 2:1; 2,5:1; 4:1; 5:1; 10:1; 20:1; 40:1; 50:1; 100:1.

При проектировании генеральных планов крупных объектов допускается применять масштабы 1:2000; 1:5000; 1:10000; 1:20000; 1:25000; 1:50000. Кроме того, при необходимости допускается применять масштабы увеличения (100*n*):1, где *n* – целое число.

Чертеж общего вида относится к проектной конструкторской документации и является графическим документом, подтверждающим завершение этапа компоновки оборудования (линии, установки, аппарата) для производства (сборки, сварки, сборки и сварки, наплавки, напыления, термической резки) сварных конструкций. Чертежи общего вида должны содержать изображение оборудования с видами, разрезами, сечениями, а также графические знаки, текстовую часть и надписи, необходимые для понимания конструктивного устройства и принципа действия этого оборудования.

Чертеж общего вида должен давать представление о внешнем виде и составе сварочного оборудования, взаимном расположении составных частей, их взаимодействии между собой и с объектами обстановки (свариваемым изделием). На этом чертеже допускается помещать техническую характеристику сварочного оборудования: назначение, производительность, массу, размеры, потребное количество материальных и энергетических ресурсов, условия эксплуатации и др.

Сборочный чертеж включает изображение изделия и другие данные, необходимые для его сборки и контроля. Сборочные чертежи должны содержать:

– изображение сборочной единицы, обеспечивающее возможность ее сборки и контроля;

– техническую характеристику (при необходимости), технологические требования, размеры и предельные отклонения, которые должны быть выполнены по данному сборочному чертежу;

– номера позиций составных частей изделий (сборочные единицы, детали);

– габаритные, установочные, присоединительные и справочные размеры.

На сборочном чертеже все составные части сборочной единицы нумеруют в соответствии с номерами позиций, указанными в спецификации этой сборочной единицы. Номера позиций указывают на полках линий-выносок, проводимых от изображений составных частей. Номера позиций располагают параллельно основной надписи чертежа вне контура изображения, группируют их в колонку на одной линии (по возможности) и наносят на чертеже, как правило, один раз. Допускается делать общую линию-выноску с вертикальным расположением номеров позиций для группы крепежных деталей, относящихся к одному месту крепления, или для группы деталей с отчетливо выраженной взаимосвязью.

Спецификацию составляют на листах формата А4 с основной надписью по форме 2 [12] – для первого листа спецификации, по форме 2а [12] – для последующих листов спецификации.

Начертание и толщина линий на чертежах регламентированы [13]. Толщина линий одного и того же типа должна быть одинакова для всех изображений на данном чертеже, вычерчиваемых в одинаковом масштабе. Толщина основной линии принимается в пределах 0,6–1,4 мм.

Шрифт знаков на чертеже регламентируется [14]. Требования при выполнении графических документов ВКР:

– тип шрифта должен быть одинаковым на всех листах одного документа;

– размер шрифта (высота прописных букв) принимается из стандартного ряда, при этом следует руководствоваться условиями:

а) размер шрифта знаков над размерной линией *h*;

б) размер шрифта текста на чертеже *h*;

в) размер шрифта обозначений и текста видов, сечений 2,0·*h* (округляется до ближайшего значения из стандартного ряда размера шрифта);

г) размер шрифта текста *h* на чертеже схем всех видов и типов, планировок допускается применять по усмотрению автора в зависимости от сложности изображения и размеров формата листа.

Правила нанесения размеров регламентирует [15].

Основанием для определения величины изображаемого изделия и его элементов служат размерные числа, нанесенные на чертеже.

Общее количество размеров на чертеже должно быть минимальным, но достаточным для изготовления изделия или сборки сборочного узла из деталей, а также проверки точности и качества изготовления изделия или точности и правильности сборки сборочного узла.

Размеры, не подлежащие выполнению по данному чертежу и указываемые для большего удобства пользования чертежом, называются справочными. Справочные размеры обозначают знаком «\*», а над основной надписью первого листа чертежа пишут: «\* Размеры для справок».

К справочным относят следующие размеры:

– один из размеров замкнутой размерной цепи;

– размеры, перенесенные с чертежей изделий-заготовок;

– размеры, определяющие положение элементов детали, подлежащих обработке по другой детали;

– размеры на сборочном чертеже, по которым определяют предельные положения отдельных элементов конструкции, например, ход поршня, ход штока клапана двигателя внутреннего сгорания и т. п.;

– размеры на сборочном чертеже, перенесенные с чертежей деталей и используемые в качестве установочных и присоединительных;

– габаритные размеры на сборочном чертеже, перенесенные с чертежей деталей или являющиеся суммой размеров нескольких деталей;

– размеры деталей (элементов) из сортового, фасонного, листового и другого проката, если они полностью определяются обозначением материала.

Не допускается повторять размеры одного элемента на разных изображениях, в технических требованиях, основной надписи и спецификации.

Линейные размеры на чертежах и в спецификациях указывают в миллиметрах, без обозначения единицы измерения. Если необходимо использовать другие единицы измерения (сантиметры, метры и т. д.), то соответствующие размерные числа записывают с обозначением единицы измерения (см, м) или указывают их в технических требованиях. Угловые размеры указывают в градусах, минутах и секундах с обозначением единицы измерения.

Размеры на чертежах не допускается наносить в виде замкнутой цепи, за исключением случаев, когда один из размеров указан как справочный.

Размерные числа не допускается пересекать линиями чертежа. Не допускается разрывать линию контура для нанесения размерного числа и наносить размерные числа в местах пересечения размерных, осевых или центровых линий. В месте нанесения размерного числа осевые, центровые линии и линии штриховки прерывают.

При указании размера диаметра (во всех случаях) перед размерным числом наносят знак «∅». Перед размерным числом диаметра (радиуса) сферы также наносят знак «∅» («*R*»). Если на чертеже трудно отличить сферу от других поверхностей, то перед размерным числом диаметра (радиуса) допускается наносить слово «Сфера». Диаметр знака сферы равен величине размерных чисел на чертеже. Размеры квадрата наносят с применением знака «».

Правила указания допусков формы и расположения геометрических элементов на чертежах устанавливает [16].

На чертежах данные о допусках формы и расположения поверхностей указывают в прямоугольной рамке, разделенной на две части и более, в которых помещают: в первой – знак допуска; во второй – численное значение допуска (в мм); в третьей и последующих – буквенное обозначение поверхности, с которой связан допуск расположения.

Правила нанесения на чертежах надписей, технических требований и таблиц регламентирует [17].

Кроме изображения предмета с размерами и предельными отклонениями, чертеж может содержать:

– текстовую часть, состоящую из технических требований и (или) технических характеристик;

– надписи с обозначениями изображений, а также относящиеся к отдельным элементам изделия;

– таблицы с размерами и другими параметрами, техническими требованиями, условными обозначениями и т. д.

В надписях на чертежах не должно быть сокращений, за исключением принятых в [4], а также указанных в приложении [17].

Текст, размещенный на поле чертежа или таблицы, выполняется в соответствии с требованиями [1].

## **2.2 Основная надпись чертежа**

Размеры и содержание основной надписи чертежей выполняются в соответствии с требованиями [12]. Штамп чертежа располагают в правом нижнем углу внутри рамки формата. В зависимости от размера граф и объема текста выбирают толщину линий в соответствии с требованиями [13] и рекомендуемые размеры шрифта (3,5; 5; 7).

В графах основной надписи чертежа или заглавного листа раздела пояснительной записки (Приложение Б) указывают следующие обозначения и наименования:

1) обозначение документа в следующей последовательности (через пробел): шифр ВКР; ВФ МЭИ; шифр направления «Электроэнергетика и электротехника» – 13.03.02, шифр направления «Теплоэнергетика и теплотехника» – 13.03.01; последние две цифры зачетной книжки студента; шифр документа.

Шифр документа – это буквенно-цифровой код, указывающий вид и тип документа. Классификацию схем и общие требования к их выполнению устанавливает [18]. В зависимости от элементов, составляющих изделие, и связей между ними схемы разделяются на виды (табл. 1). В зависимости от назначения схемы подразделяют на типы (табл. 2).

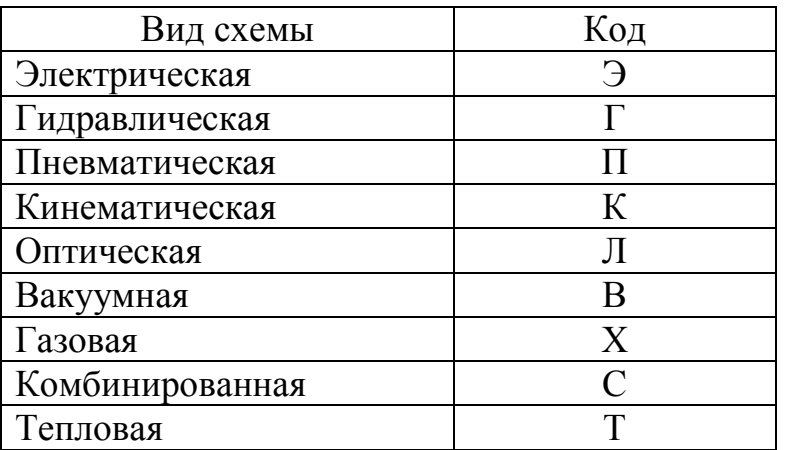

Таблица 1 – Виды схем и их условные обозначения

Таблица 2 – Типы схем

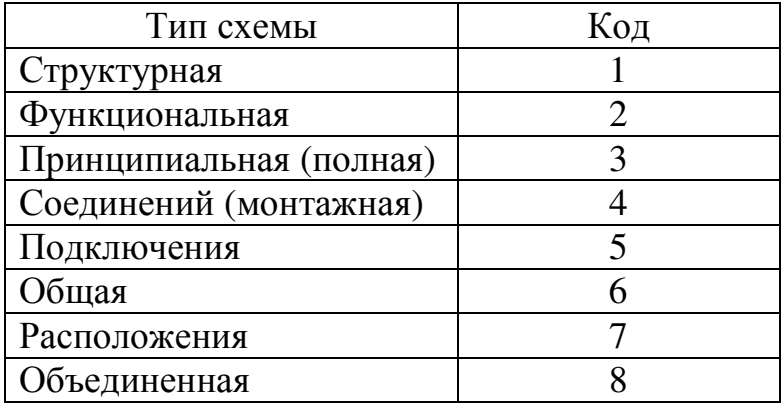

Шифр чертежа общего вида обозначается ВО, сборочного чертежа – СБ. При вынесении на графический документ графиков, таблиц и диаграмм в шифре документа следует указывать Д.

Пояснительной записке соответствует шифр ПЗ.

П р и м е р:

ВКР. ВФ МЭИ. 13.03.02. 22. ПЗ;

2) наименование ВКР;

3) наименование сооружения;

4) наименование изображений, помещаемых на данном листе;

5) условное обозначение стадии проектирования («У» – учебный проект);

6) порядковый номер листа;

7) общее количество листов графической части проекта;

8) наименование вуза, кафедры, шифр учебной группы;

9–12) должности, фамилии, подписи исполнителя и проверяющих работу, дата подписания.

## **2.3 Презентация**

Презентация является частью графического материала, необходимого для защиты выпускной квалификационной работы.

Презентация выполняется в программе Microsoft PowerPoint (формат \*.ppt). Содержание презентации должно отражать общую структуру доклада. Рекомендуемое количество слайдов в презентации составляет от 10 до 12. Информацию на слайдах необходимо представлять в следующей последовательности.

1. Титульный лист, на котором указывается наименование вуза, направления обучения, тема работы, Ф. И. О. студента, шифр группы, а также ученая степень, звание и Ф. И. О. научного руководителя, город и год защиты.

2. Информация об объекте исследования и предмете ВКР.

3. Цель и задачи работы.

4. Графический материал (чертежи, плакаты, схемы и т. д.).

5. Основные выводы по работе.

6. Сведения об апробации результатов исследования, полученных в результате работы над темой ВКР (тезисы докладов, статьи, патенты, акты внедрения и т. п.), при их наличии.

Текст презентации не должен служить конспектом для докладчика. Следует добиваться максимальной информативности и краткости изложения.

Фон слайда должен быть белым, шрифт – темным. Номера слайдов указываются в правом нижнем углу. Таблицы и рисунки должны иметь наименование, формулы – сквозную нумерацию в рамках презентации.

#### **СПИСОК ИСПОЛЬЗОВАННЫХ ИСТОЧНИКОВ**

1. ГОСТ Р 2.105-2019. ЕСКД Общие требования к текстовым документам.

2. ГОСТ Р 21.1101-2013. СПДС. Основные требования к проектной и рабочей документации.

3. ГОСТ 7.32-2017. Система стандартов по информации, библиотечному и издательскому делу. Отчет о научно-исследовательской работе. Структура и правила оформления.

4. ГОСТ 7.1-2003. Библиографическая запись. Библиографическое описание. Общие требования и правила составления.

5. ГОСТ 7.80-2000. Библиографическая запись. Заголовок. Общие требования и правила составления.

6. ГОСТ 7.82-2001. Библиографическая запись. Библиографическое описание электронных ресурсов. Общие требования и правила составления.

7. П СМК-02.12-2017. Положение о государственной итоговой (итоговой государственной) аттестации. Выпуск 2. – Волжский: Филиал МЭИ в г. Волжском, 2017.

8. ГОСТ 2.301-68. ЕСКД. Форматы.

9. ГОСТ 8.417-2002. ГСИ. Единицы величин.

10. ГОСТ 7.89-2005. Оригиналы текстовые авторские и издательские.

11. ГОСТ 2.302-68. ЕСКД. Масштабы.

12. ГОСТ 2.104-2006. ЕСКД. Основные надписи.

13. ГОСТ 2.303-68. ЕСКД. Линии.

14. ГОСТ 2.304-81. ЕСКД. Шрифты чертежные.

15. ГОСТ 2.307-011. Нанесение размеров и предельных отклонений.

16. ГОСТ 2.308-2011. ЕСКД. Указания допусков формы и расположения поверхностей.

17. ГОСТ 2.316-2008. Правила нанесения надписей, технических требований и таблиц на графических документах.

18. ГОСТ 2.701-2008. ЕСКД. Схемы. Виды и типы. Общие требования к выполнению.

## **ПРИЛОЖЕНИЕ А**

## **Примеры оформления структурных элементов пояснительной записки**

## *А.***1** *Пример оформления титульного листа ВКР*

МИНИСТЕРСТВО НАУКИ И ВЫСШЕГО ОБРАЗОВАНИЯ РОССИЙСКОЙ ФЕДЕРАЦИИ ФИЛИАЛ ФЕДЕРАЛЬНОГО ГОСУДАРСТВЕННОГО БЮДЖЕТНОГО ОБРАЗОВАТЕЛЬНОГО УЧРЕЖДЕНИЯ ВЫСШЕГО ОБРАЗОВАНИЯ «НАЦИОНАЛЬНЫЙ ИССЛЕДОВАТЕЛЬСКИЙ УНИВЕРСИТЕТ «МЭИ» В Г. ВОЛЖСКОМ

> Факультет Теплоэнергетический Кафедра ТЭиТТ

# ВЫПУСКНАЯ КВАЛИФИКАЦИОННАЯ РАБОТА

ПО НАПРАВЛЕНИЮ ПОДГОТОВКИ 13.03.01 ТЕПЛОЭНЕРГЕТИКА И ТЕПЛОТЕХНИКА ПО ПРОГРАММЕ БАКАЛАВРИАТА

# Тема: ИССЛЕДОВАНИЕ РЕЖИМОВ РАБОТЫ СЕТЕВОЙ ПОДОГРЕВАТЕЛЬНОЙ УСТАНОВКИ ТЭЦ В НЕПРОЕКТНЫХ УСЛОВИЯХ ЭКСПЛУАТАЦИИ СИСТЕМЫ ТЕПЛОСНАБЖЕНИЯ

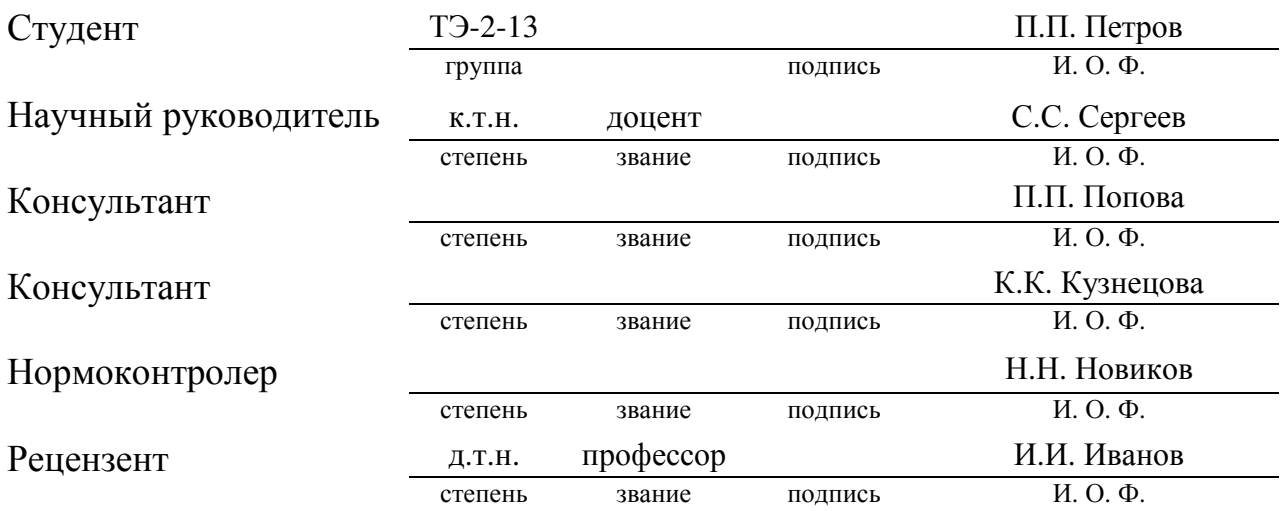

## «Работа допущена к защите»

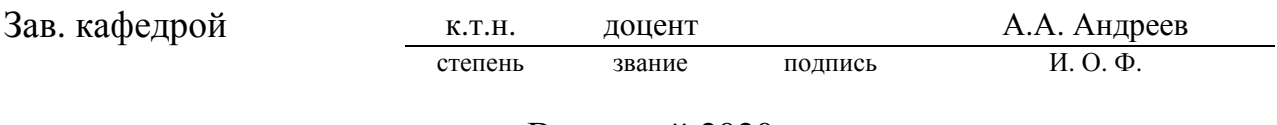

Волжский 2020

*А.***2** *Пример оформления задания на выпускную квалификационную работу*

МИНИСТЕРСТВО НАУКИ И ВЫСШЕГО ОБРАЗОВАНИЯ РОССИЙСКОЙ ФЕДЕРАЦИИ ФИЛИАЛ ФЕДЕРАЛЬНОГО ГОСУДАРСТВЕННОГО БЮДЖЕТНОГО ОБРАЗОВАТЕЛЬНОГО УЧРЕЖДЕНИЯ ВЫСШЕГО ОБРАЗОВАНИЯ «НАЦИОНАЛЬНЫЙ ИССЛЕДОВАТЕЛЬСКИЙ УНИВЕРСИТЕТ «МЭИ» В Г. ВОЛЖСКОМ

> Факультет Теплоэнергетический Кафедра ТЭиТТ

# ЗАДАНИЕ НА ВЫПУСКНУЮ КВАЛИФИКАЦИОННУЮ РАБОТУ

ПО НАПРАВЛЕНИЮ ПОДГОТОВКИ 13.03.01 ТЕПЛОЭНЕРГЕТИКА И ТЕПЛОТЕХНИКА ПО ПРОГРАММЕ БАКАЛАВРИАТА

# Тема: ИССЛЕДОВАНИЕ РЕЖИМОВ РАБОТЫ СЕТЕВОЙ ПОДОГРЕВАТЕЛЬНОЙ УСТАНОВКИ ТЭЦ В НЕПРОЕКТНЫХ УСЛОВИЯХ ЭКСПЛУАТАЦИИ СИСТЕМЫ ТЕПЛОСНАБЖЕНИЯ

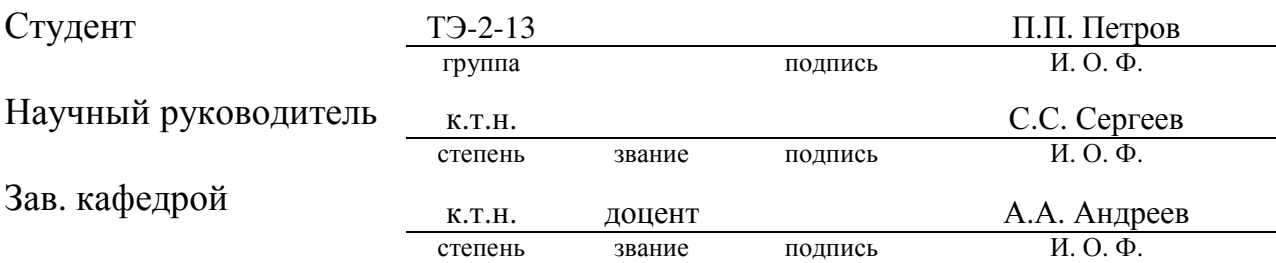

# ИСХОДНЫЕ ДАННЫЕ И ИНДИВИДУАЛЬНОЕ ЗАДАНИЕ

Исходные данные к общей части: ТЭЦ с турбоустановкой Т-50-130 номинальной мощностью 50 МВт, давлением свежего пара 12,8 МПа и температурой 550 ºС

Тема и исходные данные к индивидуальному заданию: Исследование режимов работы сетевой подогревательной установки ТЭЦ в непроектных условиях эксплуатации системы теплоснабжения

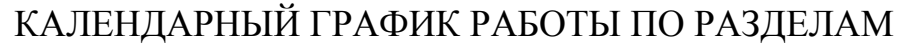

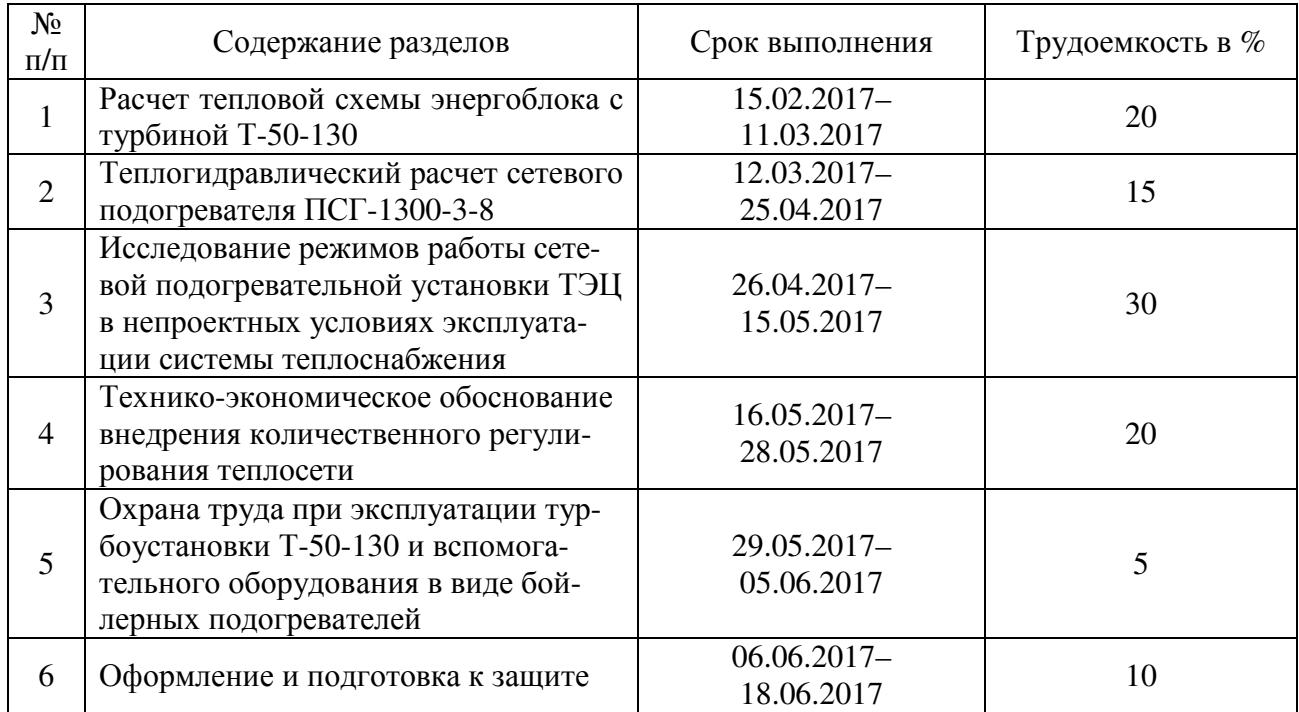

# ПЕРЕЧЕНЬ ГРАФИЧЕСКОГО МАТЕРИАЛА

- 1. Схема тепловая принципиальная ТЭЦ
- 2. Компоновка оборудования здания ТЭЦ
- 3. Общий вид сетевого подогревателя ПСГ-1300-3-8
- 4. Схема сетевой подогревательной установки Т-50-130
- 5. Температурные графики теплосети
- 6. Температура наружного воздуха в отопительный сезон 2016–2017 гг.

7. Презентация

## Рекомендуемая литература

1. Рыжкин, В. Я. Тепловые электрические станции / В.Я. Рыжкин. – 2-е изд., перераб. и доп.  $M \cdot \sqrt{2 \text{maxima}} \cdot 1076$ 

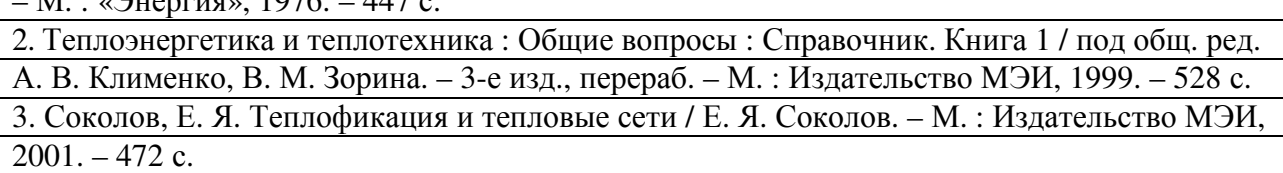

Студент предупрежден об обязательной проверке выпускной квалификационной работы на объем заимствований.

Примечание: Задание печатается на двух сторонах одного листа и брошюруется вместе с выпускной работой.

#### *А.***3** *Пример оформления реферата*

#### РЕФЕРАТ

Пояснительная записка 64 с., 36 рис., 2 табл., 20 источн., 3 прил. КРИСТАЛЛИЗАЦИЯ, КРИСТАЛЛИЗАТОР, ЖИДКИЙ МЕТАЛЛ, ТЕХНИЧЕСКИЕ СРЕДСТВА АВТОМАТИЗАЦИИ, СИСТЕМА РЕГУЛИРОВАНИЯ

Объектом исследования является гильзовый кристаллизатор, расположенный на ВТЗ в г. Волжском.

Цель работы – повышение качества процесса кристаллизации металла.

Методология исследования и разработки включала численные расчеты для определения параметров системы регулирования уровня жидкого металла в кристаллизаторе, установления технико-экономической эффективности предлагаемых решений по внедрению комплекса технических средств измерений системы регулирования.

В технологической части представлено описание процесса кристаллизации жидкого металла и выполнен теоретический анализ существующих систем, а также анализ объекта регулирования, осуществлен выбор комплекса технических средств автоматизации.

В конструкторской части представлены описания схем, выполнен расчет показателей надежности системы. Представлены области применения правил по охране труда при эксплуатации электроустановок, основные требования пожарной безопасности на промышленных предприятиях и экологическая безопасность при обращении с радиоактивными отходами. Выполнено технико-экономическое обоснование предлагаемых решений по замене комплекса средств технических измерений.

В специальной части представлено математическое моделирование и описание объекта управления.

Результаты работы могут быть использованы для практической разработки систем автоматического регулирования уровня жидкого металла в кристаллизаторе в целях ресурсосбережения в промышленном производстве.

27

# *А.***4** *Пример оформления содержания*

# СОДЕРЖАНИЕ

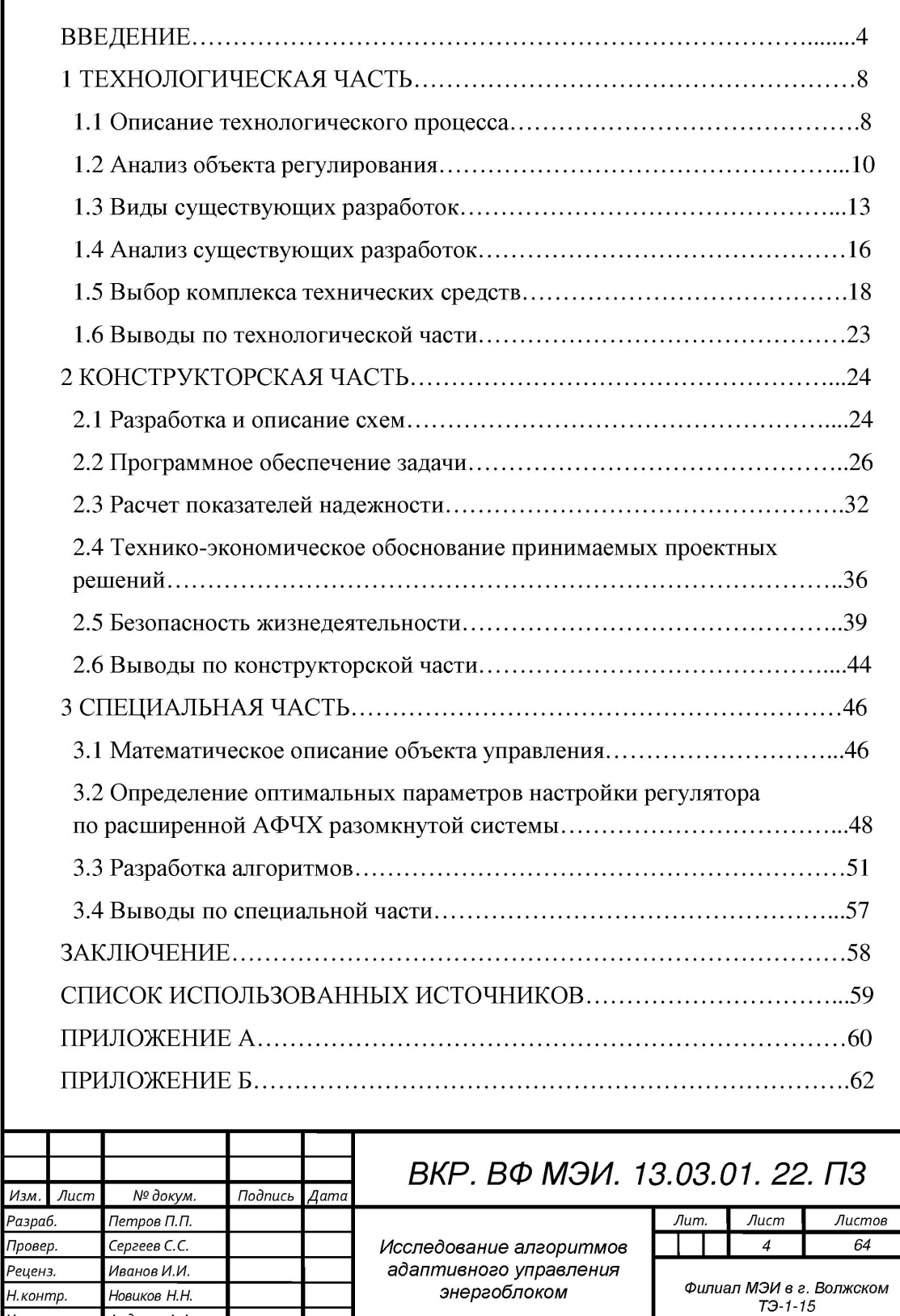

Андреев А.А.

У<sub>тв.</sub>

## **ПРИЛОЖЕНИЕ Б**

## **Образцы основной надписи чертежей и листов пояснительной записки, бланков отзыва и рецензии**

## *Б.***1** *Образцы основной надписи чертежей и листов пояснительной записки*

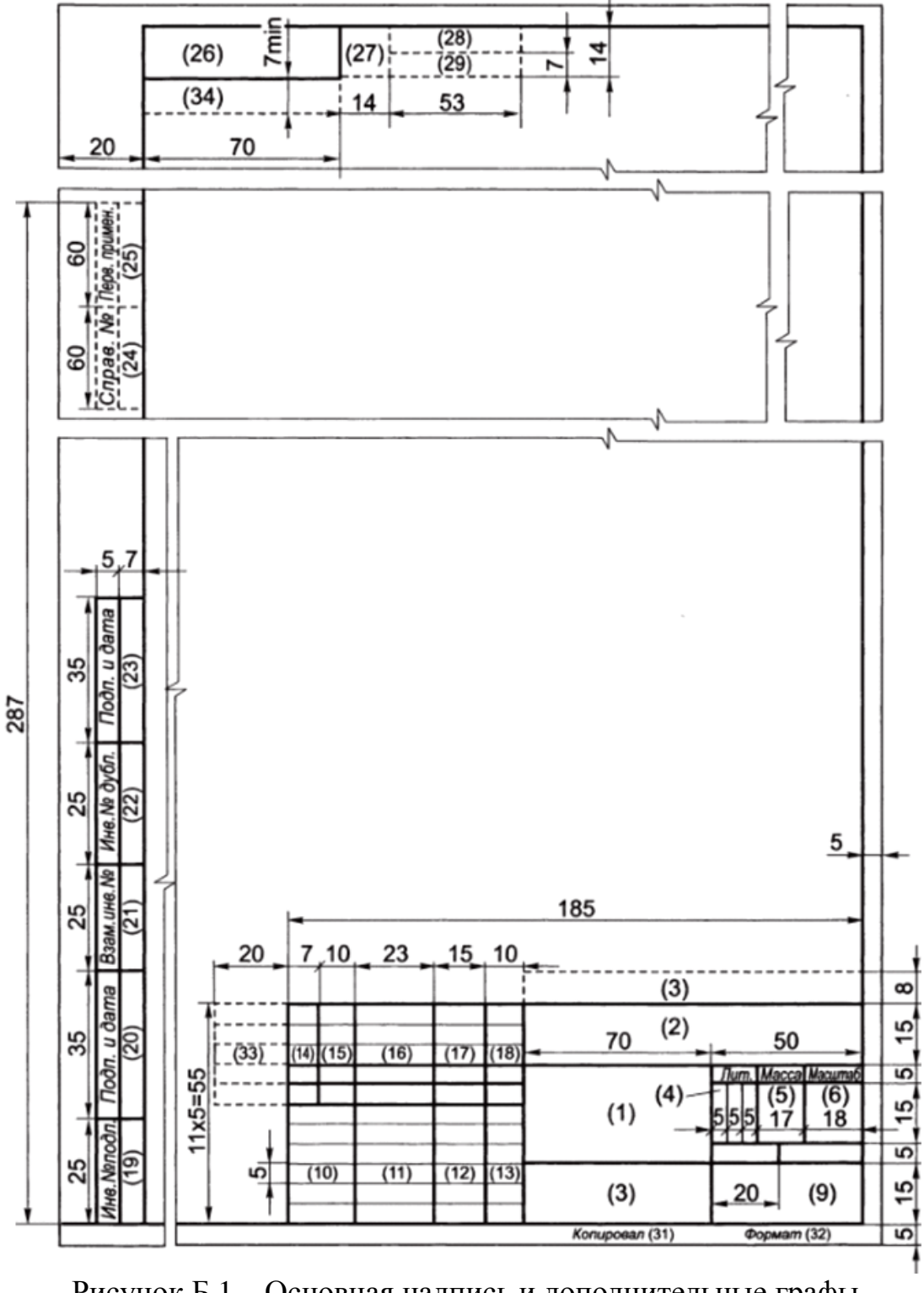

Рисунок Б.1 – Основная надпись и дополнительные графы для чертежей и схем

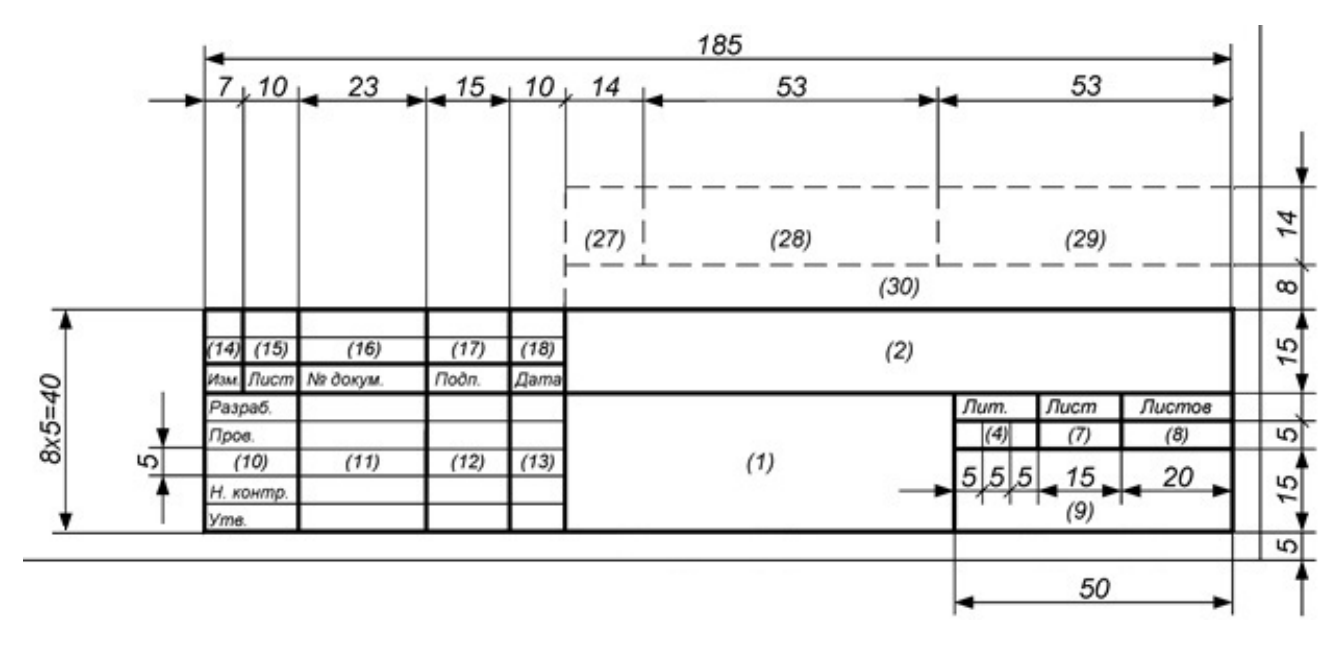

Рисунок Б.2 – Основная надпись заглавного листа раздела пояснительной записки

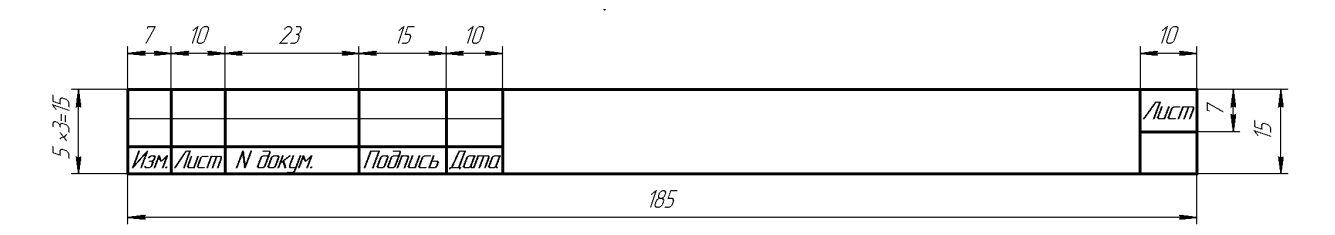

Рисунок Б.3 – Основная надпись последующих листов пояснительной записки

### *Б.***2** *Бланк отзыва руководителя*

#### МИНИСТЕРСТВО НАУКИ И ВЫСШЕГО ОБРАЗОВАНИЯ РОССИЙСКОЙ ФЕДЕРАЦИИ ФИЛИАЛ ФЕДЕРАЛЬНОГО ГОСУДАРСТВЕННОГО БЮДЖЕТНОГО ОБРАЗОВАТЕЛЬНОГО УЧРЕЖДЕНИЯ ВЫСШЕГО ОБРАЗОВАНИЯ «НАЦИОНАЛЬНЫЙ ИССЛЕДОВАТЕЛЬСКИЙ УНИВЕРСИТЕТ «МЭИ» В Г. ВОЛЖСКОМ

# **ОТЗЫВ**

О работе студента по последните се поставите с последните се поставите се поставите се поставите се поставите с

Научный руководитель выпускной квалификационной работы (степень, 

Характеристика работы студента при выполнении выпускной квалификационной работы (самостоятельность, инициативность и настойчивость в работе, использование литературы отечественной и зарубежной, элементы исследования в работе, теоретическая и практическая подготовка, соответствие объема выпускной квалификационной работы заданию, графическая часть и оформление проекта) \_\_\_\_\_\_\_\_\_\_\_\_\_\_\_\_\_\_\_\_\_\_\_\_\_\_\_\_\_\_\_

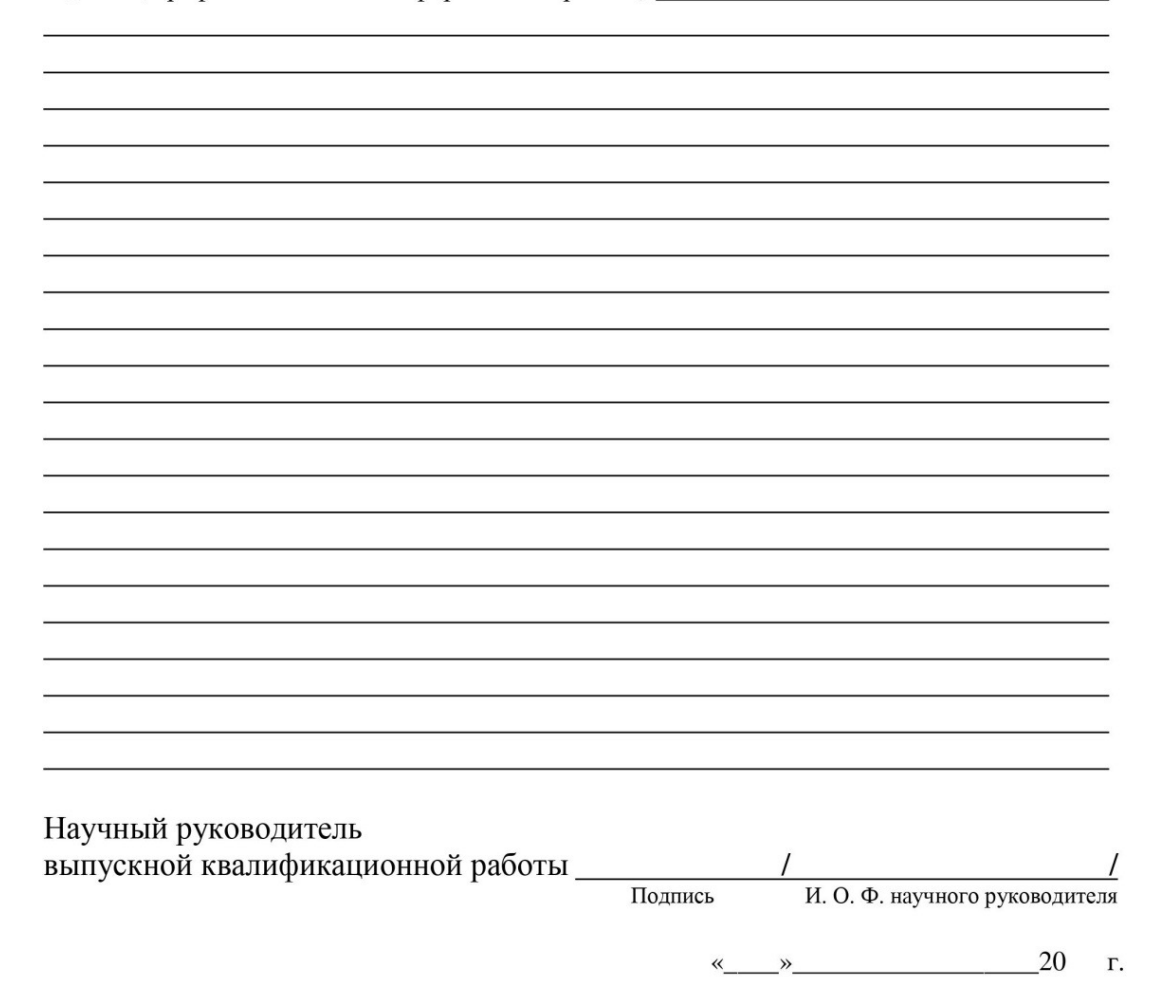

## *Б.***3** *Бланк рецензии на ВКР*

#### МИНИСТЕРСТВО НАУКИ И ВЫСШЕГО ОБРАЗОВАНИЯ РОССИЙСКОЙ ФЕДЕРАЦИИ ФИЛИАЛ ФЕДЕРАЛЬНОГО ГОСУДАРСТВЕННОГО БЮДЖЕТНОГО ОБРАЗОВАТЕЛЬНОГО УЧРЕЖДЕНИЯ ВЫСШЕГО ОБРАЗОВАНИЯ «НАЦИОНАЛЬНЫЙ ИССЛЕДОВАТЕЛЬСКИЙ УНИВЕРСИТЕТ «МЭИ» В Г. ВОЛЖСКОМ

#### Рецензия на выпускную квалификационную работу

по программе бакалавриата

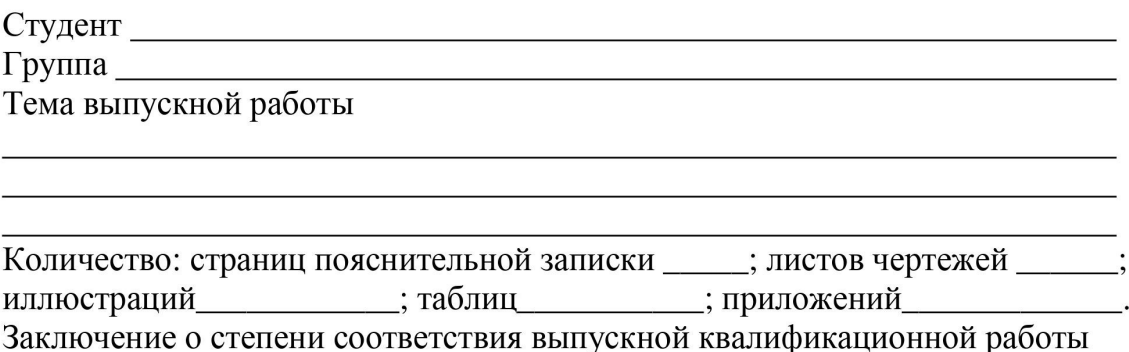

Краткая характеристика содержания выпускной квалификационной работы, актуальность, глубина проработки автором отдельных вопросов, степень использования автором достижений науки и техники, оригинальность и положительные стороны выпускной квалификационной работы

Замечания по выпускной квалификационной работе

Оценка качества графического и технического оформления выпускной работы по поставке при поставке при поставке при поставке при поставке при поставке при поставке при поставке

Автор выпускной квалификационной работы достоин / не достоин присвоения квалификации «бакалавр».

(место работы, должность, ученая степень, звание, Ф. И. О.)

 $M.\Pi.$ 

Примечание: Рецензия печатается на двух сторонах одного листа.

## **ПРИЛОЖЕНИЕ В**

**Требования к структуре пояснительной записки и примеры оформления графической части для профилей подготовки «Электроэнергетические системы и сети», «Гидроэлектростанции» и «Электроснабжение» по направлению 13.03.02 «Электроэнергетика и электротехника»** 

*В.***1** *Структура пояснительной записки по направлению подготовки 13.03.02 «Электроэнергетика и электротехника», профиль «Электроэнергетические системы и сети»* 

Пояснительная записка должна состоять из следующих разделов.

1) Технологическая часть.

Содержит:

– обоснование актуальности выполняемой работы. Формулировка цели работы и решаемых в рамках достижения цели задач. Анализ технической литературы и нормативной документации по теме работы. Обязательный анализ современного состояния проблемы с учетом ведущего отечественного и зарубежного опыта. Сопоставление различных способов решения поставленных задач;

– разработку укрупненной структуры проекта: анализ исходных данных, обоснование выбора типов элементов системы;

– выбор номинального напряжения сети, определение перетоков мощности по участкам для различных вариантов конфигурации сети. Расчет напряжений в узлах сети. Выбор конфигурации электроэнергетической системы (сети) на основе технико-экономического расчета;

– выбор марок, сечений проводов, марок опор и изоляторов, выбор элементов молниезащиты линий, выбор трансформаторов и схем подстанций для окончательного варианта конфигурации сети;

– расчет токов короткого замыкания для максимальных и минимальных режимов.

2) Конструкторская часть.

Включает выбор и/или проектирование основного и вспомогательного оборудования подстанции:

– выбор и проверку основного и вспомогательного оборудования подстанции;

– расчет направленных и ненаправленных защит, дифференциальных защит линий и трансформаторов;

– разработку мероприятий по защите от внешних перенапряжений подстанции.

3) Специальная часть.

Содержание определяется руководителем работы. Может включать:

– исследовательскую работу по заданному направлению с целью предложения инновационных способов решения проектной задачи;

– разработку действующих программ, моделей или макетов оборудования

или процессов в электроэнергетической системе.

Включает также:

– технико-экономическое обоснование принимаемых решений. Определение основных показателей эффективности проекта;

– охрану труда и окружающей среды.

## *В.***2** *Структура пояснительной записки по направлению подготовки 13.03.02 «Электроэнергетика и электротехника», профиль «Гидроэлектростанции»*

Пояснительная записка должна состоять из следующих разделов.

1) Технологическая часть.

Содержит:

– обоснование актуальности выполняемой работы. Формулировка цели работы и решаемых в рамках достижения цели задач. Анализ технической литературы и нормативной документации по теме работы. Обязательный анализ современного состояния проблемы с учетом ведущего отечественного и зарубежного опыта. Сопоставление различных способов решения поставленных задач;

– анализ исходных данных заданной ГЭС (климатические, гидрологические, инженерно-геологические условия);

– расчет гидротехнического сооружения (построение зависимости уровня нижнего бьефа от расхода через сооружение, расчет пропускной способности водосливной плотины, расчет прочности и т. д.);

– выбор гидромеханического оборудования (выбор гидротурбины, расчет и построение рабочих характеристик гидротурбины, построение эксплуатационной характеристики турбины);

2) Конструкторская часть.

Включает выбор и/или проектирование основного и вспомогательного оборудования ГЭС:

– выбор электротехнического оборудования главной схемы ГЭС (обоснование числа и типа агрегатов, выбор генератора, выбор трансформаторов, обоснование главной схемы ГЭС, расчет токов короткого замыкания, выбор коммутационных аппаратов, компоновка распределительных устройств);

– выбор основных защит генераторов (блоков генератор – трансформатор).

3) Специальная часть.

Содержание определяется руководителем работы. Может включать:

– более глубокую проектную проработку какого-либо элемента ГЭС с рассмотрением большего количества возможных вариантов реализации (модернизация, ремонт, реконструкция, исследования) либо с выполнением оптимизационных расчетов;

– исследовательскую работу по заданному направлению с целью предложения инновационных способов решения проектной задачи.

Включает также:

– технико-экономическое обоснование принимаемых решений.

Определение основных показателей эффективности проекта;

– технику безопасности, охрану труда. Природоохранные мероприятия.

## *В.***3** *Структура пояснительной записки по направлению подготовки 13.03.02 «Электроэнергетика и электротехника», профиль «Электроснабжение»*

Пояснительная записка должна состоять из следующих разделов.

1) Технологическая часть.

Содержит:

– обоснование актуальности выполняемой работы. Формулировка цели работы и решаемых в рамках достижения цели задач. Анализ технической литературы и нормативной документации по теме работы. Обязательный анализ современного состояния проблемы с учетом ведущего отечественного и зарубежного опыта. Сопоставление различных способов решения поставленных задач;

– разработку укрупненной структуры проекта: анализ исходных данных, обоснование выбора типов элементов системы;

– расчет мощности, потребляемой цехом или участком промышленного предприятия за наиболее загруженную смену;

– расчет и выбор устройств компенсации реактивной мощности. Выбор числа и мощности силовых трансформаторов. Выбор распределительных пунктов и проводников для групп и одиночных электроприемников;

– компоновку трансформаторной подстанции;

– расчет токов короткого замыкания.

2) Конструкторская часть.

Включает выбор и/или проектирование основного и вспомогательного электрооборудования цеха, участка, подстанции промышленного предприятия:

– выбор и проверку коммутационного оборудования;

– выбор и проверку оборудования для защиты от поражения электрическим током.

3) Специальная часть.

Содержание определяется руководителем работы. Может включать:

– исследовательскую работу по заданному направлению с целью предложения инновационных способов решения проектной задачи;

– разработку действующих программ, моделей или макетов оборудования или процессов в системе электроснабжения.

Включает также:

– технико-экономическое обоснование принимаемых решений. Определение основных показателей эффективности проекта.

– охрану труда и окружающей среды.
### *В.***4** *Правила выполнения электрических принципиальных схем*

Согласно ГОСТ 2.701-2008, *электрической схемой* называют документ, содержащий в виде условных изображений или обозначений составные части изделия, действующие при помощи электрической энергии, и их взаимосвязи (код вида схемы – Э).

*Принципиальные схемы* определяют полный состав элементов и взаимосвязи между ними, дают детальное представление о принципе работы установки (изделия), электропитания объекта и служат основанием для разработки других конструкторских документов (код типа схемы – 3).

Наименование схем определяют их видом и типом, т. е. в основной надписи следует писать: схема электрическая принципиальная (код схемы – Э3). На принципиальной схеме изображают все электрические элементы или устройства, необходимые для осуществления и контроля в изделии заданных электрических процессов, все электрические связи между ними. Схемы выполняются без соблюдения масштаба, действительное пространственное расположение составных частей установки (изделия) не учитывается.

Расстояние между соседними линиями графического изображения должно быть не менее 1 мм. Расстояние между соседними параллельными линиями должно быть не менее 3 мм. Расстояние между отдельными условными графическими обозначениями должно быть не менее 2 мм. Линии связи выполняют толщиной от 0,2 до 1,0 мм в зависимости от выбранного формата. Линии связи должны состоять из горизонтальных и вертикальных отрезков и иметь наименьшее число изломов и взаимных пересечений.

Схемы выполняют, как правило, для изделий, находящихся в отключенном положении. Элементы и устройства, условные графические обозначения которых установлены в стандартах Единой системы конструкторской документации (ЕСКД), изображают на схеме в виде этих условных графических обозначений (табл. В.1). Каждый элемент принципиальной схемы должен иметь обозначение (позиционное обозначение) в соответствии с ГОСТ. Размеры условных графических обозначений приведены в соответствующих стандартах.

Порядковые номера должны быть присвоены в соответствии с последовательностью расположения элементов или устройств на схеме сверху вниз в направлении слева направо.

Таблица В.1 – Обозначения условные графические и буквенные элементов электрических схем

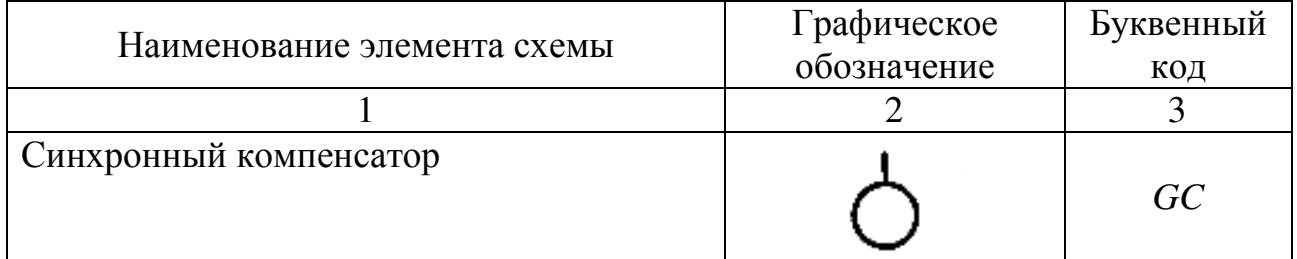

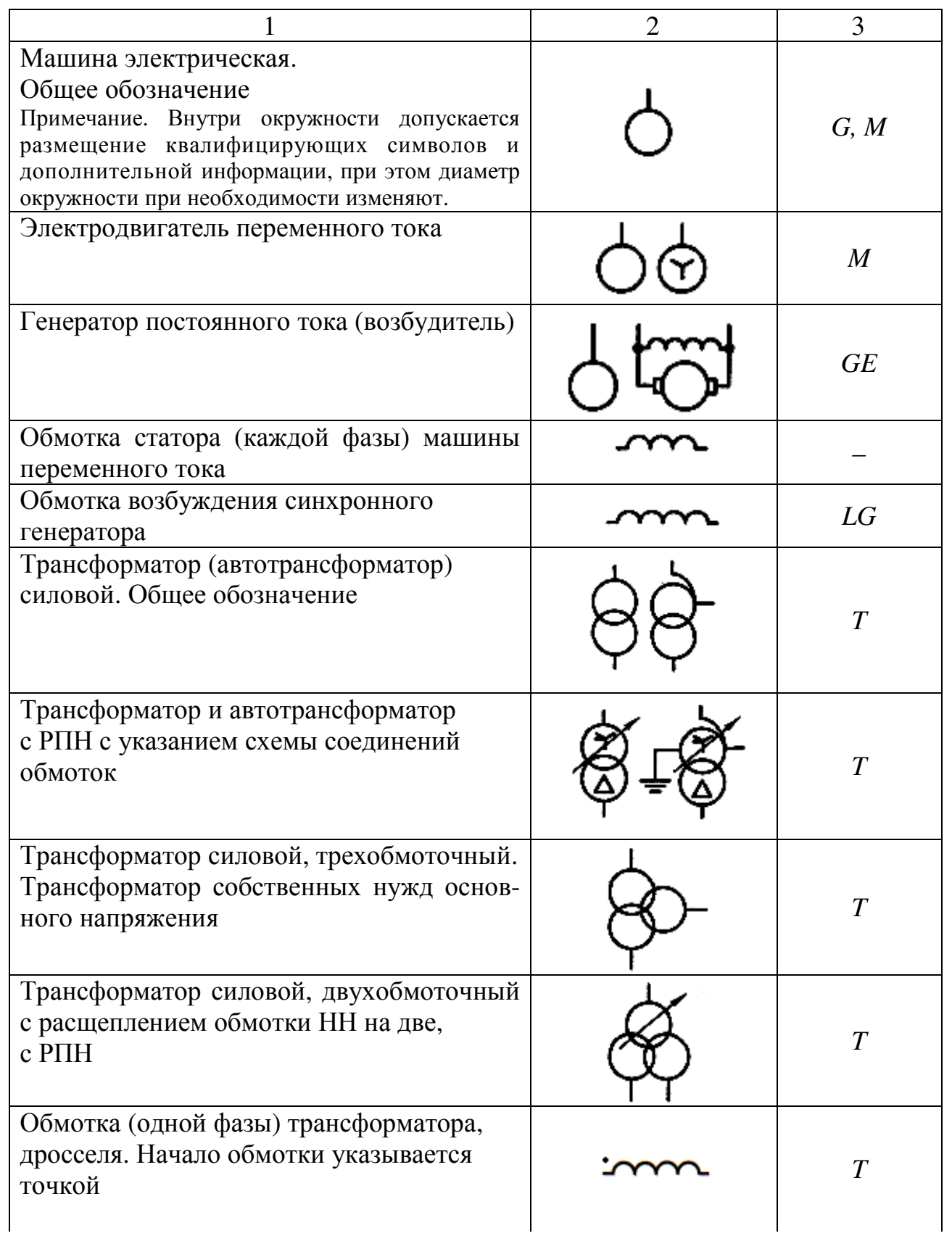

*Продолжение таблицы В.*1

|                                                                                                    | $\overline{2}$ | 3                       |
|----------------------------------------------------------------------------------------------------|----------------|-------------------------|
| Трансформатор напряжения                                                                                    |                | TV                      |
| Два однофазных трансформатора<br>напряжения, соединенных в открытый<br>треугольник                          |                | TV                      |
| Трансформатор напряжения трехфазный,<br>трехобмоточный.<br>Трансформатор напряжения обходной<br>системы шин |                | $\cal TV$<br><b>TVB</b> |
| Трансформатор тока измерительный                                                                            |                | <b>TA</b>               |
| Дугогасительный реактор.<br>Реактор токоограничивающий                                                      |                | L<br>LR                 |
| Реактор линии.<br>Реактор сдвоенный                                                                         |                | LW<br>LR                |
| Выключатель высокого напряжения.<br>Выключатель генератора (синхронного<br>компенсатора)                    |                |                         |
| Разъединитель                                                                                               |                | QS                      |
| Разъединитель заземляющий                                                                                   |                | QSG                     |
| Отделитель                                                                                                  |                | QR                      |

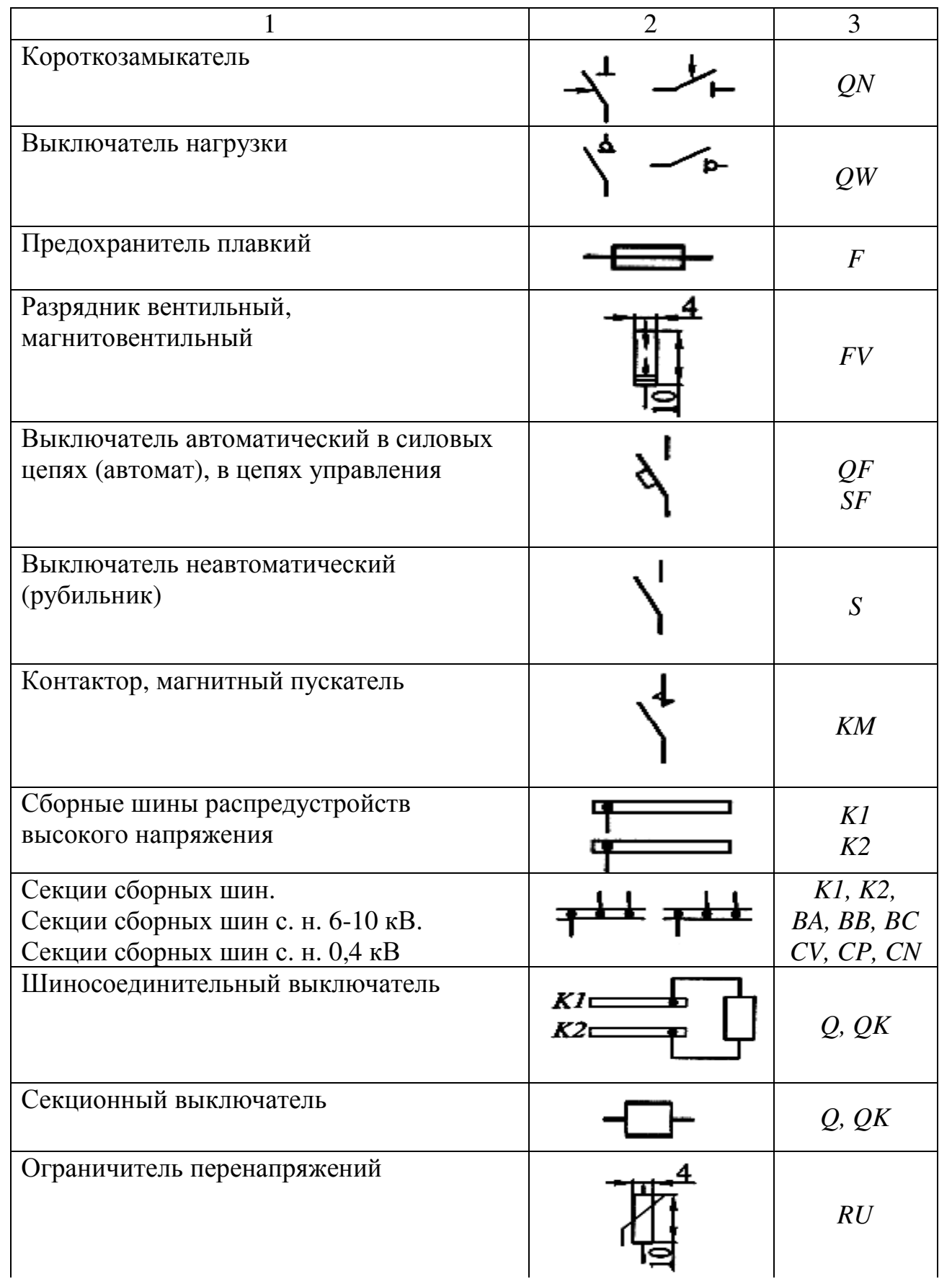

*Окончание таблицы В*.1

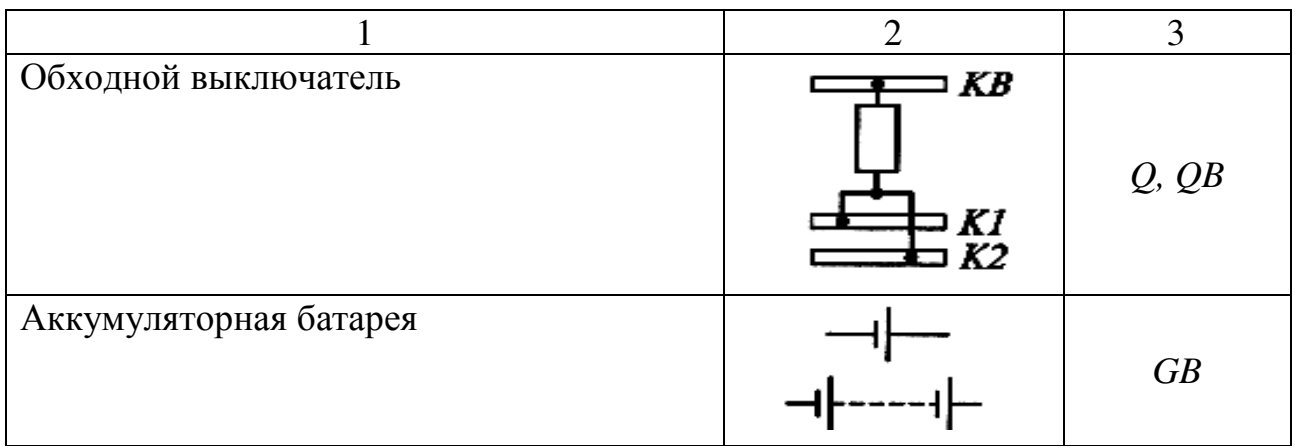

Позиционные обозначения проставляют на схеме рядом с условными графическими обозначениями элементов и (или) устройств с правой стороны или над ними. Элементы и устройства изображают на схемах совмещенным или разнесенным способом. При совмещенном способе составные части элементов или устройств изображают на схеме в непосредственной близости друг к другу. Данный способ встречается в схемах электропитания приборов систем автоматики и других простых случаях. Совмещенные изображения всегда применяют в монтажных схемах.

При разнесенном способе составные части элементов и устройств или отдельные элементы устройств изображают на схеме в разных местах таким образом, чтобы отдельные цепи изделия были изображены наиболее наглядно, что значительно облегчает чтение схем. Разнесенным способом допускается изображать все или отдельные элементы или устройства.

Схемы выполняют в многолинейном или однолинейном изображении. При многолинейном изображении каждую цепь изображают отдельной линией, а элементы, содержащиеся в этих цепях, – отдельными условными графическими обозначениями. При однолинейном изображении цепи, выполняющие идентичные функции, изображают одной линией, а одинаковые элементы этих цепей – одним условным графическим обозначением.

Элементы и устройства в схемах автоматики, электрического привода изображают, как правило, в многолинейном исполнении. Схемы объектов электроснабжения выполняют в однолинейном изображении в соответствии со стандартами Системы проектной документации для строительства (СПДС), а также нормами проектирования электротехнических установок.

При разработке однолинейных схем руководствуются следующим:

– графическое построение схемы должно давать наиболее наглядное представление о последовательности взаимодействия функциональных частей в изделии;

– на однолинейной схеме изображают все основные функциональные части (элементы, устройства и функциональные группы) в виде условных графических обозначений и основные взаимосвязи между ними;

– марки, сечения и длины кабелей, проводов и способ прокладки указываются в соответствующей области однолинейной схемы.

Принципиальные электрические схемы подстанций выполняют в соответствии с требованиями СТО 56947007-29.240.10.249-2017**.** Пример принципиальной схемы подстанции приведен на рисунке В.1.

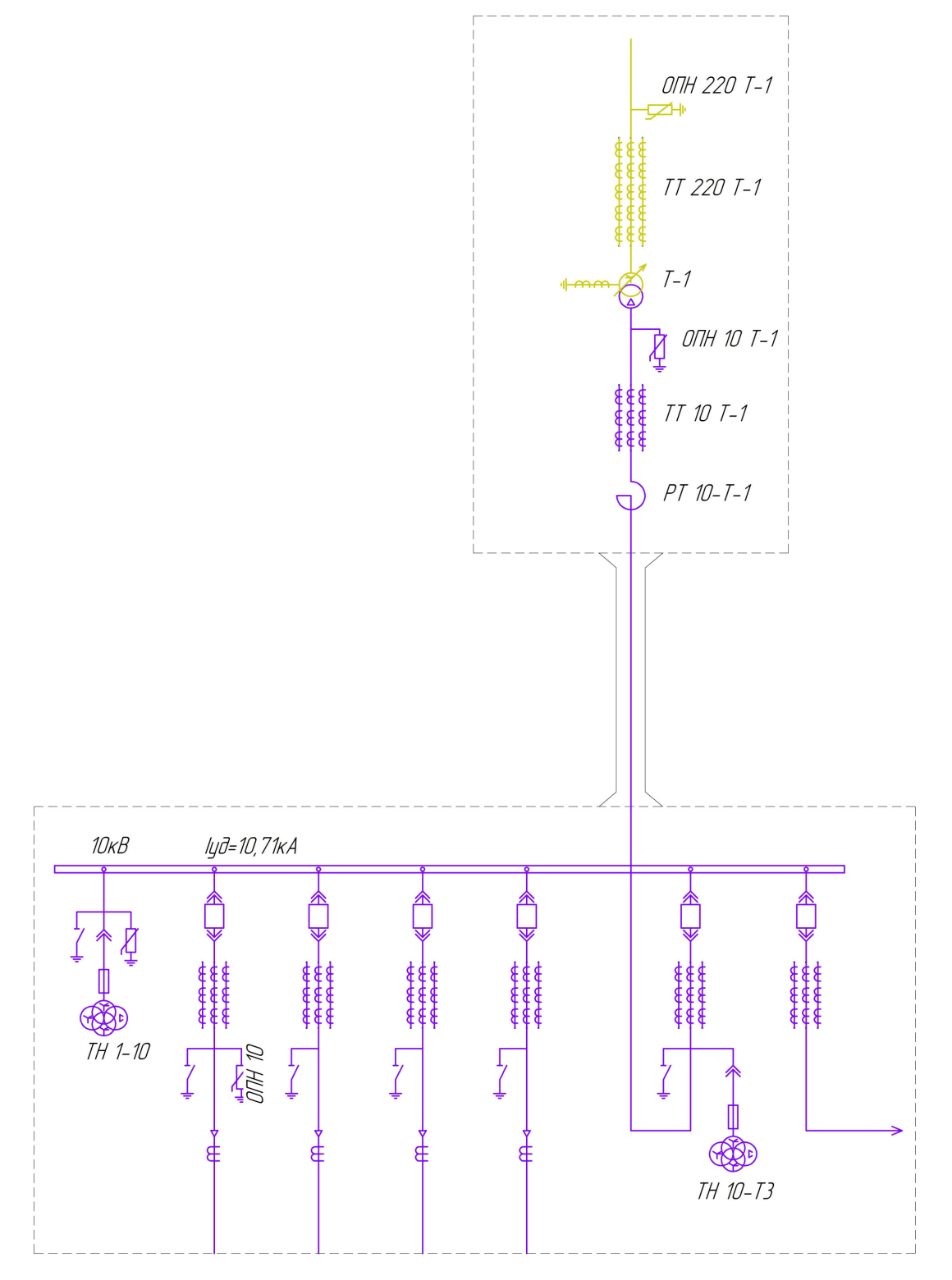

Рисунок В.1 – Пример оформления принципиальных схем подстанции. Фрагмент оформления принципиальной электрической схемы подстанции

Принципиальные схемы комплектных трансформаторных подстанций (КТП), питающей и распределительной сетей выполняют в соответствии с требованиями ГОСТ 2.702-2011, ГОСТ 2.710-81. Принципиальную схему КТП выполняют по форме 1, приведенной на рисунке В.2. Пример выполнения принципиальной схемы КТП приведен на рисунке В.3.

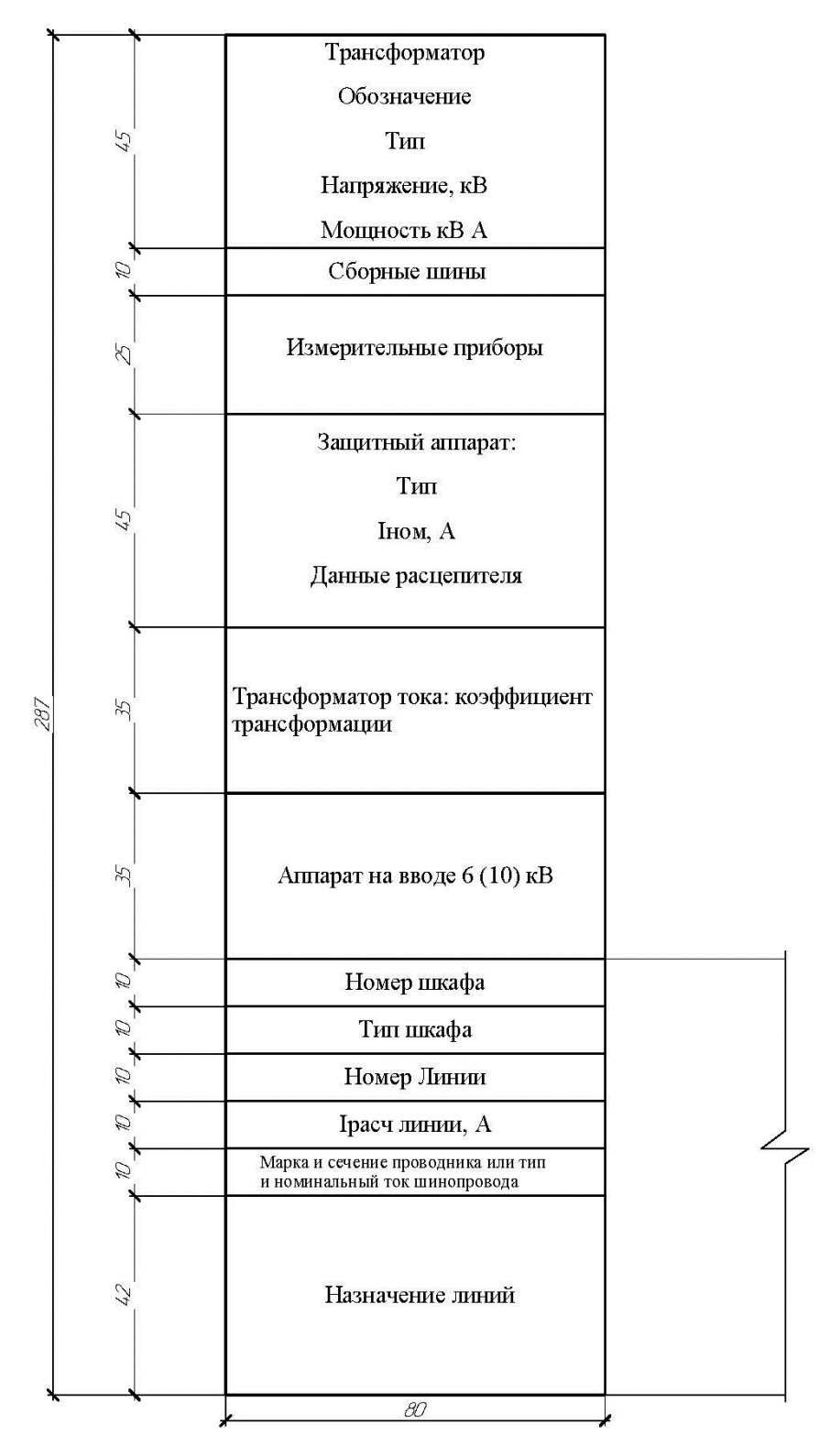

Рисунок В.2 – Форма 1 принципиальной схемы КТП

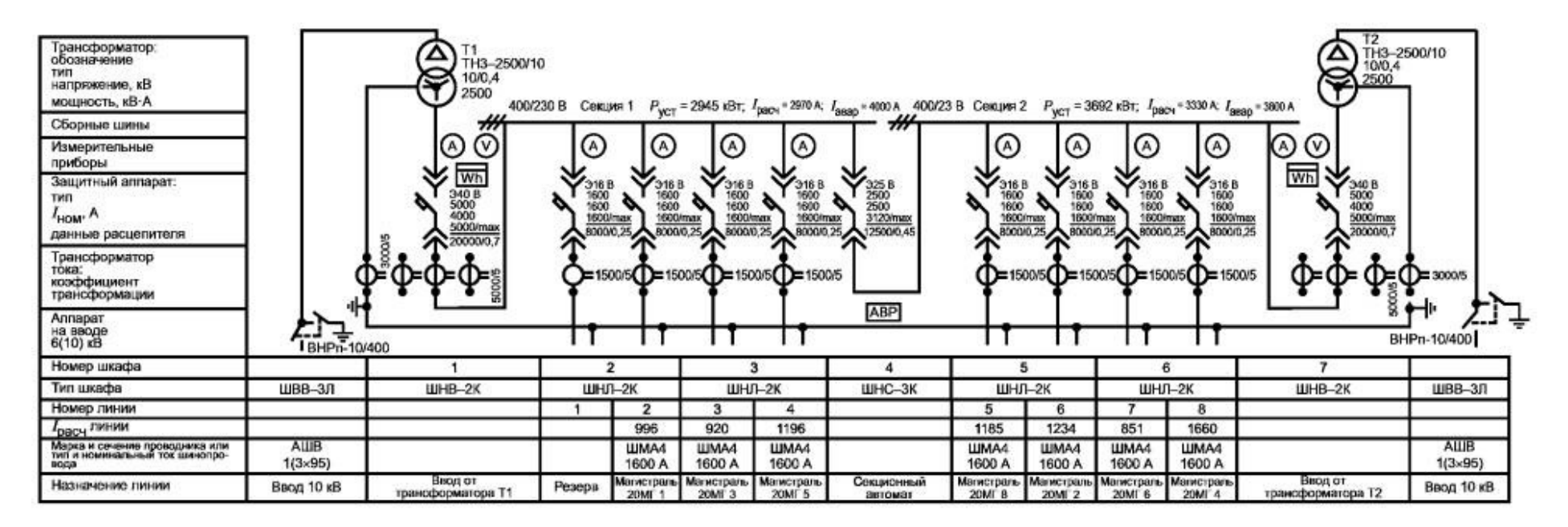

Рисунок <sup>В</sup>.3 – Пример выполнения принципиально<sup>й</sup> схемы КТП

Принципиальные схемы питающей и распределительной сетей выполняют в однолинейном изображении согласно требованиям стандартов ЕСКД на правила выполнения электротехнических схем. Боковик принципиальной схемы *питающей* сети объекта выполняют по форме 5. Поясняющие надписи на схеме приводят в соответствии с содержанием боковика. Форма 5 и пример оформления принципиальной схемы питающей сети приведены на рисунках В.4 и В.5.

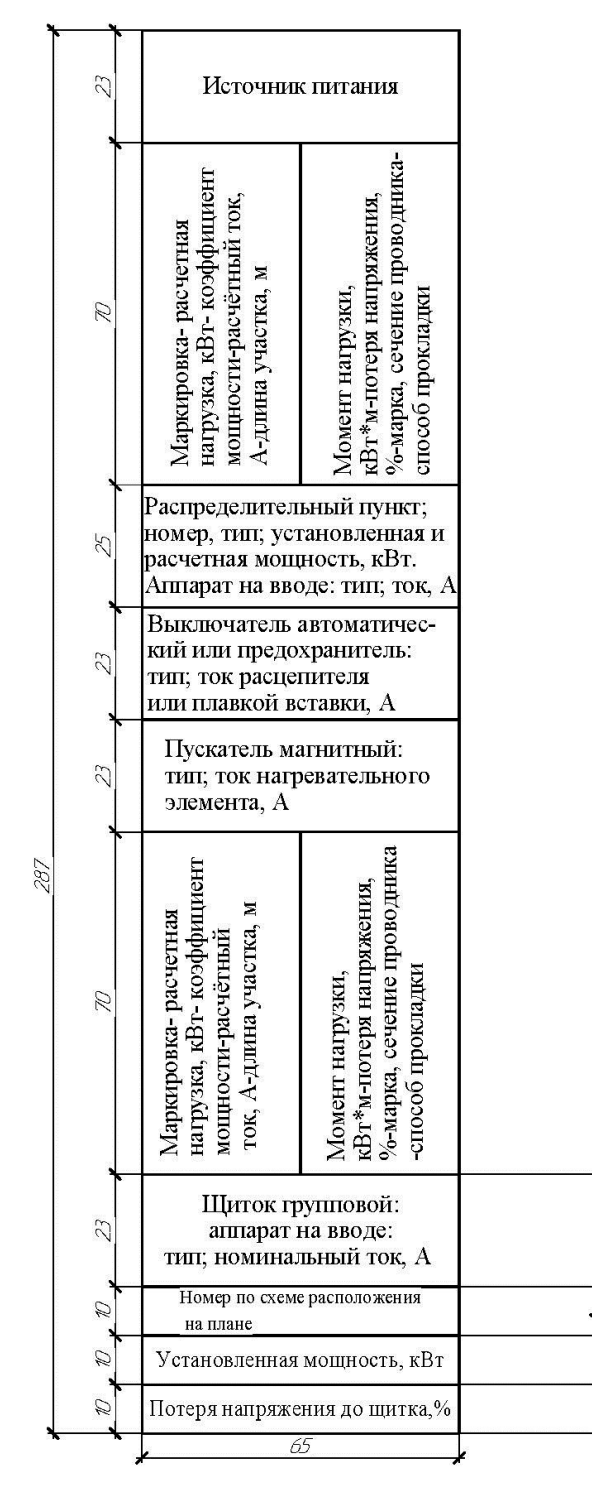

Рисунок В.4 – Форма 5. Боковик принципиальной схемы питающей сети электроснабжения объекта

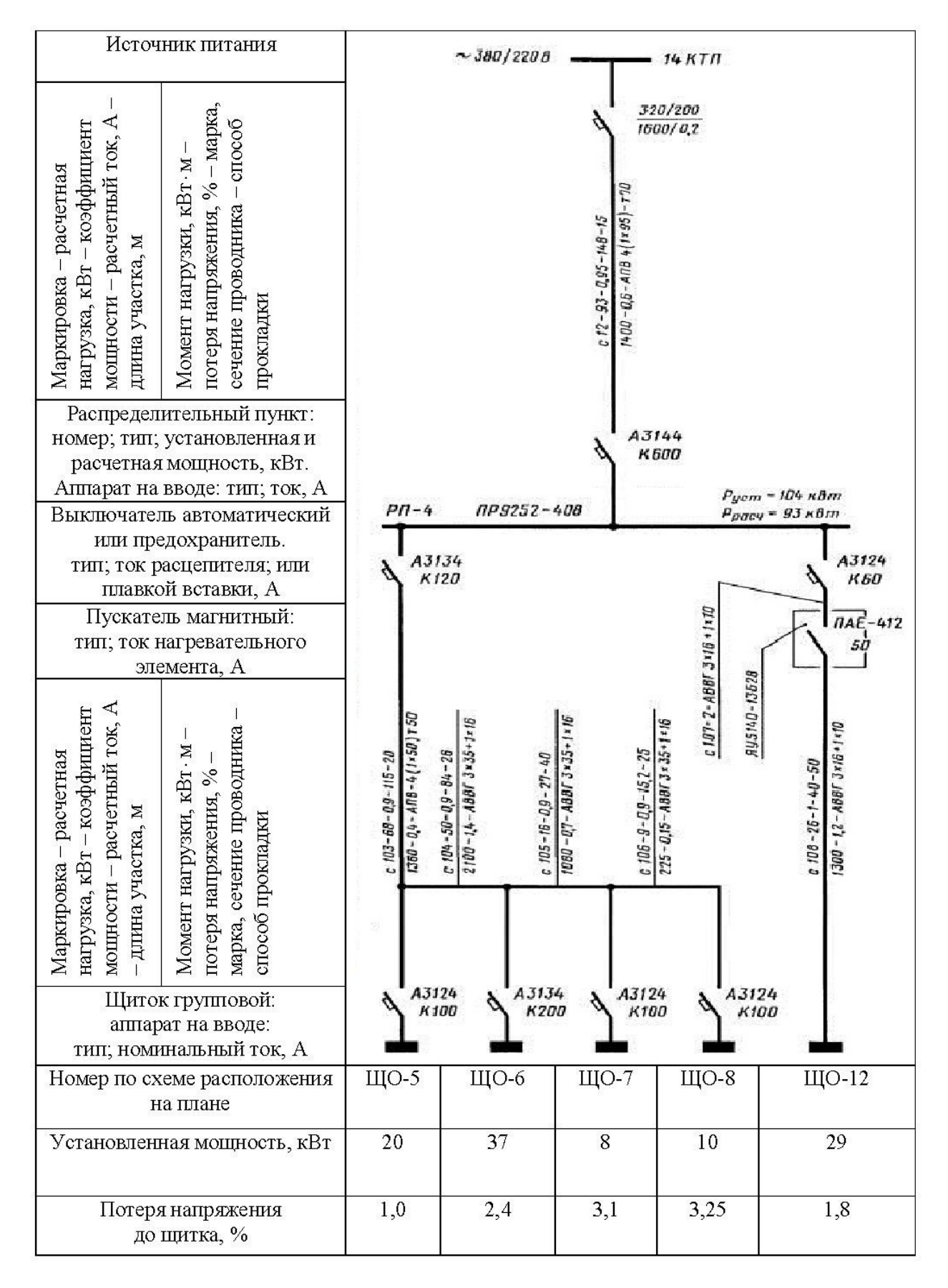

Рисунок В.5 – Пример оформления принципиальной схемы питающей сети электроснабжения объекта

Боковик принципиальной схемы *распределительной* сети и пример выполнения схемы приведены на рисунках В.6 и В.7.

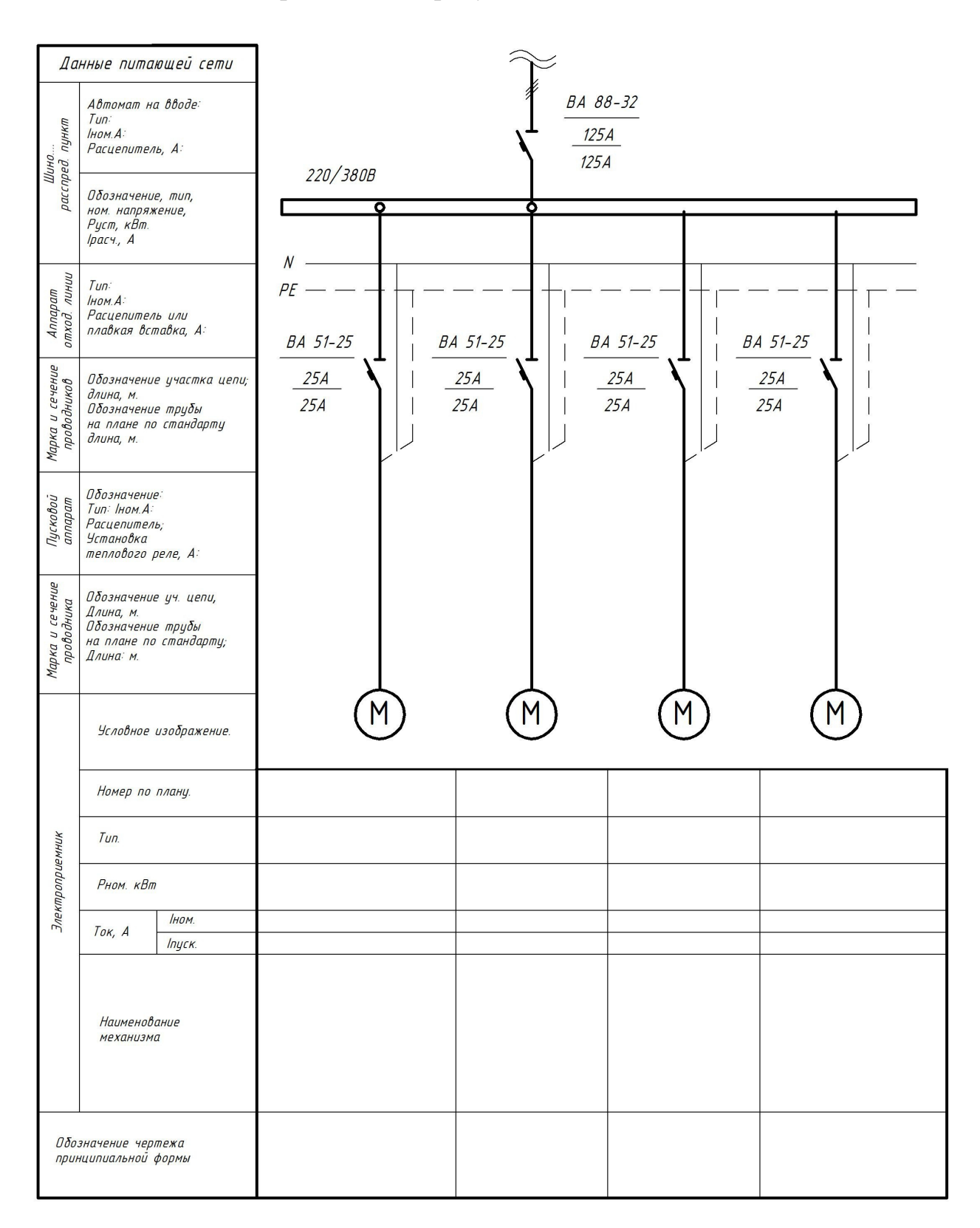

Рисунок В.6 – Боковик принципиальной схемы распределительной сети электроснабжения объекта

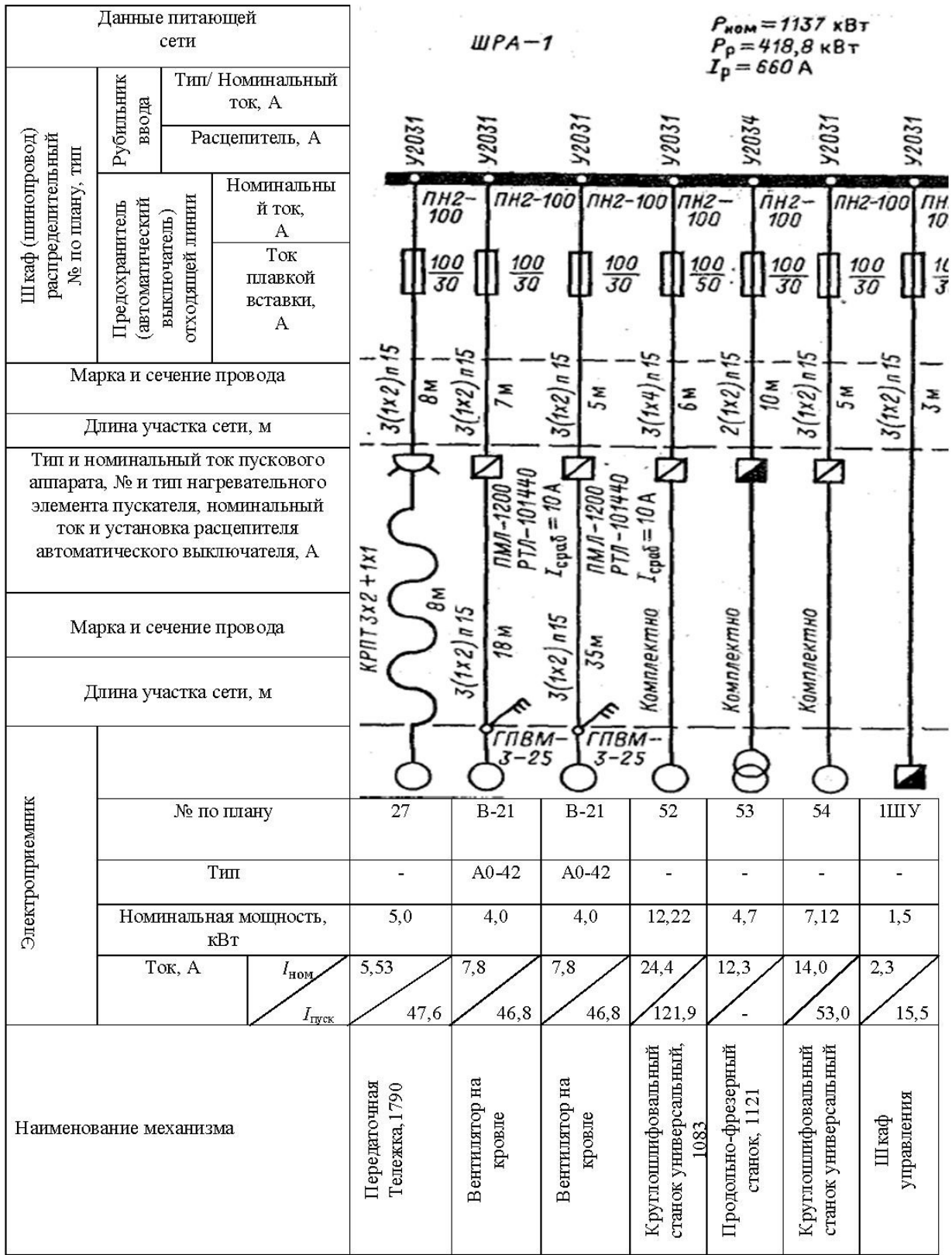

Рисунок В.7 – Пример оформления принципиальной схемы распределительной сети электроснабжения объекта

#### *В.***5** *Правила выполнения планов расположения*

# *В.*5.1 *Планы расположения электрооборудования*

*и прокладки электрических сетей*

Планы расположения электрооборудования и прокладки электрических сетей (далее – планы расположения) выполняют при проектировании подстанций, распределительных пунктов, электрических сетей высокого и низкого напряжений, сетей освещения и т. д. В качестве основы расположения используют следующие рабочие чертежи:

– генеральные планы производственного назначения;

– генеральные планы жилищно-гражданских объектов;

– планы зданий, сооружений, помещений.

Масштаб планов расположения выбирают с учетом их сложности и насыщенности и принимают по ГОСТ 2.302-68 с учетом обеспечения четкого графического изображения электрооборудования и электрических сетей. Масштабы изображений расположения электрооборудования и прокладки кабелей на планах принимают, как правило, 1:100; 1:200.

На планах расположения в дополнение к требованиям ГОСТ Р 21.1101-2013 показывают:

– строительные и технологические конструкции, коммуникации, определяющие трассы прокладки электрических сетей или используемые для их крепления и прокладки в виде контурных очертаний, – сплошными тонкими линиями по ГОСТ 2.303;

– границы и классы взрыво- и пожароопасных зон, категории и группы взрывоопасных смесей по классификации Правил устройства электроустановок;

– наименования отделений, участков цехов, помещений и т. п.;

– наименования или обозначения электромашинных помещений, помещений щитов управления, кабельных тоннелей и других электротехнических сооружений;

– электрооборудование и электрические сети в виде условных графических изображений, установленных ГОСТ 21.614-88, с указанием буквенноцифровых обозначений по принципиальным схемам. Изображения линий проводок и токопроводов, щитков, ящика с аппаратурой, светильников приведены в табл. В.2–В.4

Электрооборудование и электрические сети на планах расположения приводят в следующем составе:

– электроприемники, трансформаторные подстанции, комплектные электротехнические устройства, аппараты и т. п.;

– шинопроводы (магистральные, распределительные, троллейные);

– троллейные линии и участки электрической сети, выполненные шинами на изоляторах;

– трассы открытой прокладки кабелей и проводов на конструкциях, в коробках, на лотках, в трубах, каналах, тоннелях;

– кабельные конструкции, если чертежи их установки не совмещены с планами прокладки проводов и кабелей;

– трубы скрытой прокладки проводов и кабелей в полах, в земле и фундаментах;

– магистрали заземления и зануления.

У нанесенного на плане условного обозначения приемника электроэнергии в числителе указывается номер электрооборудования по плану, а в знаменателе – номинальная мощность.

От каждого электрического аппарата должна быть сделана линиявыноска. Над полкой линии-выноски проставляют порядковый номер аппарата, под ней буквенно-цифровое обозначение.

Таблица В.2 – Изображения линий проводок и токопроводов

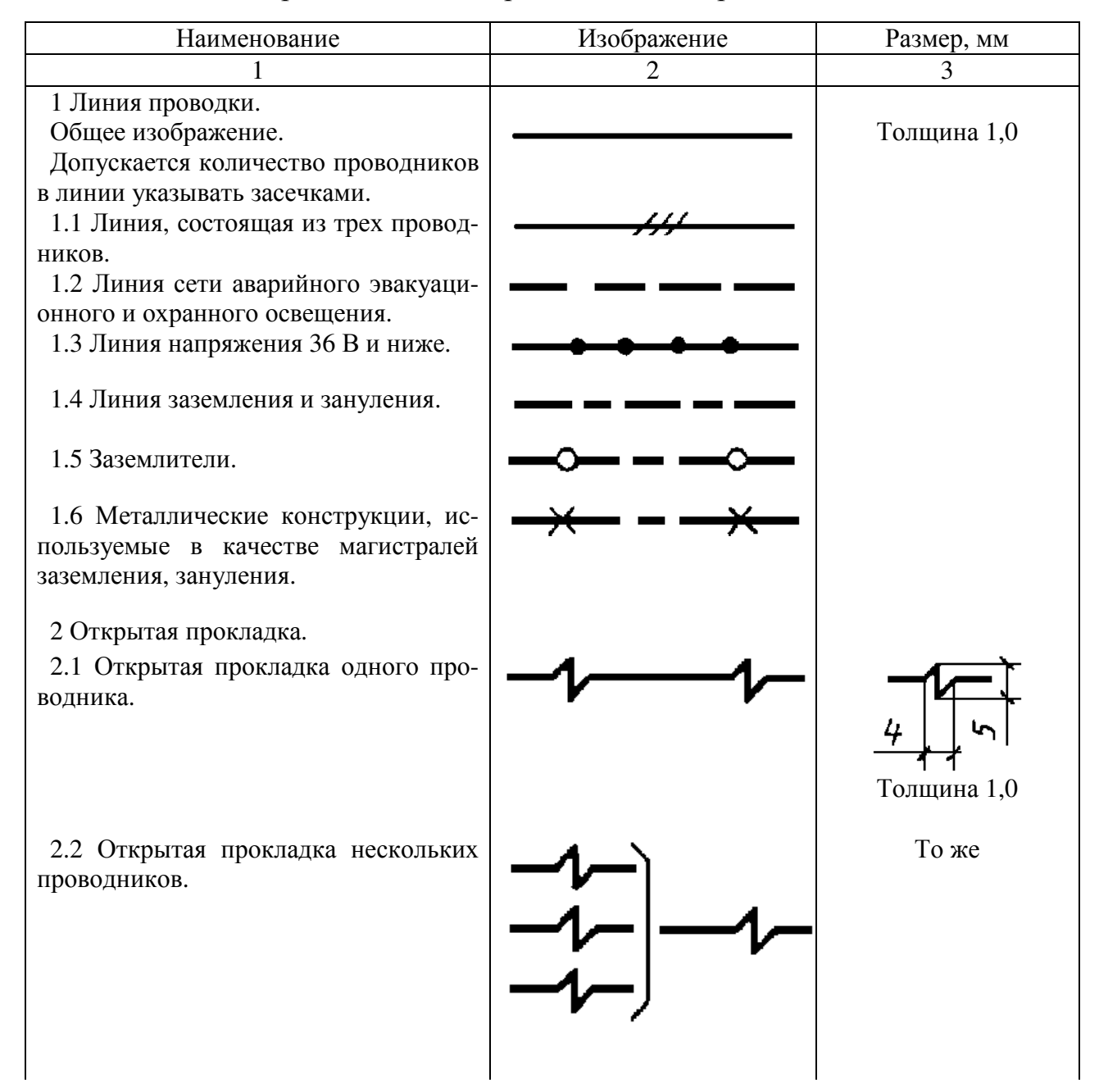

### *Окончание таблицы В*.2

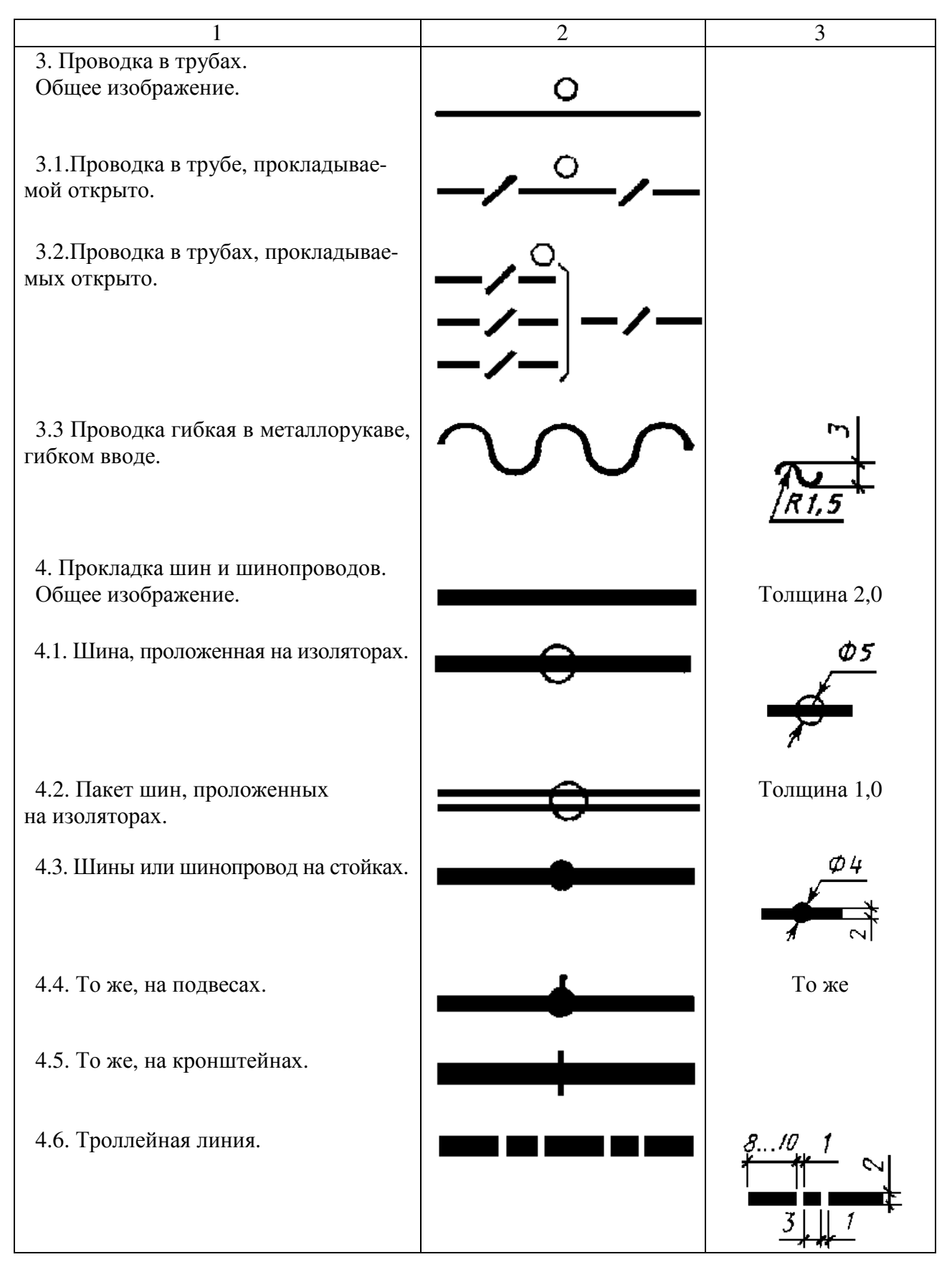

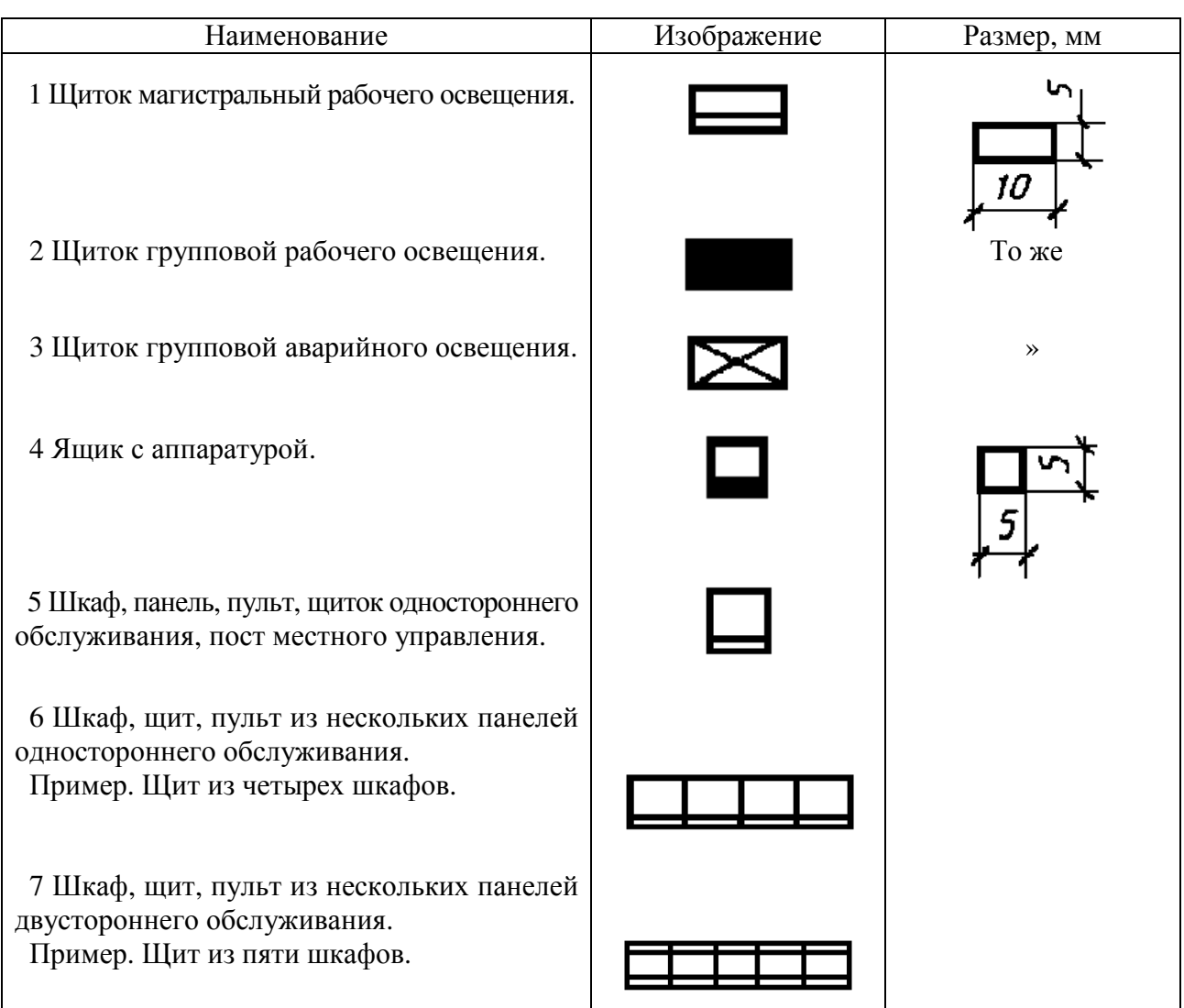

# Таблица В.3 – Изображения коробок, щитков, ящика с аппаратурой, шкафов, щитов

Таблица В.4 – Изображения светильников и прожекторов при совмещенном изображении на плане оборудования и электрических сетей

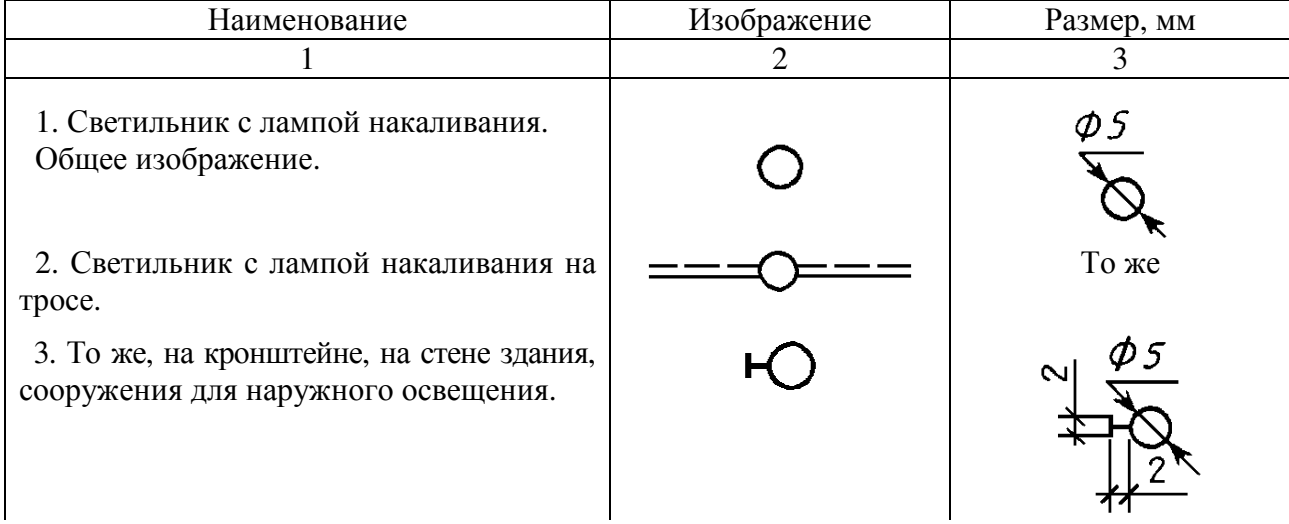

### *Окончание таблицы В*.4

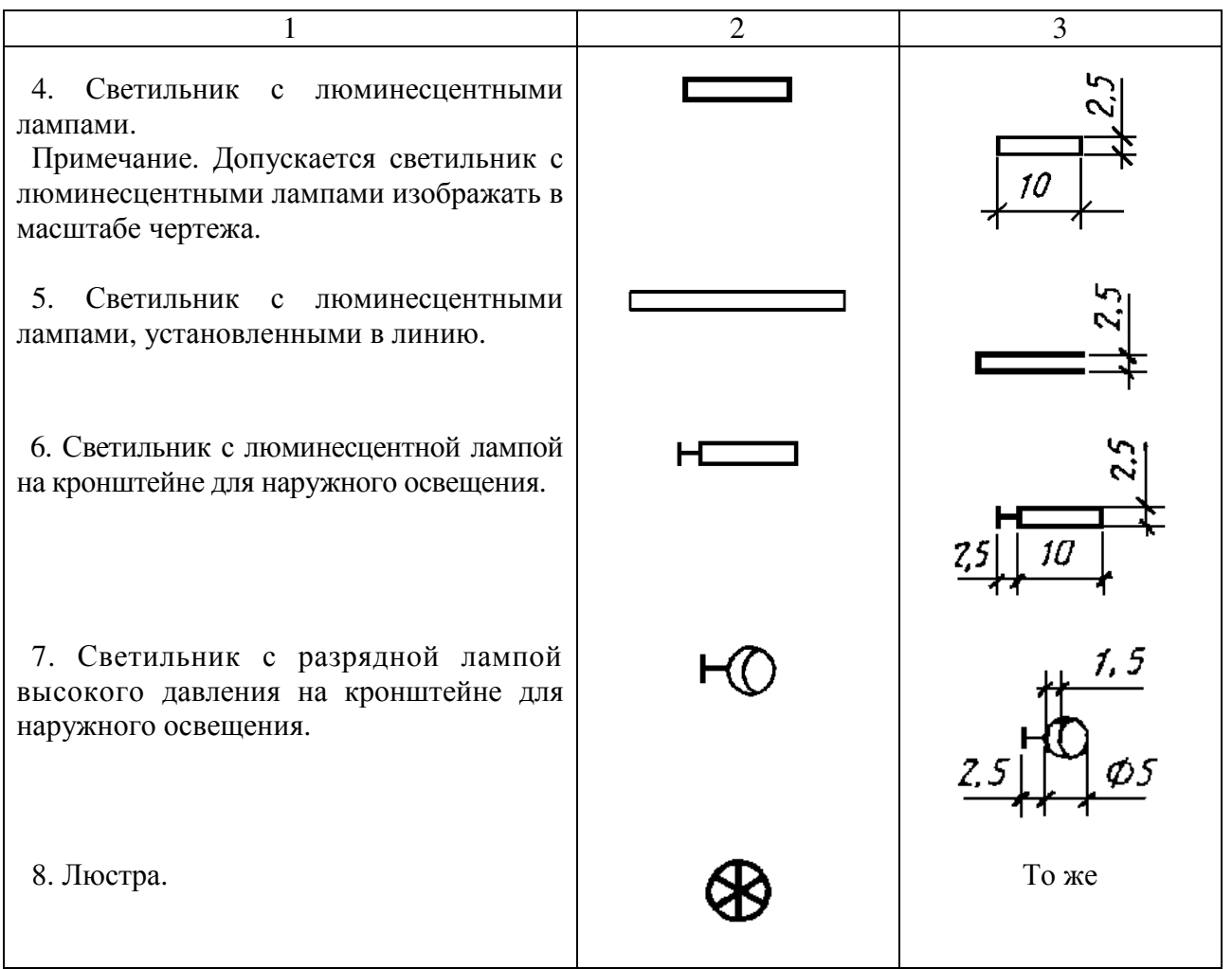

Трассу линии показывают с подробным указанием о способах прокладки отдельных участков. Над линией или выноской силовой сети, идущей к токоприемнику**,** пишется марка кабеля и способ прокладки. Прокладку в металлических и пластмассовых трубах, металлических рукавах, на изоляторах, тросе соответственно обозначают буквами Т, П, Мр, И, Тс. Допускается линии трасс нумеровать согласно принципиальной схеме.

Примеры оформления планов расположения электрооборудования и прокладки электрических сетей приведены на рисунках В.8–В.10.

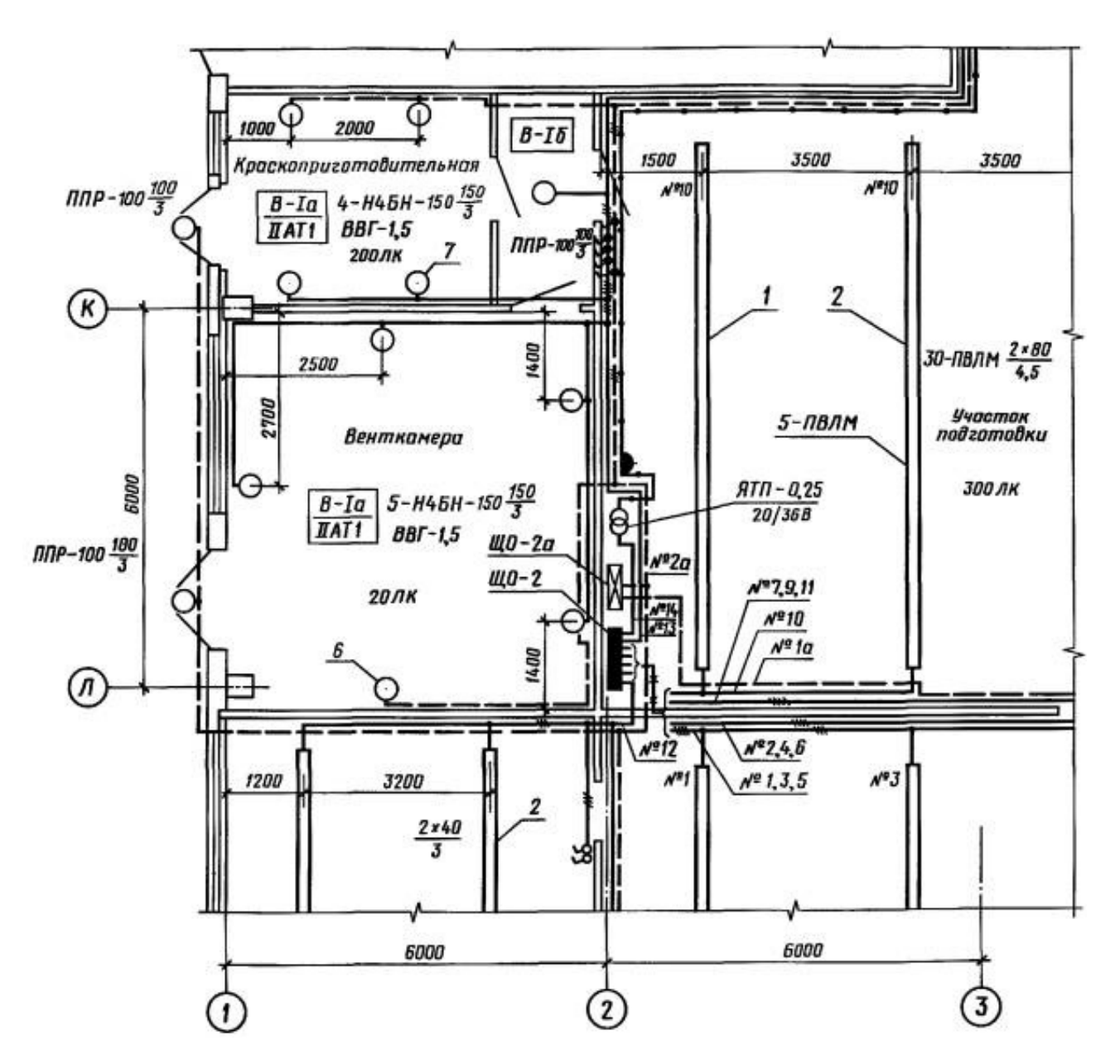

Рисунок В.8 – Пример оформления плана расположения электрического освещения цеха

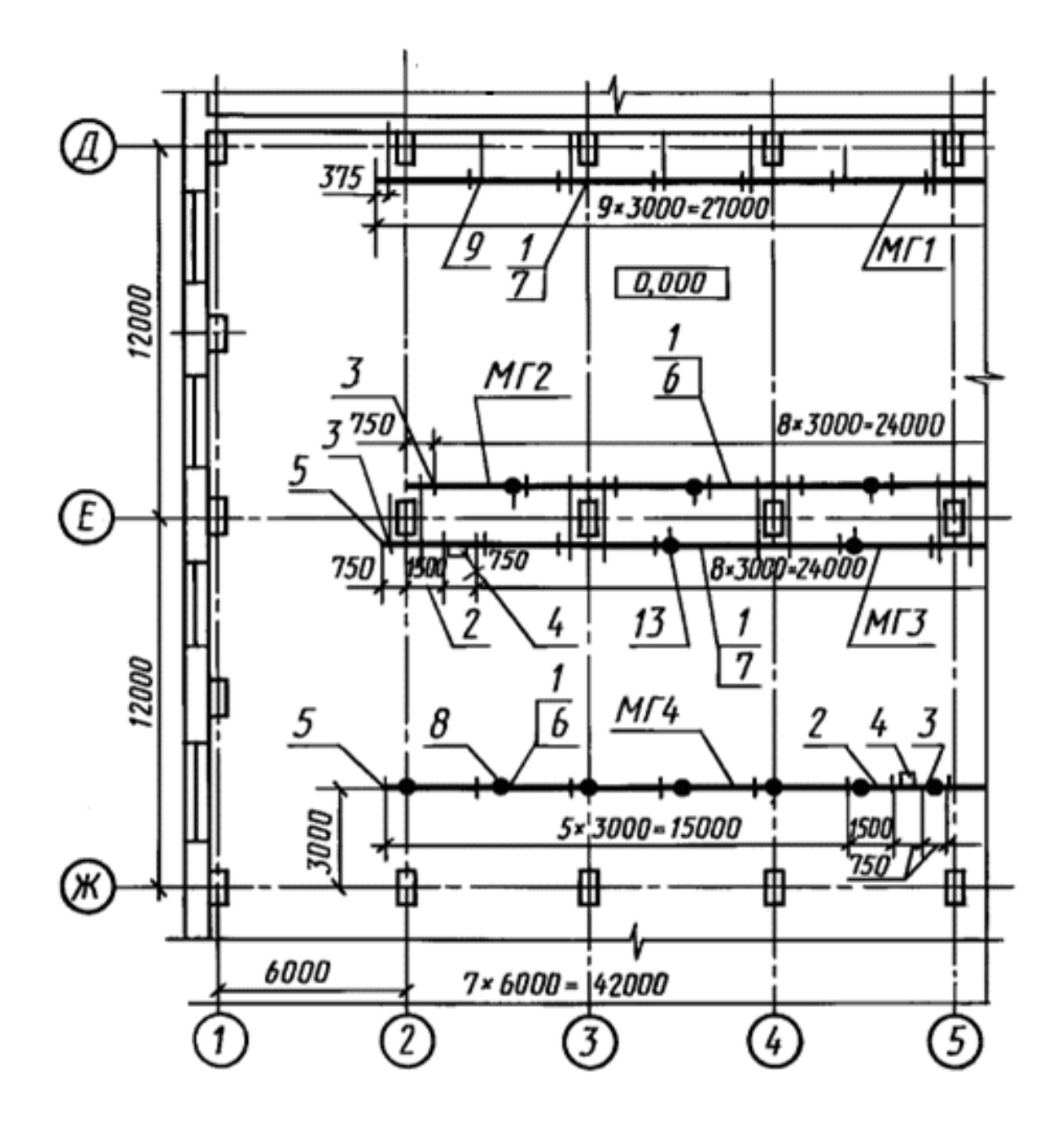

Рисунок В.9 – Пример оформления плана расположения электрооборудования и прокладки магистральной электрической сети цеха

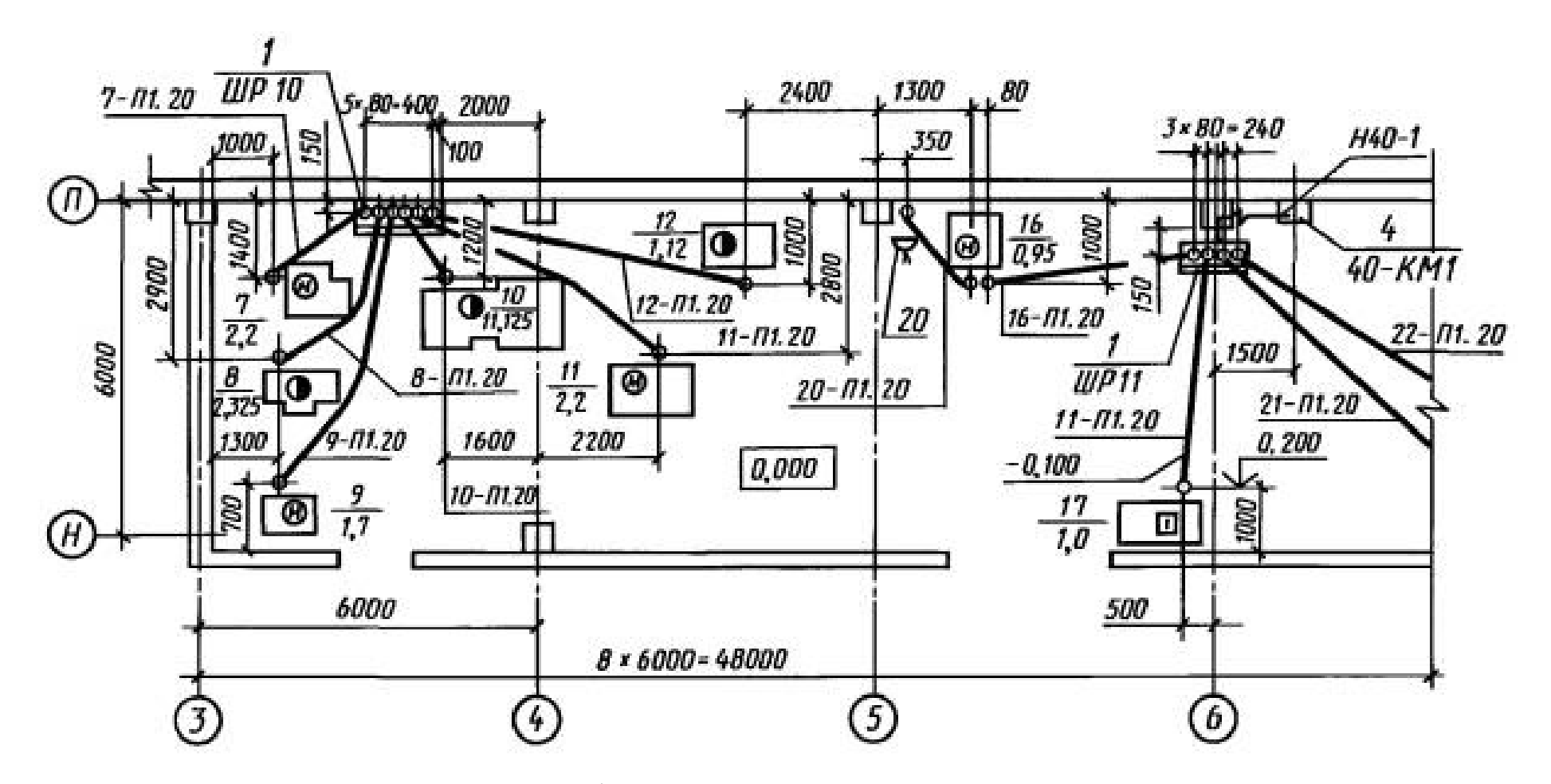

Рисунок <sup>В</sup>.10 – Пример оформления плана расположения электрооборудования и прокладки радиально<sup>й</sup> электрическо<sup>й</sup> сети цеха

# *В*.5.2 *Планы расположения внутреннего электрического освещения помещений зданий и сооружений*

Планы выполняют по ГОСТ 2.702-2011 и ГОСТ 21.608-2014. В качестве подосновы для планов расположения принимают планы помещений. На планах расположения наносят и указывают:

– строительные конструкции и технологическое оборудование в виде упрощенных контурных очертаний сплошными тонкими линиями;

– наименования помещений;

– классы взрывоопасных и пожароопасных зон, категорию и группу взрывоопасных смесей для взрывоопасных зон по Правилам устройства электроустановок;

– нормируемую освещенность от общего освещения;

– светильники, их количество, типы;

– количество и мощность ламп в светильниках;

– высоту установки светильников (кроме потолочных);

– привязочные размеры для светильников или рядов светильников к элементам строительных конструкций или координационным осям здания (сооружения). Привязочные размеры допускается не проставлять, если места установки светильников ясны без указания привязочных размеров;

– комплектные распределительные устройства на напряжение до 1000 В, относящиеся к питающей сети (распределительные щиты, щиты станций управления, распределительные пункты, ящики и шкафы управления, вводнораспределительные устройства) и их обозначения;

– групповые щитки и их обозначения;

– понижающие трансформаторы;

– выключатели, штепсельные розетки (в жилых домах – включая розетки для электроплит и других бытовых электроприемников);

– линии питающей, групповой сети и сети управления освещением (в жилых домах – включая линии для электроплит и других бытовых электроприемников), их обозначения, сечение и, при необходимости, марку и способ прокладки;

– другое электрическое оборудование, относящееся к внутреннему освещению.

Форма спецификации сооружений, конструкций, оборудования или деталей приведена на рисунке В.11.

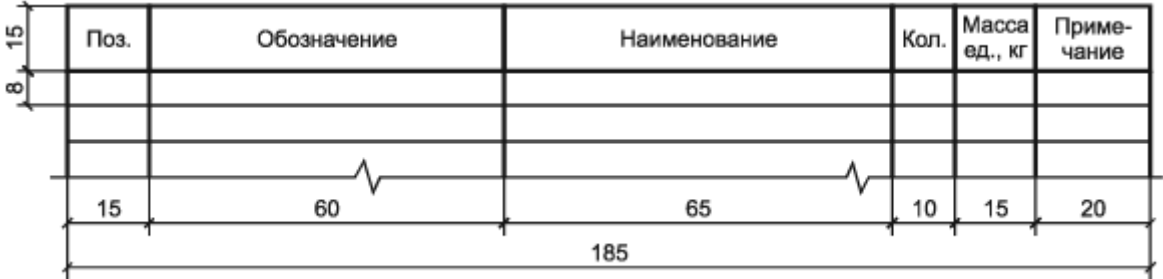

Рисунок В.11 – Спецификация сооружений, конструкций, оборудования или деталей

Правила заполнения спецификации следующие.

1) В первом столбце указываются шифр (марка) элементов сооружений, конструкций, оборудования или деталей.

2) Во втором столбце приводятся обозначения документов (альбомы, ГОСТ, ТУ, СНиП и т. п.) на помещаемые в спецификацию элементы сооружений, конструкций, оборудования или деталей.

3) В столбцах 3–5 приводятся наименование, количество и масса элементов сооружений, конструкций, оборудования или деталей.

4) В шестом столбце приводятся дополнительные сведения об элементах сооружений, конструкций, оборудования или деталях.

Порядок записи условных обозначений на планах расположения электрического оборудования внутреннего освещения приведен в табл. В.5.

Таблица В.5 – Порядок записи условных обозначений на планах расположения электрического оборудования внутреннего освещения

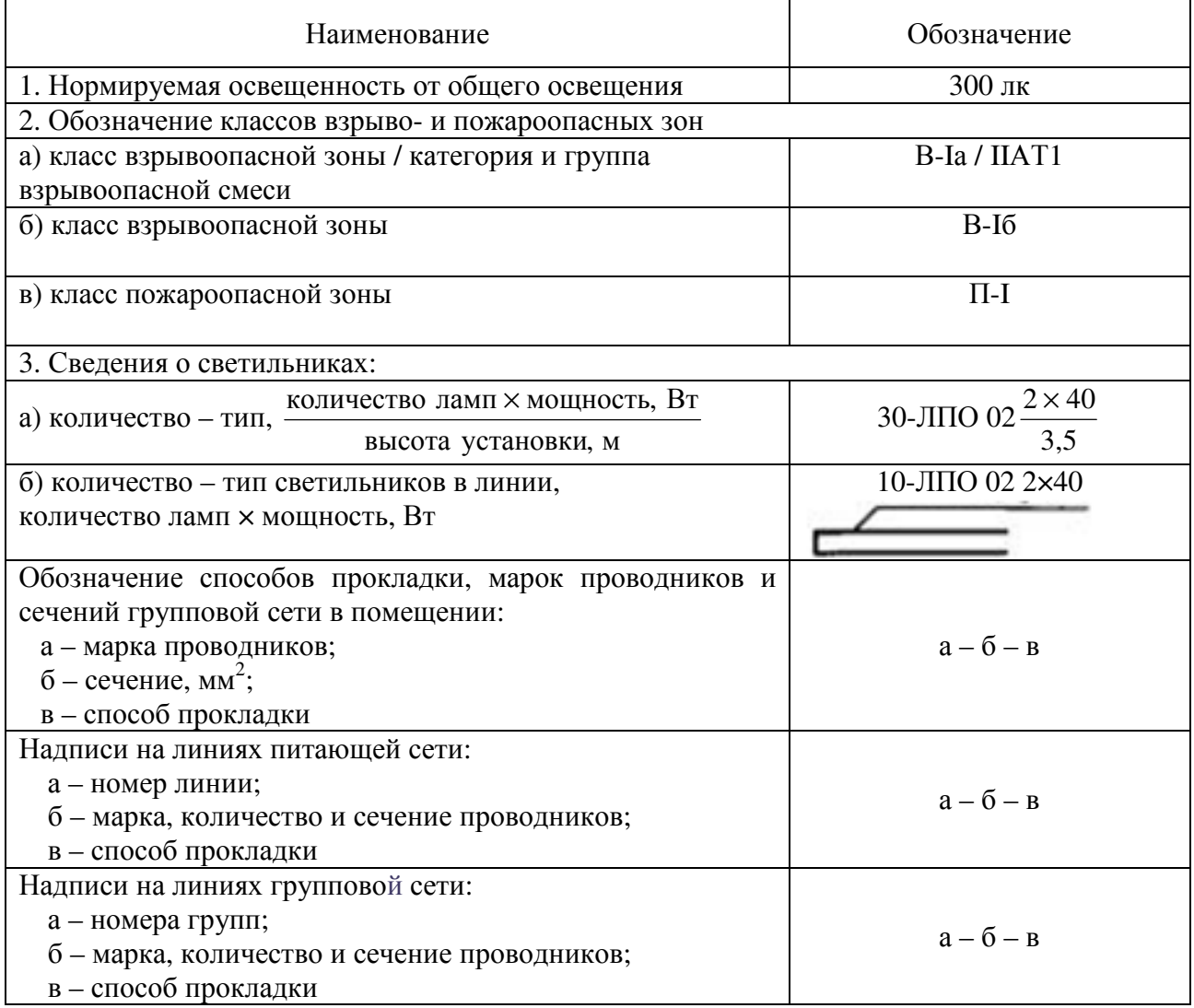

# **ПРИЛОЖЕНИЕ Г**

**Требования к структуре пояснительной записки и примеры оформления графической части для профилей «Тепловые электрические станции» и «Энергообеспечение предприятий» по направлению подготовки 13.03.01 «Теплоэнергетика и теплотехника»**

*Г***.1** *Структура пояснительной записки по направлению подготовки* **13.03.01** *«Теплоэнергетика и теплотехника», профиль «Тепловые электрические станции»* 

Пояснительная записка должна состоять из следующих разделов.

1) Технологическая часть.

Содержит:

– обоснование актуальности выполняемой работы. Формулировку цели работы и решаемых в рамках достижения цели задач;

– расчет тепловой схемы ТЭС;

– определение показателей тепловой экономичности;

– выбор основного и вспомогательного оборудования. Компоновку оборудования.

2) Конструкторская часть.

Включает в себя конструкторский или поверочный расчет:

– тепловой расчет основного или вспомогательного оборудования ТЭС;

– гидравлический расчет основного или вспомогательного оборудования ТЭС;

– прочностной расчет основного или вспомогательного оборудования ТЭС.

3) Специальная часть.

Содержание определяется профилем подготовки и задается руководителем работы.

Обязательно включает:

– анализ технической литературы и нормативной документации по теме работы;

– анализ современного состояния проблемы с учетом ведущего отечественного и зарубежного опыта.

– сопоставление различных способов решения поставленных задач.

Может включать:

– описание проблемы и актуальности темы исследования;

– более глубокую проектную проработку какого-либо элемента с рассмотрением большего количества возможных вариантов реализации, либо с выполнением оптимизационных расчетов;

– исследовательскую работу по заданному направлению с целью предложения инновационных способов решения проектной задачи.

4) Экология и охрана труда.

5) Технико-экономическое обоснование предлагаемых моделей исследований и проектных решений.

# *Г***.2** *Структура пояснительной записки по направлению подготовки* **13.03.01** *«Теплоэнергетика и теплотехника», профиль «Энергообеспечение предприятий»*

Пояснительная записка должна состоять из следующих разделов.

1) Технологическая часть.

Содержит:

– обоснование актуальности выполняемой работы. Формулировку цели работы и решаемых в рамках достижения цели задач;

– расчет тепловой схемы предприятия, тепломассообменного или теплотехнологического оборудования (расчет/выбор и компоновка теплового оборудования, нетрадиционных, возобновляемых источников энергии).

2) Конструкторская часть.

Содержит конструкторский расчет конкретного узла (трансформатора, подстанции, ЦТП или ИТП, котельной установки, теплообменника, насосного агрегата):

– теплотехнический или электротехнический расчет;

– гидравлический расчет;

– прочностной расчет.

3) Специальная часть.

Содержание определяется руководителем работы.

Обязательно должна включать:

– краткую характеристику предприятия (объекта проектирования);

– анализ технической литературы и нормативной документации по теме работы;

– анализ современного состояния проблемы с учетом ведущего отечественного и зарубежного опыта;

– сопоставление различных способов решения поставленных задач.

Может включать:

– более глубокую проектную проработку какого-либо элемента системы (освещение цеха, молниезащита, кран мостовой. АСКУЭ, энергоаудит, мероприятия по энергосбережению, мониторинг и/или диагностика оборудования и др.) с рассмотрением большего количества возможных вариантов реализации либо с выполнением оптимизационных расчетов;

– исследовательскую работу по заданному направлению с целью предложения инновационных способов решения проектной задачи.

4) Охрана окружающей среды и техника безопасности при выполнении определенного вида работ при эксплуатации, ремонте оборудования.

5) Технико-экономическое обоснование предлагаемого проекта исследования или конструкторской разработки, модернизации или реконструкции.

# *Г.***3** *Правила и примеры оформления графической части*

Графическая часть выпускной квалификационной работы бакалавра может содержать: принципиальную тепловую схему электростанции; полную тепловую схему электростанции; общий вид изделия (котла, турбины, деаэратора, конденсатора, подогревателя и т. д.); сборочный чертеж изделия; план расположения оборудования; плакаты и т. д. Объем и конкретное содержание графической части определяются руководителем выпускной квалификационной работы.

Чертежи графической части выполняют на листах формата А1 в чернобелом варианте. Чертежи выполняются в графических редакторах AutoCAD, nanoCAD, Компас и др. Основные надписи и расположение форматов выполняются в соответствии с ГОСТ 2.104-2006.

Согласно ГОСТ 2.102-2013, *схема* – это конструкторский документ, на котором показаны в виде условных изображений или обозначений составные части изделия и связи между ними. Классификацию схем и общие требования к их выполнению устанавливает ГОСТ 2.701-2008.

Тепловые схемы чаще всего выполняются двух типов: принципиальные (упрощенные) и полные или развернутые.

*Принципиальная тепловая схема* – это упрощенная схема, включающая условные графические обозначения (УГО) только основного оборудования, обеспечивающего осуществление основного технологического процесса (в данном случае выработку электроэнергии), и линии связи между ними. При этом на схеме может отсутствовать резервное оборудование, перепускные и дренажные линии связи, регулирующая и запорная арматура и другие устройства, которые обеспечивают длительную эксплуатацию энергоустановок или необходимы для осуществления переходных режимов работы (пуска и останова). Такие схемы широко используются на стадии эскизного проектирования, в учебной и технической литературе.

Полная (развернутая) тепловая схема включает в себя полный состав элементов: резервное оборудование, регулирующую и запорную арматуру, и все линии связи между ними: перепускные, дренажные и др. Полные тепловые схемы разрабатываются на стадии технического и рабочего проектирования.

В стандарте ГОСТ 2.701-2008 схема принципиальная и полная считаются схемами одного типа. Чтобы конкретизировать классификацию тепловых схем, принципиальной тепловой схеме присваивается дополнительный числовой индекс 1, а полной – 2, который ставится после классификационного номера в основной надписи.

При проведении тепловых расчетов энергетических установок или всей станции выполняются схемы, которые включают в себя только то оборудование, в котором происходит изменение термодинамического состояния рабочей среды. Такие схемы можно назвать «расчетными». Количество элементов, входящих в них, может отличаться и от принципиальных, и от полных схем. Расчетные схемы не выделяются в отдельный тип схем и не оформляются как

самостоятельный конструкторский документ, а входят в состав расчетнопояснительных записок. На расчетных схемах указываются параметры рабочей среды (давление, температура, сухость пара и т. д.) на входе в каждый элемент и выходе из него.

Общие правила выполнения схем тепловых установок и энергетических сооружений устанавливаются ГОСТ 2.701-2008. Они выполняются без соблюдения масштаба, действительное пространственное расположение составных частей не учитывается или учитывается приближенно. Условное графическое расположение элементов приводится в том же порядке, в котором они находятся в установке. Схемы должны быть выполнены компактно, но без ущерба для ясности и удобства их чтения. Форматы, на которых выполняется схема, должны быть удобны для пользования. Условное графическое расположение элементов и соединяющие их линии связи (трубопроводы) следует располагать таким образом, чтобы обеспечить наилучшее представление о составе установки и взаимодействии ее составных частей. Линии связи (трубопроводы) должны состоять только из горизонтальных и вертикальных участков и иметь наименьшее количество пересечений и изломов. Расстояние между соседними линиями связи должно быть не менее 4 мм. Если большое количество линий связи затрудняет чтение схемы, допускается обрывать их, заканчивая стрелками и указывая адрес направления (рисунок Г.1).

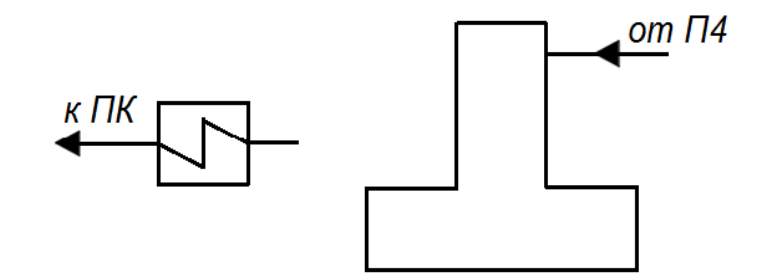

Рисунок Г.1 – Обозначение направлений рабочей среды

Форма и размеры стрелок регламентируются ГОСТ 2.721-74.

Компоновка элементов тепловых схем на форматах выполняется с соблюдением установившихся правил. Обычно на тепловых схемах АЭС реакторную установку, а на схемах ТЭС – парогенератор располагают в левой части формата. В верхней части располагают условные графические обозначения (УГО) стопорных и регулирующих клапанов, а затем турбины вместе с электрическим генератором таким образом, чтобы линия их общего вала была горизонтальной.

В правой части формата вниз от турбины на вертикальных участках линий связи располагаются конденсаторы с конденсатными насосами, эжекторами и т. д., а затем на горизонтальных участках – подогреватели низкого давления (ПНД) с насосами, деаэратор. Если на схеме изображаются внешние потребители тепла, а также охлаждающие сооружения (градирни), то их УГО размещают справа от конденсатора.

В зависимости от размеров формата и насыщенности схемы подогреватели высокого давления (ПВД) могут быть расположены как на горизонтальных, так и на вертикальных участках линий связи. Регулирующая и запорная арматура располагается на свободных участках линий связи, а вспомогательное оборудование – на свободных местах схемы. Соединяют все элементы на схеме в той же последовательности, как они соединены в установке.

В табл. Г.1 приведены стандартные условные графические обозначения энергетического оборудования. Все условные графические изображения на схемах изображают сплошной основной линией толщиной *S* от 0,6 до 1,4 мм (ГОСТ 2.308-68).

При выполнении схем применяют следующие графические обозначения:

 – условные графические обозначения, установленные в стандартах Единой системы конструкторской документации, а также построенные на их основе (табл. Г.1);

– прямоугольники;

– упрощенные внешние очертания (в том числе аксонометрические).

При необходимости применяют нестандартизованные условные графические обозначения.

Условные графические изображения, соотношения размеров которых приведены в стандартах, должны изображаться на схемах в размерах, количеством шагов модуля *m*. При этом значение модуля может быть любым, но одинаковым для всех элементов и устройств данной схемы.

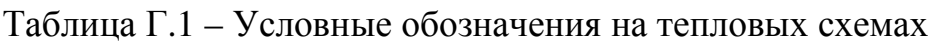

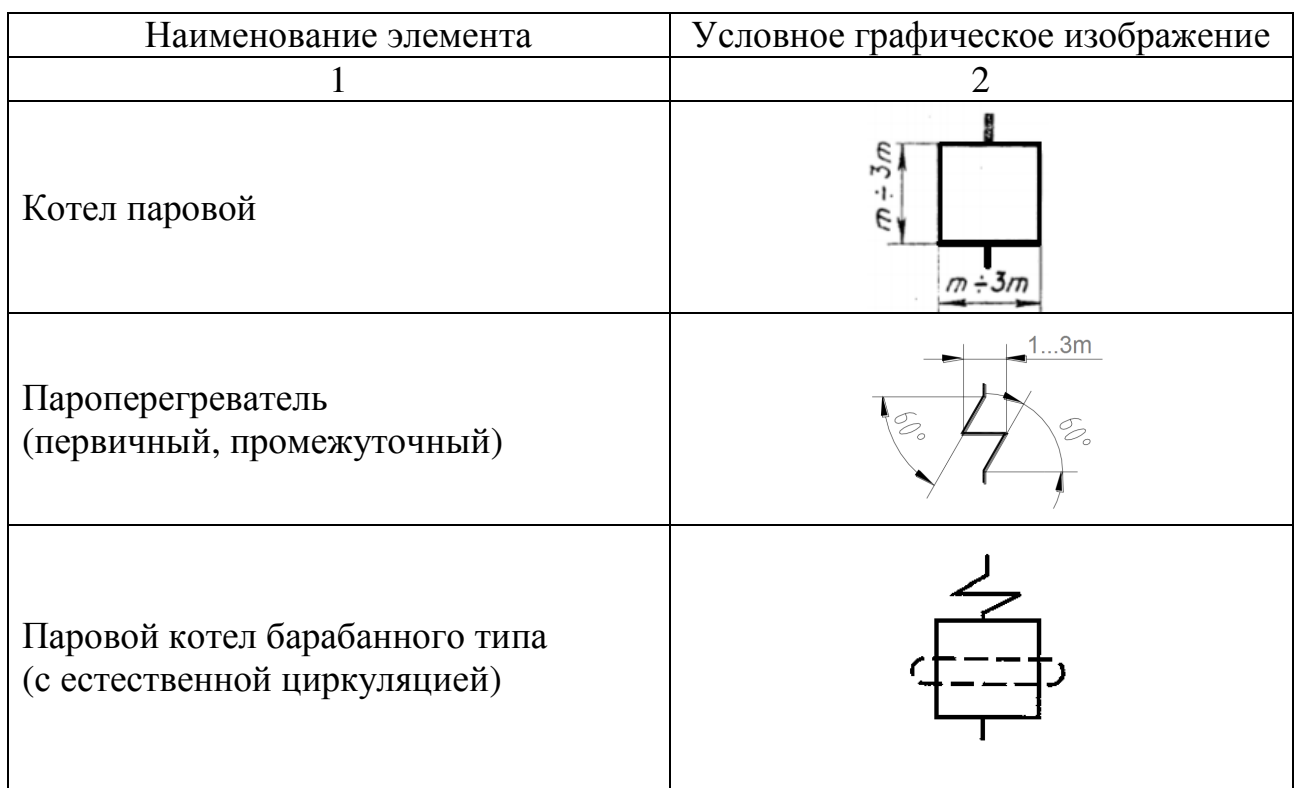

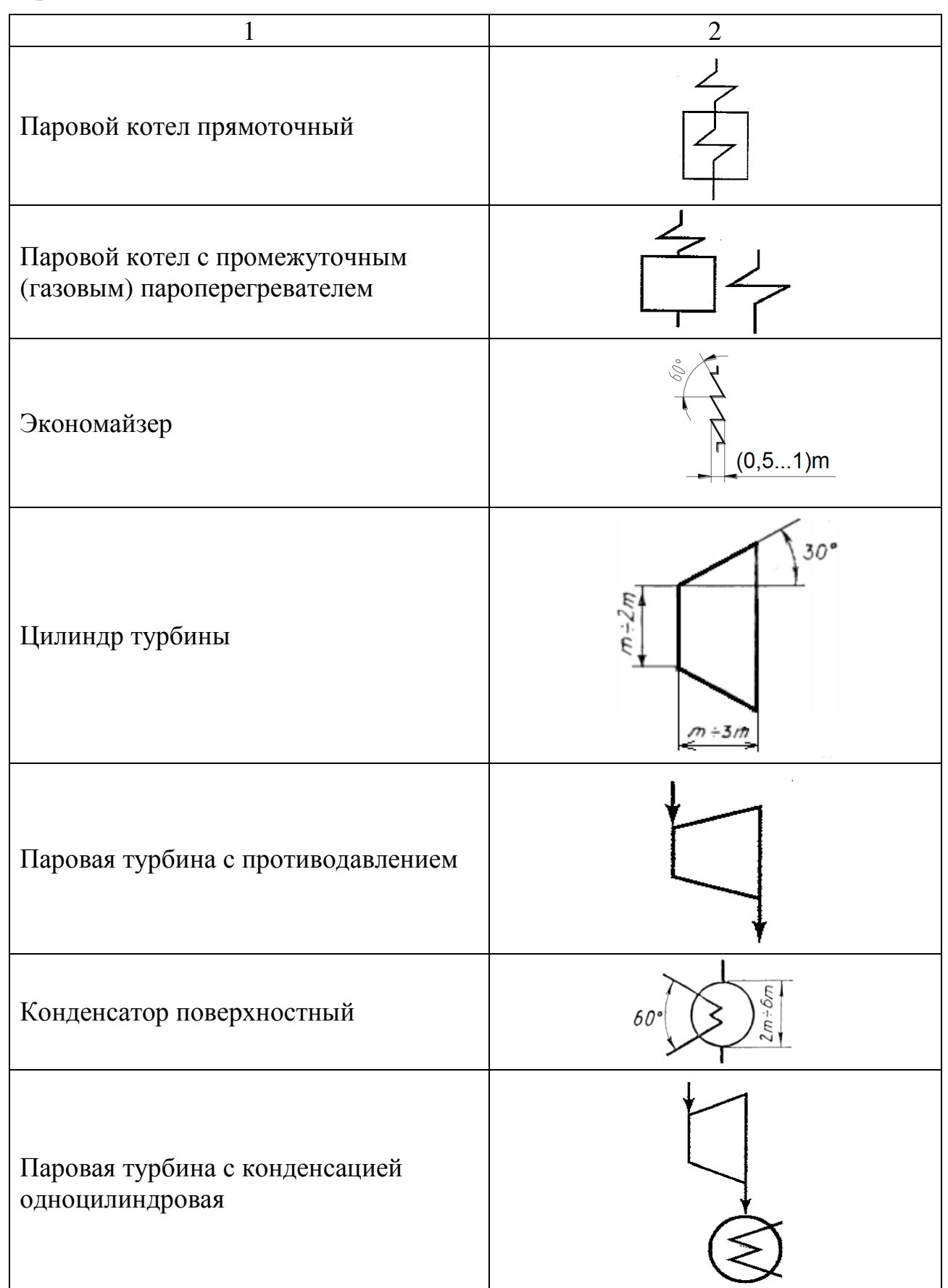

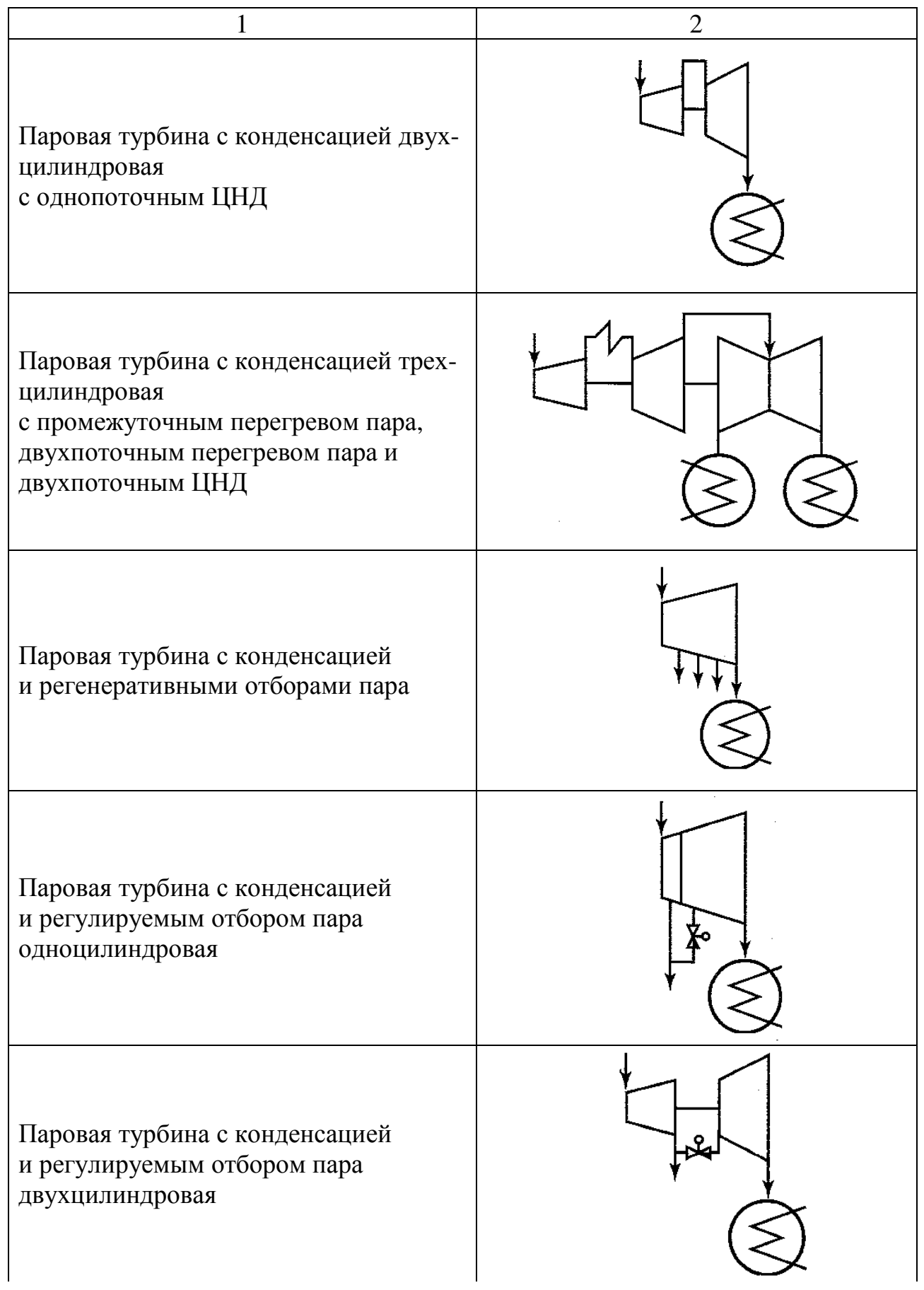

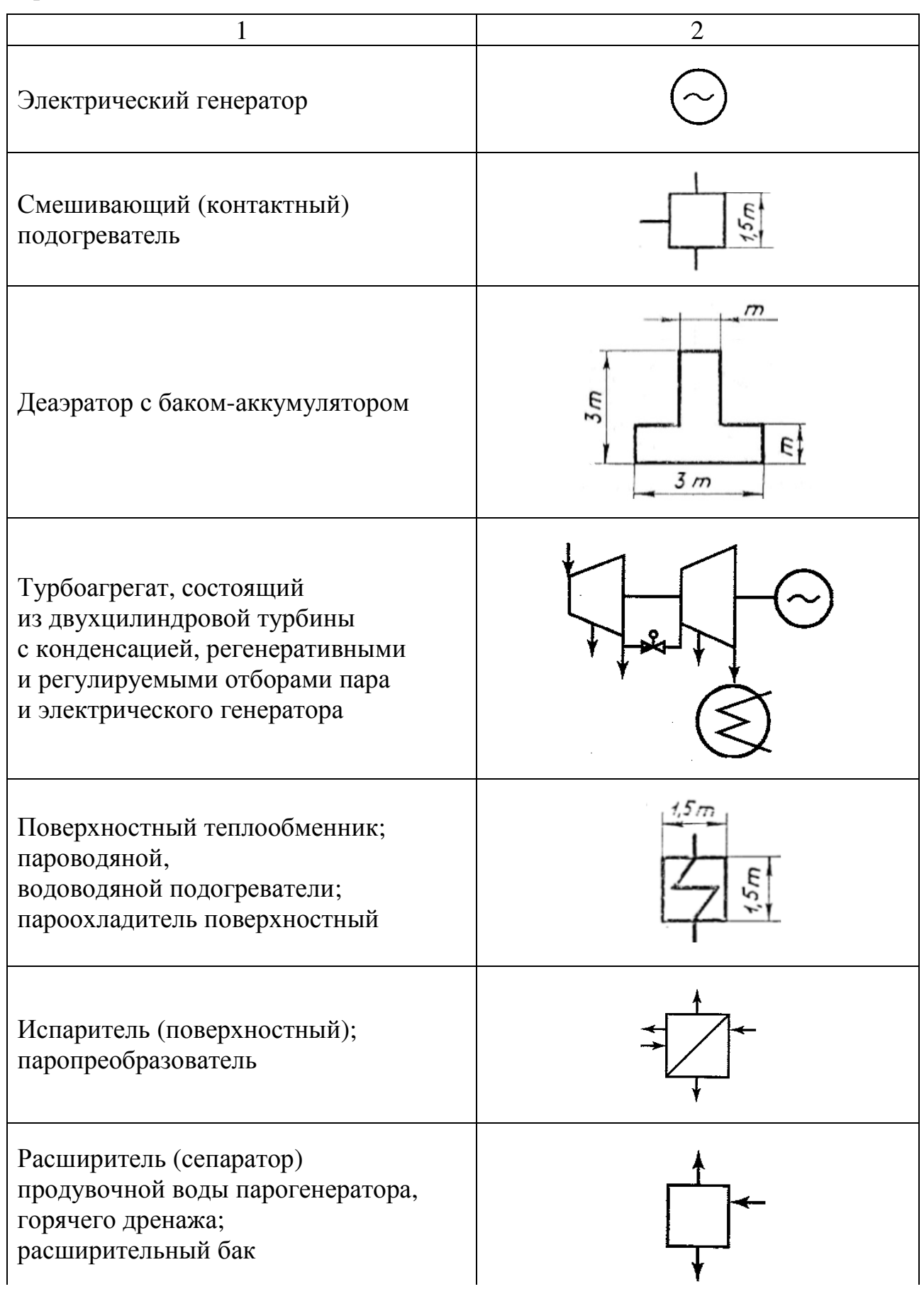

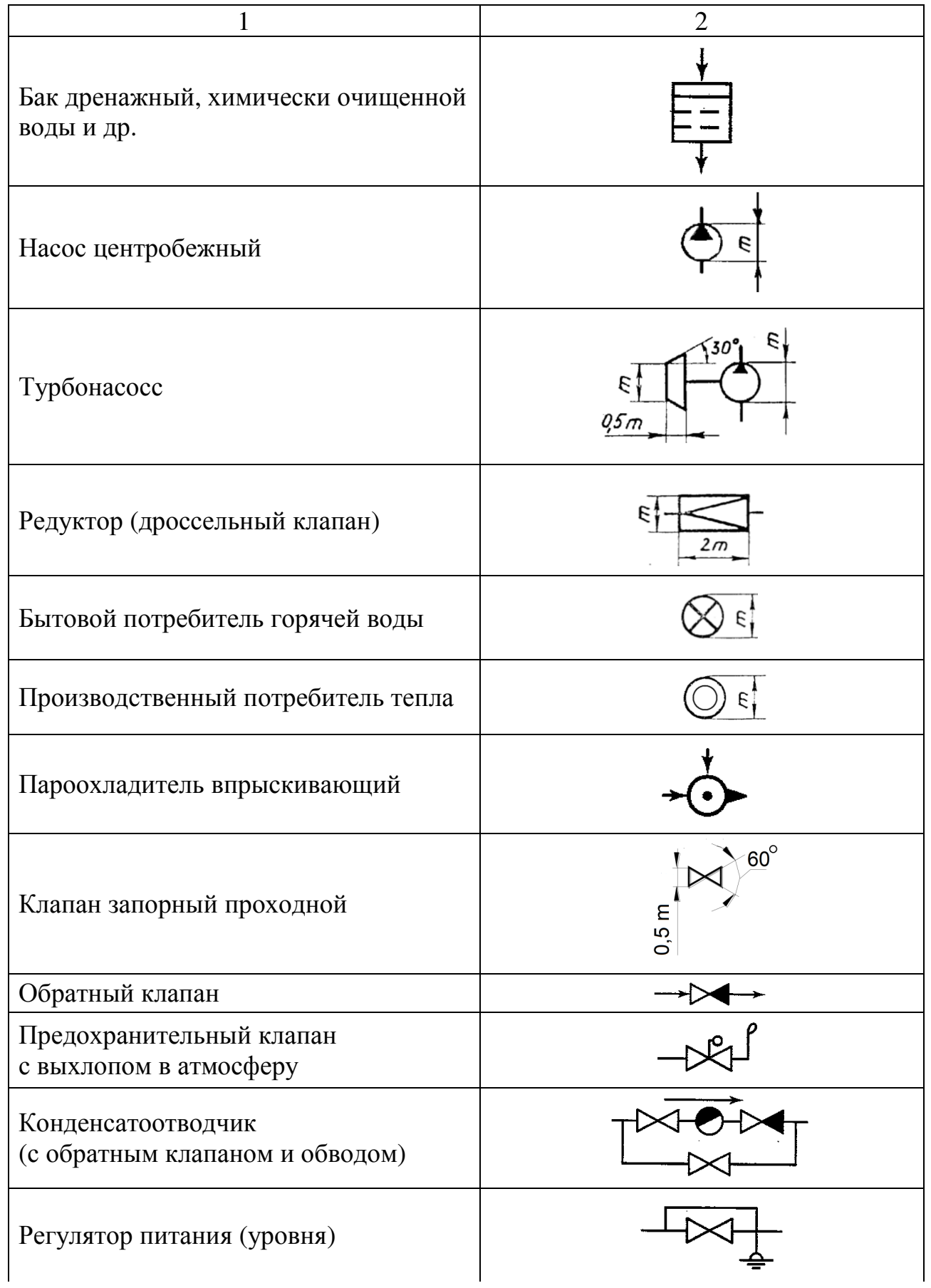

*Окончание таблицы Г*.1

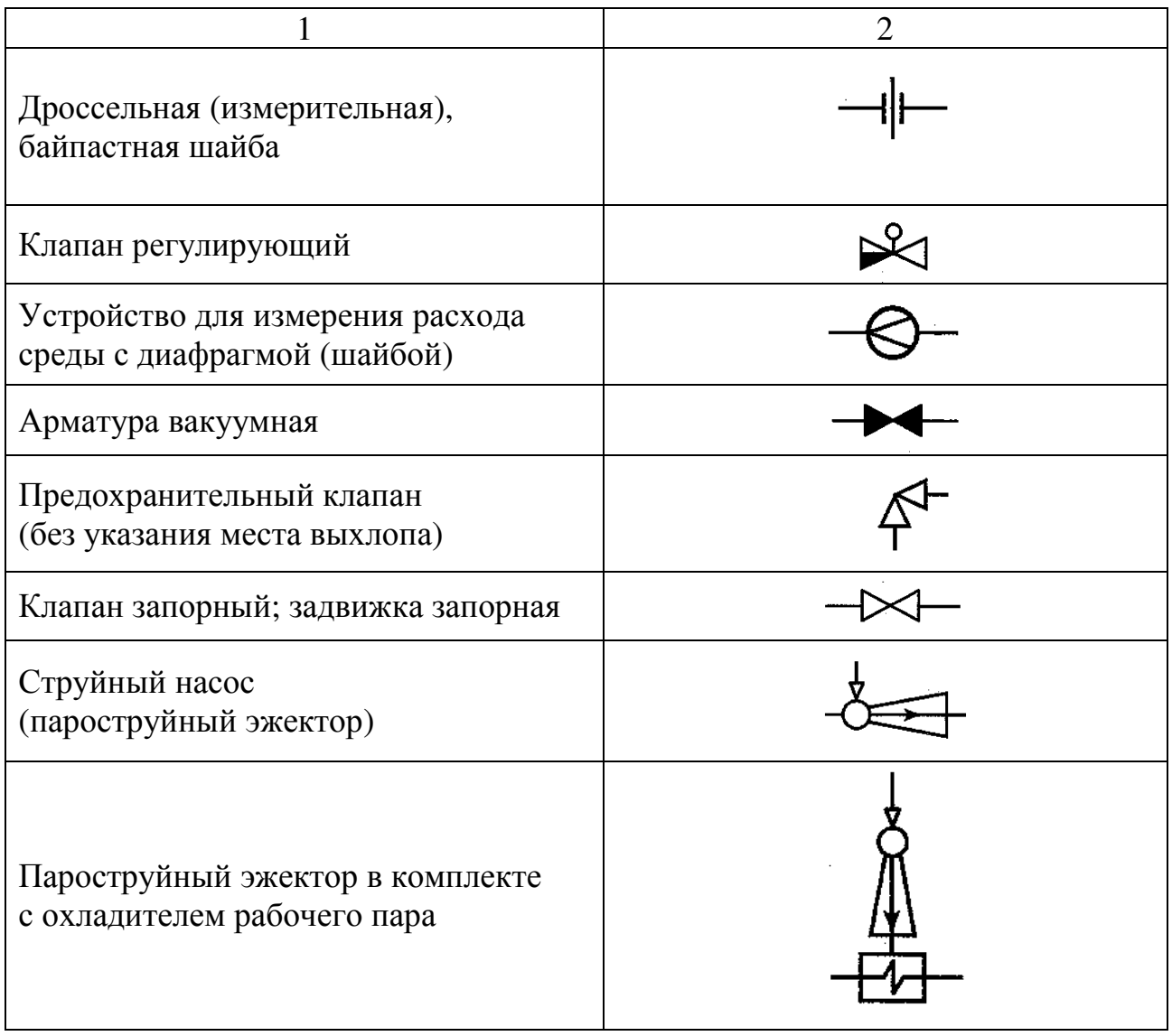

Каждому элементу схемы должно быть присвоено обозначение: буквенное, цифровое или буквенно-цифровое. На схемах, входящих в состав проектной и рабочей документации, а также в расчетно-пояснительной записке применяются буквенно-цифровые позиционные обозначения. Буквенные обозначения составляются по начальным или характерным буквам названий элементов (например, парогенератор модульный – ПГМ, турбина паровая – ТП) и пишутся заглавными буквами над элементом или справа от него.

Цифровые обозначения присваиваются однотипным элементам тепловых схем в порядке их расположения по ходу движения рабочей среды. Для многоконтурных схем присвоение порядковых номеров однотипным элементам происходит в пределах каждого контура последовательно.

Если необходимо, можно размещать поясняющие надписи возле некоторых элементов. Например, турбина паровая состоит их трех цилиндров: высокого, среднего и низкого давления; и возле каждой части указывается ее обозначение:

ЦВД, ЦСД, ЦНД. Затем все три цилиндра заключаются в прямоугольную рамку штрихпунктирной линией с двумя точками, и над рамкой пишется обозначение турбины – ТП1.

Технические данные элементов, входящих в схему, должны быть записаны в перечень элементов. Связь перечня элементов с условно графическим обозначением элементов должна осуществляться через позиционные обозначения. Для принципиальных схем, содержащих небольшое количество элементов, допускается данные об элементах размещать около условно графического обозначения на полках линий-выносок. Полки рекомендуется располагать относительно одной горизонтали или вертикали. Перечень элементов оформляется в виде таблицы, которую размещают на первом листе схемы над основной надписью на расстоянии не менее 12 мм от нее. Продолжение перечня размещают слева от основной надписи, повторяя заголовок таблицы. Форма и размеры таблицы перечня показаны на рисунке Г.1.

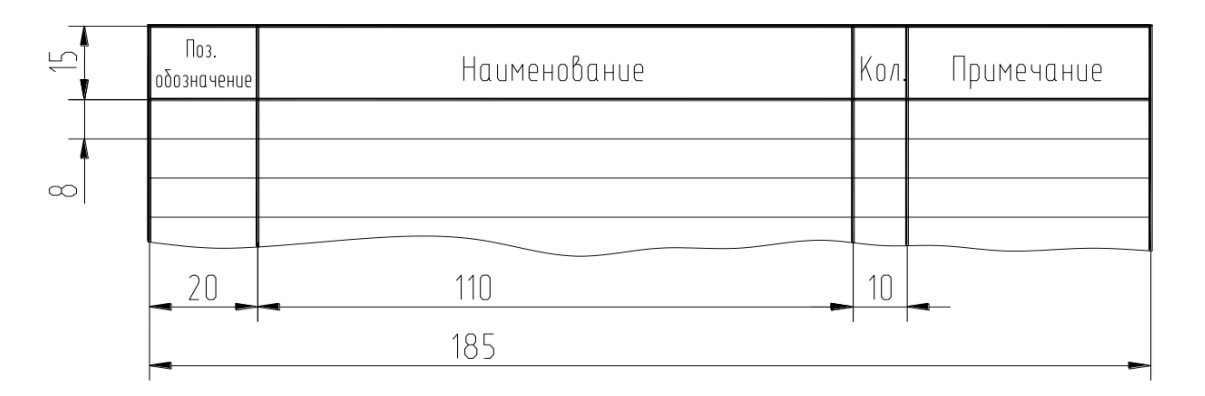

Рисунок Г.1 – Форма таблицы перечня элементов

В графах перечня указывают следующие данные: «Поз. обозначение» (позиционное) – буквенно-цифровое или цифровое обозначение элемента или устройства схемы; «Наименование» – наименование элемента в соответствии с документом, на основании которого этот элемент применен, и обозначение этого документа (ГОСТ, ОСТ, ТУ, каталог). При необходимости указания технических данных элемента, не содержащихся в его наименовании, их рекомендуется указывать в графе «Примечание». При необходимости в перечень допускается вводить дополнительные графы, если они не дублируют сведений в основных графах. В графе «Кол.» указывается количество одноименных элементов схем.

Перечень элементов заполняется сверху вниз. Для тепловых схем порядок его заполнения должен соответствовать направлению движения рабочей среды в контуре, т. е. начинаться с парового котла для ТЭС и с реактора для АЭС. Если схема многоконтурная, то порядок заполнения перечня определяется движением рабочей среды в каждом контуре. Элементы схем, через которые рабочая среда не проходит (электрогенератор, двигатели и т. д.), рекомендуется записывать после того элемента, с которым они соединены общим валом или же в конце перечня элементов.

Однотипные элементы, имеющие одинаковые буквенные обозначения, но разные порядковые номера, следует объединять в группы. В пределах группы элементы располагают по возрастанию порядковых номеров. В этом случае в графе «Наименование» указывается общее название элементов группы во множественном числе с указанием нормативного документа, на основании которого эти элементы применены. Название группы подчеркивается в пределах строки. При автоматизированном проектировании допускается название группы элементов не подчеркивать. Название группы выделяется сверху и снизу одной свободной строкой. Между отдельными элементами или группами элементов рекомендуется оставлять одну-две свободные строки. Это обеспечивает возможность внесения изменений в перечень или дополнения его.

При отсутствии места на поле схемы для размещения перечня его можно оформить в виде самостоятельного документа на отдельных листах формата А4 (210 × 297 мм). На первом листе перечня выполняется основная надпись по форме 2 для текстовых документов (ГОСТ 2.104-2006) с размерами 40 × 185 мм, в графе 1 которой указывают наименование установки, а также наименование документа: «Перечень элементов». При этом ему присваивается дополнительный буквенный код «П», который проставляется перед кодом схемы: ПТ – перечень элементов к принципиальной тепловой схеме (рисунок Г.2). На последующих листах основная надпись выполняется по форме 2а.

Линии связи на тепловых схемах обозначают трубопроводы, в которых циркулирует рабочая среда. На разных участках схемы ее агрегатное состояние и параметры различные. Для того чтобы на схеме можно было сразу понять, какая рабочая среда и в каком состоянии находится на каждом участке, для линий связи используются линии разной толщины и начертания. Рекомендуемые условные обозначения рабочей среды приведены на рисунке Г.3. На свободном поле схемы должна быть дана расшифровка условных обозначений рабочих сред на разных участках.

На принципиальных тепловых схемах ТЭС и АЭС, предназначенных для иллюстраций в тексте пояснительной записки, а также на расчетных схемах при выполнении тепловых расчетов отдельных элементов (турбин, подогревателей и др.) все линии связи изображают сплошной толстой линией, т. к. в этих случаях характер рабочей среды не так важен, а необходимы ее параметры и их изменение.

На поле схемы допускается помещать текстовую информацию. Это могут быть различные технические параметры, требования к монтажу и др., которые желательно располагать на первом листе схемы (если она выполняется на нескольких листах) над основной надписью (если перечень элементов выполняется на отдельных форматах). Содержание текста должно быть кратким и точным, без применения сокращения слов за исключением общепринятых или установленных в стандартах. На свободном поле схемы даются также пояснения об агрегатном состоянии рабочей среды.

Текстовая информация в зависимости от содержания и назначения может быть расположена: рядом с графическими обозначениями; внутри графических обозначений; над линиями связи; в разрыве линий связи; у концов линий связи; на свободном поле схемы.

На рисунках Г.4 и Г.5 представлены примеры выполнения тепловых схем.

Для предоставления результатов исследований или иных целей могут использоваться плакаты. К форме и содержанию плакатов не предъявляется каких-либо особых требований, но они так же, как и чертежи, должны иметь рамку и основную надпись. Плакаты, в отличие от чертежей, могут быть выполнены в цвете, но рамка и основная надпись должны оставаться чернобелыми. На рисунке Г.6 представлен пример выполнения плаката.

| Поз.<br>обозначение                   | Наименование                                                                                    | Кол | Примечание                                                      |
|---------------------------------------|-------------------------------------------------------------------------------------------------|-----|-----------------------------------------------------------------|
| P1                                    | Peakmop muna 6H                                                                                 | 1   |                                                                 |
|                                       |                                                                                                 |     |                                                                 |
| $\Pi$ <sup>1</sup>                    | Парогенератор ПГК-200М                                                                          | 1   |                                                                 |
| $\Pi$ <sup>1</sup>                    | Промежуточный теплообменник                                                                     | 1   |                                                                 |
|                                       | Насосы                                                                                          |     |                                                                 |
| H <sub>1</sub>                        | ГЦН                                                                                             | 1   |                                                                 |
| H <sub>2</sub>                        |                                                                                                 | 1   |                                                                 |
| H3                                    | Конденсатный                                                                                    | 1   |                                                                 |
| H4                                    | Питательный                                                                                     | 1   |                                                                 |
| T <sub>m</sub>                        | Турбина паровая К-200-130 ПОТ ЛМЗ                                                               | 1   |                                                                 |
|                                       | ЦВД-однопоточный                                                                                | 1   |                                                                 |
|                                       | ЦСД-однопоточный                                                                                | 1   |                                                                 |
|                                       | ЦНД-двухпоточный                                                                                | 1   |                                                                 |
| K1                                    | Конденсатор поверхностный 200 КЦС-2                                                             | 1   |                                                                 |
|                                       | Подогреватели ОСТ 108.271.28-81                                                                 |     |                                                                 |
| $\Pi1, \Pi2$                          | $\Pi H - 350 - 16 - 7 - I$                                                                      | 2   |                                                                 |
| $\Pi$                                 | TIB-700-265-13                                                                                  | 1   |                                                                 |
| Д1                                    | Деаэратор ДП-1000                                                                               | 1   |                                                                 |
| $\lceil 1 \rceil$                     | 1<br>Генератор трехфазного тока                                                                 |     |                                                                 |
|                                       |                                                                                                 |     |                                                                 |
| Изм Лист N доким.                     | ВКР. ВФ МЭИ. 13.03.01.22 ПТ<br>l Noðn.<br>.<br>Dama                                             |     |                                                                 |
| Разраб.<br>Noob.<br>Н. контр.<br>Уmв. | Демин<br>Энергоблок<br>Петров<br>с реактором типа БН<br>Васин<br>Перечень элементов<br>Султанов |     | Листов<br>Лит.<br>Лист<br>Филиал МЭИ в г. Волжском<br>$T3-2-14$ |

Рисунок Г.2 – Пример заполнения перечня элементов

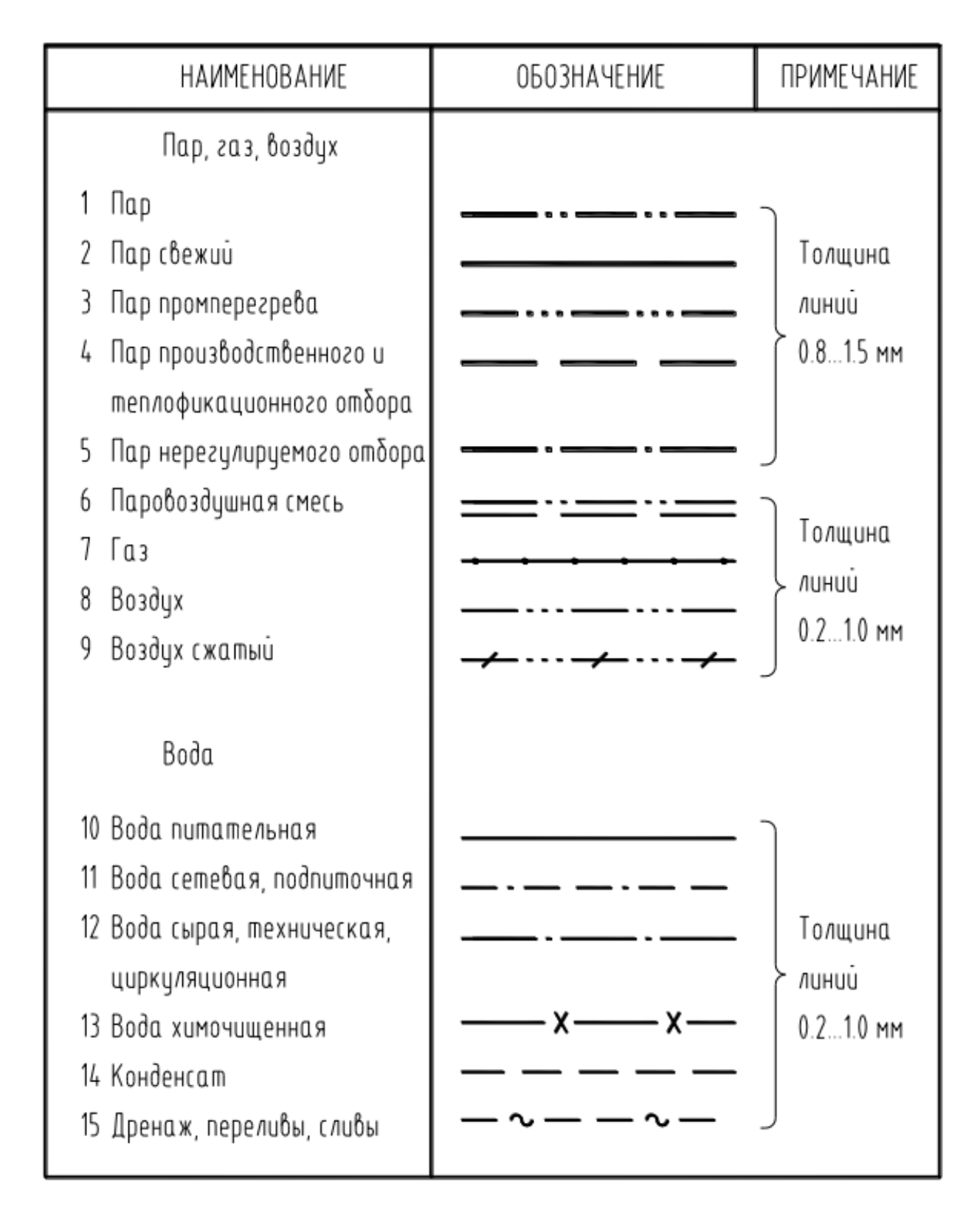

Рисунок Г.3 – Условные обозначения рабочей среды
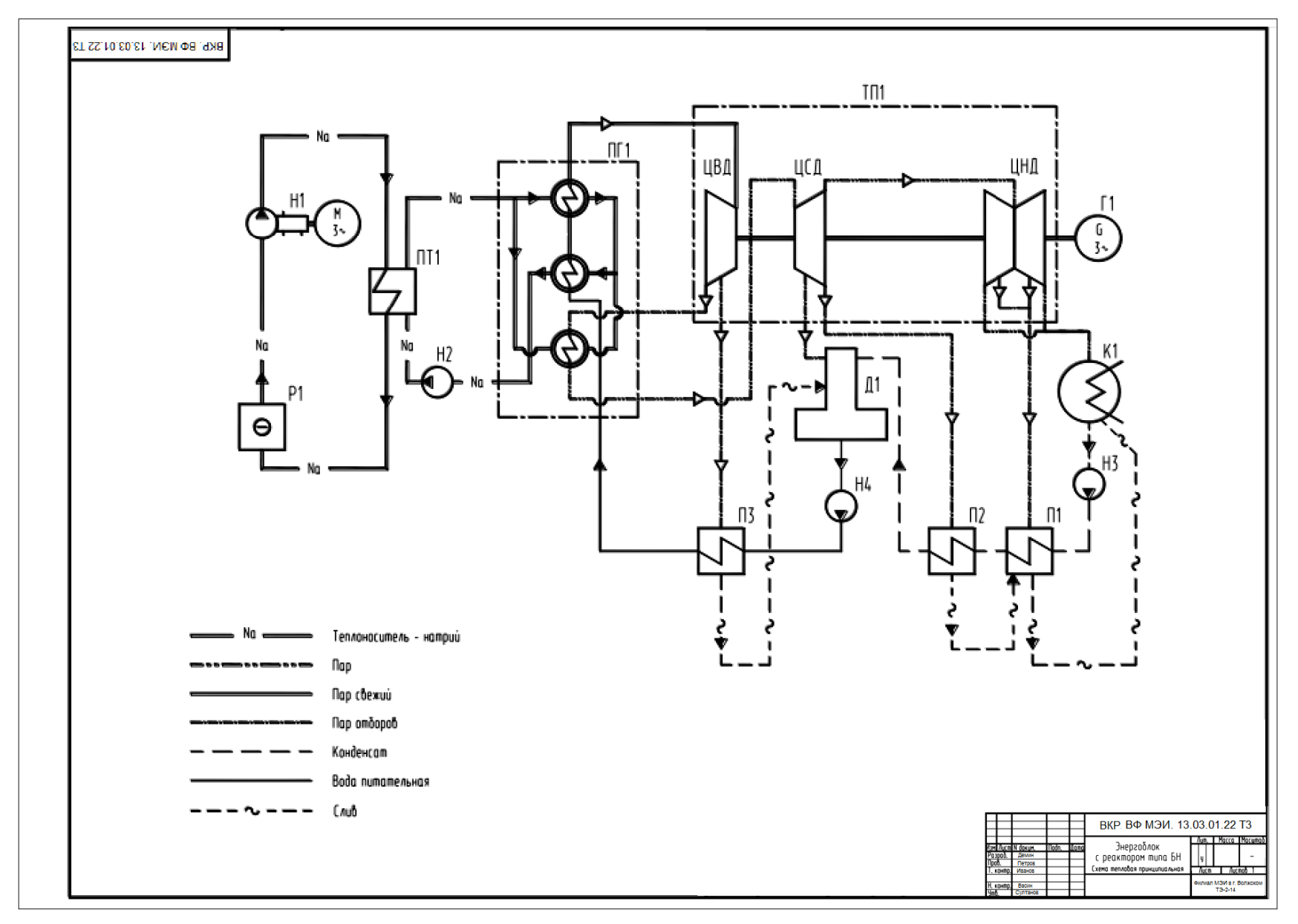

Рисунок <sup>Г</sup>.4 – Пример выполнения тепловой схемы

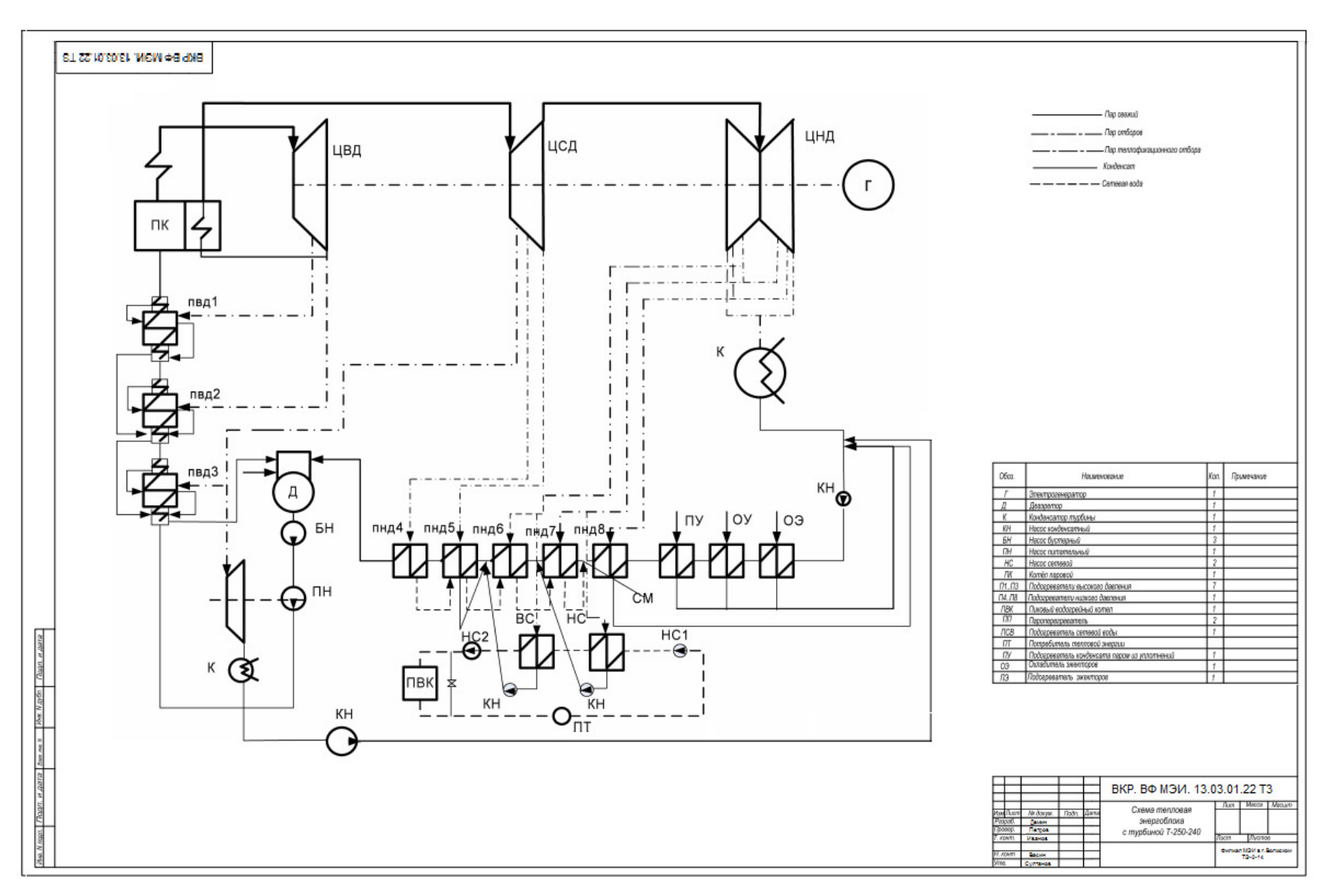

Рисунок <sup>Г</sup>.5 – Пример выполнения тепловой схемыс расположением перечня элементов на поле чертежа

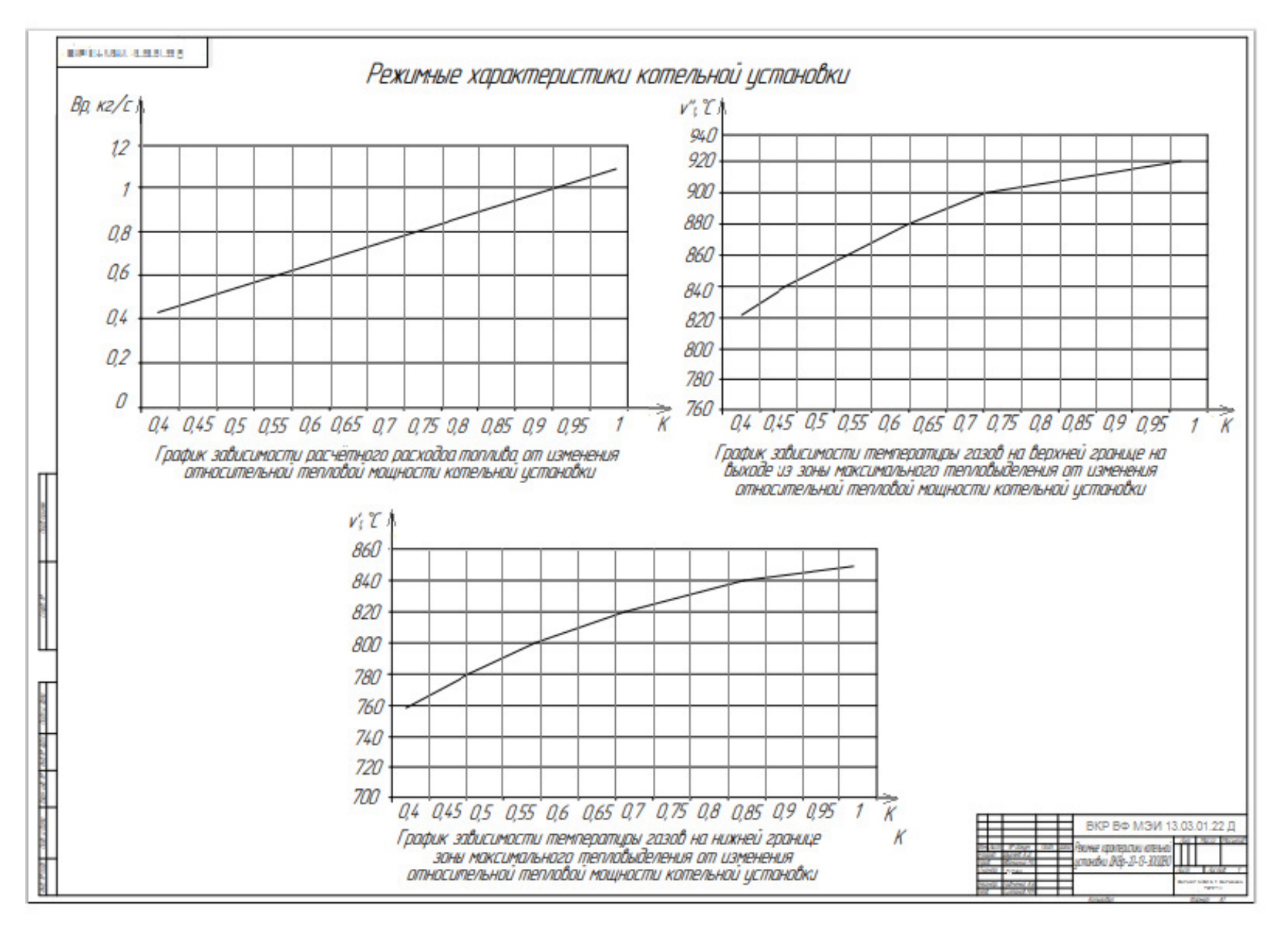

Рисунок Г.6 - Пример выполнения плаката

### **ПРИЛОЖЕНИЕ Д**

#### **Требования к структуре пояснительной записки и примеры оформления графической части для профиля подготовки**

**«Автоматизация технологических процессов и производств» по направлению подготовки 13.03.01 «Теплоэнергетика и теплотехника»** 

#### *Д.***1** *Требования к структуре пояснительной для профиля подготовки «Автоматизация технологических процессов и производств»*

Основная часть ВКР бакалавра должна содержать следующие разделы. 1) Технологическая часть.

Содержит:

а) технико-экономическую характеристику предметной области:

– характеристика предприятия, подразделения, видов его деятельности;

– характеристика объекта исследования;

б) техническую и технологическую сущность задачи:

– характеристика процесса как объекта управления;

– перечень контролируемых и регулируемых параметров, требования к точности;

– применяемые алгоритмы регулирования, управления, блокировок, защит;

– применяемые технические и программные средства;

– недостатки существующей системы;

в) анализ существующих разработок по аналогичной тематике:

– обзор известных способов управления подобными объектами, публикаций и патентных документов по аналогичной тематике;

– обоснование выбора методов управления, регулирования;

г) обоснование предлагаемых проектных решений по видам обеспечения, в том числе:

– техническому (характеристика предлагаемых к применению технических средств автоматизации с обоснованием выбора конкретных модификаций в соответствии с заданными требованиями. Перечень индексированных входных, режимных и выходных параметров, намеченных для автоматизации технологического объекта, их номинальные значения);

– программному (характеристика и обоснование выбора предлагаемого к применению программного обеспечения, программно-аппаратных комплексов);

– информационному (характеристика сетевого оборудования; обоснование методов защиты информации).

2) Конструкторская часть.

Включает:

– техническое обеспечение задачи (комплекса задач): разработка схем и пояснений к ним (структурная, схема функциональная автоматизации и другие);

– программное обеспечение задачи (комплекса задач): описание алгоритма разрабатываемой САР, конфигурации средств визуализации

(СКАДА-системы и т. п.) с представлением управляющих программ для ПЛК, СКАДА-систем, элементов графического интерфейса оператора и др.;

- спецификацию оборудования, изделий и материалов;

- расчет показателей надежности системы, описание методов повышения надежности системы (при необходимости);

технико-экономическое обоснование принимаемых проектных решений. Определение сроков окупаемости проекта;

- экологию и охрану труда.

3) Специальная часть.

Может содержать математическое описание рассматриваемой системы или ее элементов, описание эксперимента, результаты расчета контуров управления. Конкретное содержание определяется руководителем работы.

#### Д.2 Примеры построения условных обозначений приборов и средств автоматизации. ГОСТ 21, 208-2013

Графические условные обозначения приборов и средств автоматизации (по ГОСТ 21.208-2013) представлены в табл. Д.1.

Таблица Д.1 – Графические условные обозначения приборов и средств автоматизании

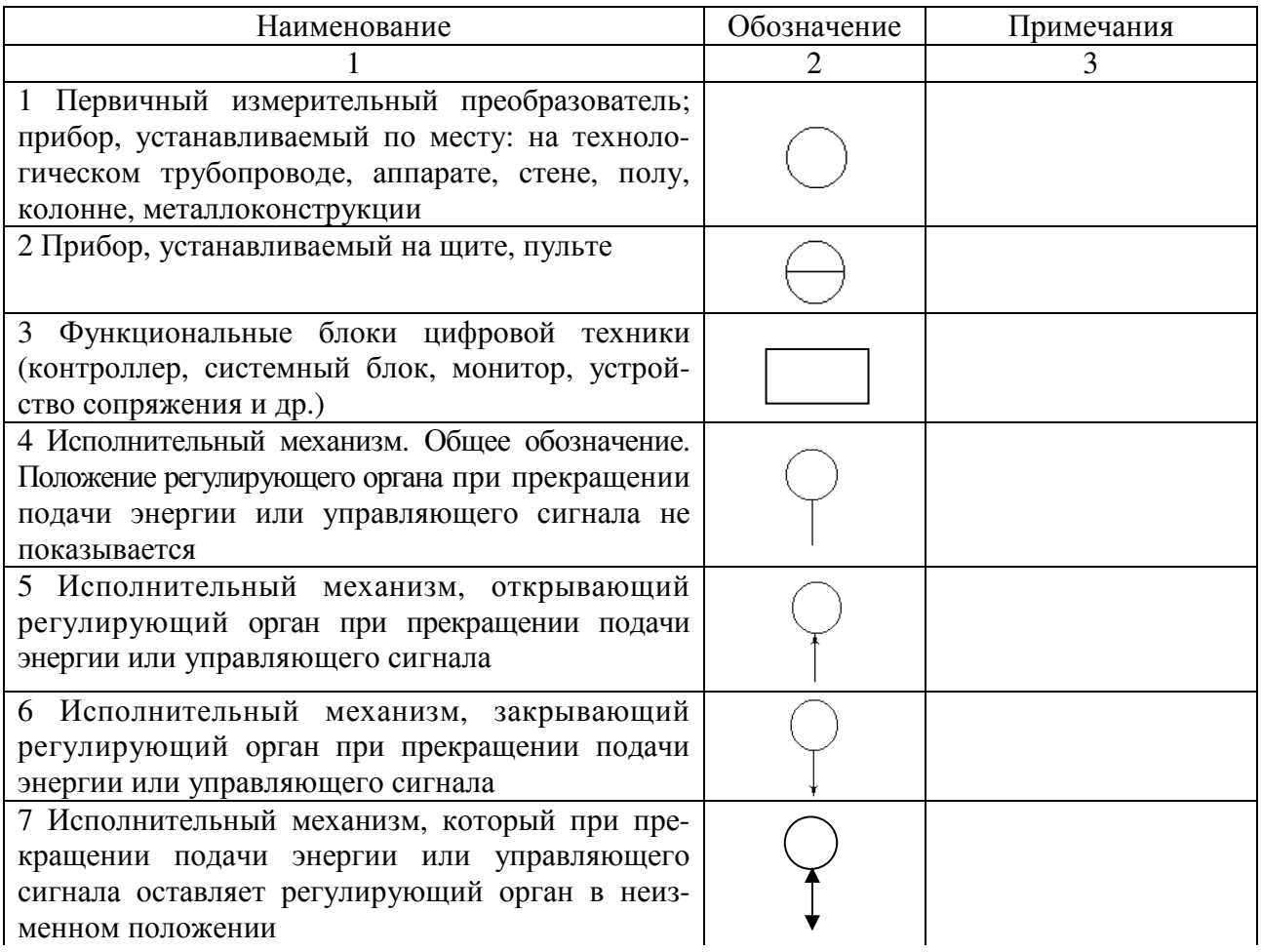

## Окончание таблицы Д.1

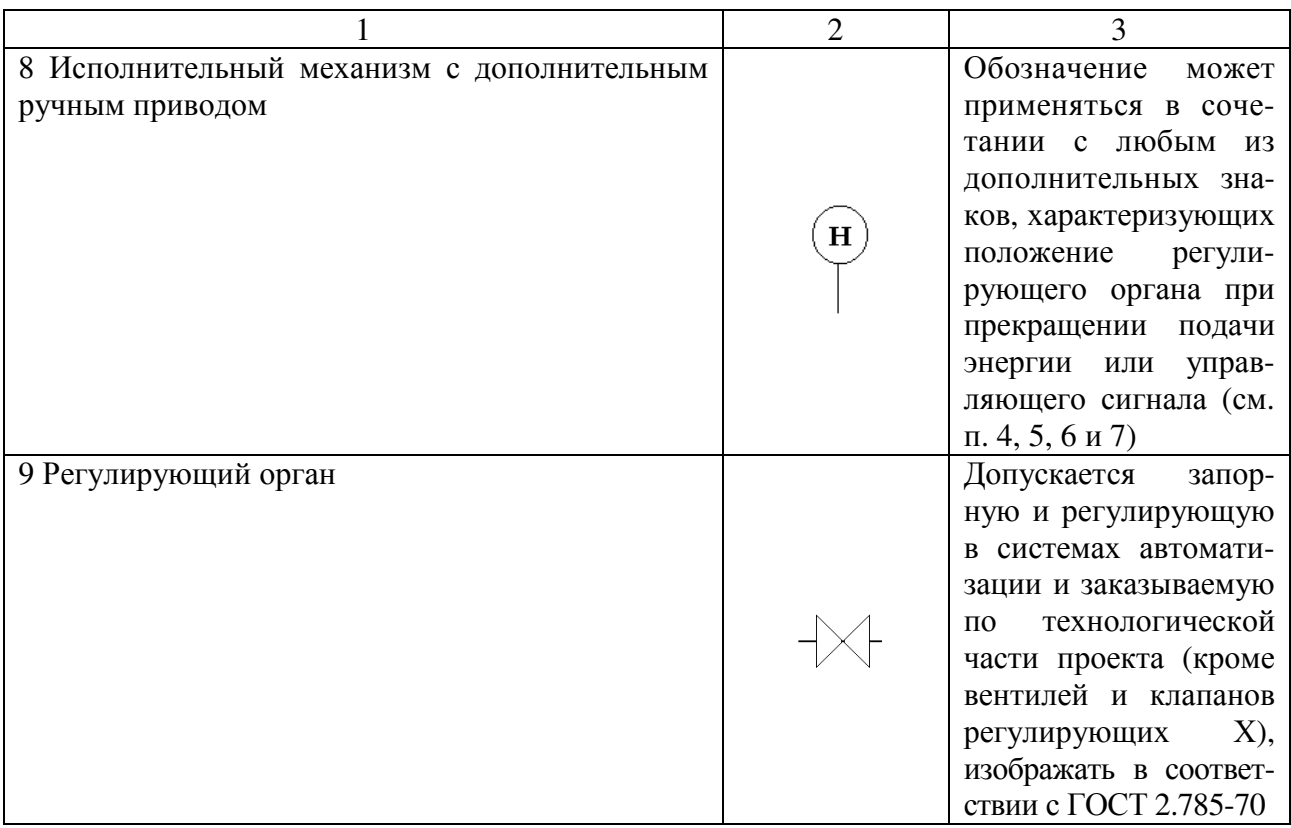

Графические условные обозначения приборов и средств автоматизации (по ГОСТ 21.208-2013) представлены в табл. Д.2.

Таблица Д.2 - Графические условные обозначения приборов и средств автоматизации

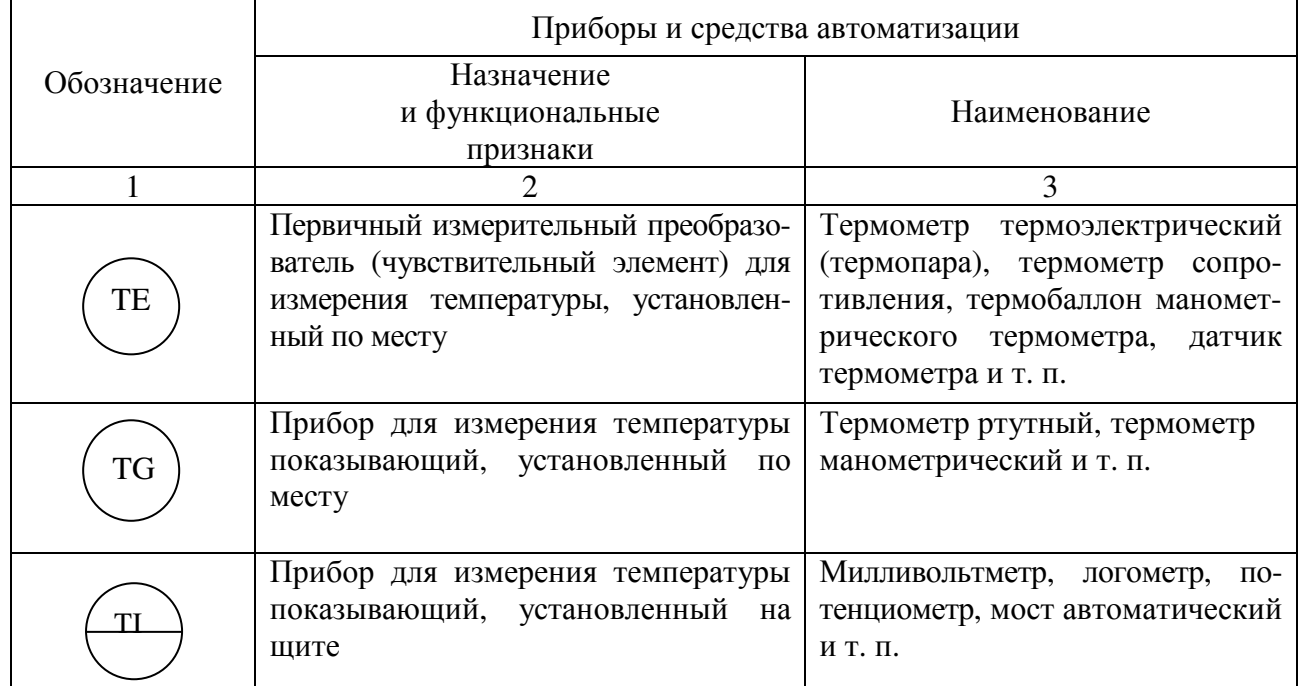

# *Продолжение таблицы Д.*2

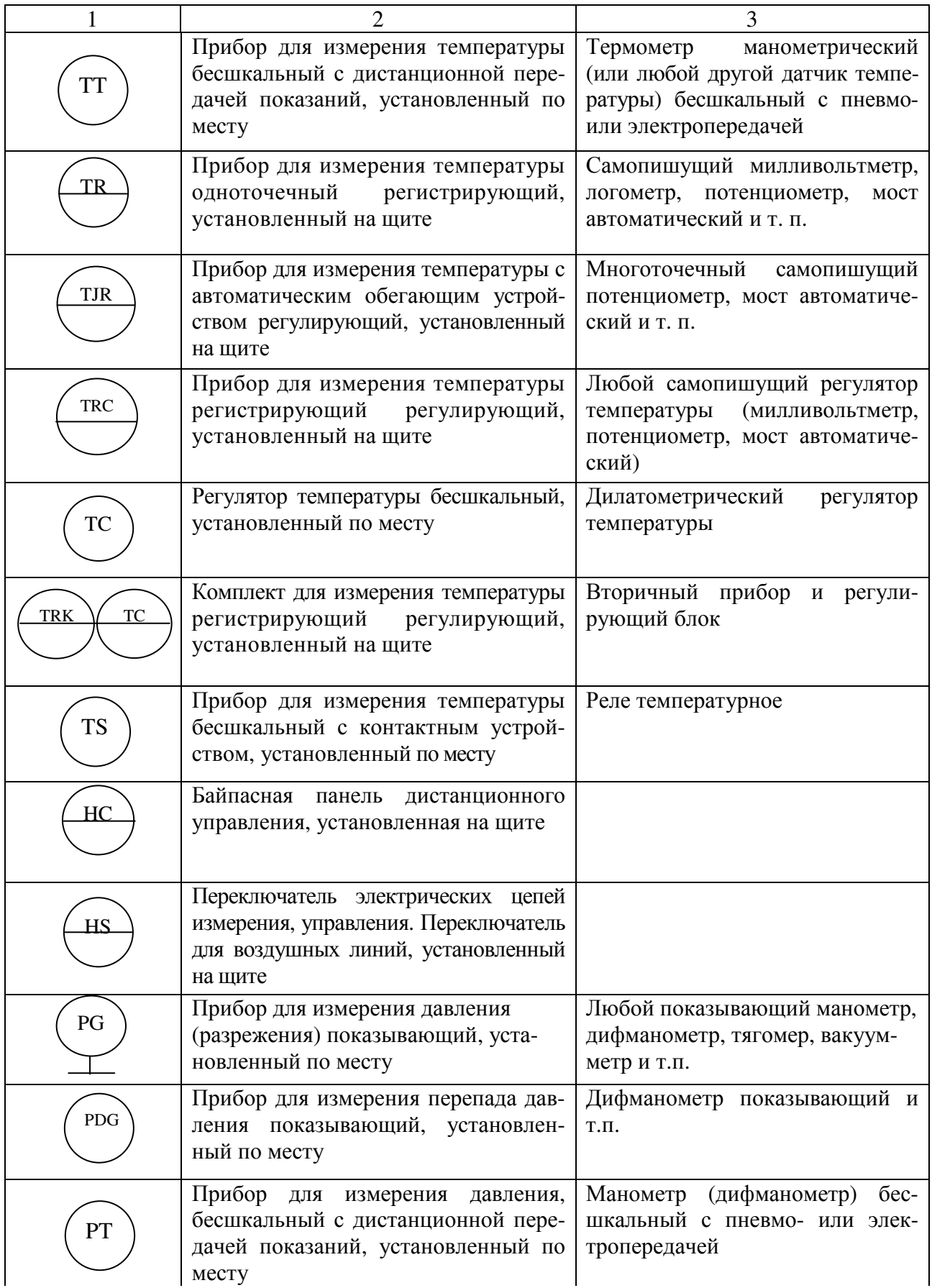

# *Продолжение таблицы Д.*2

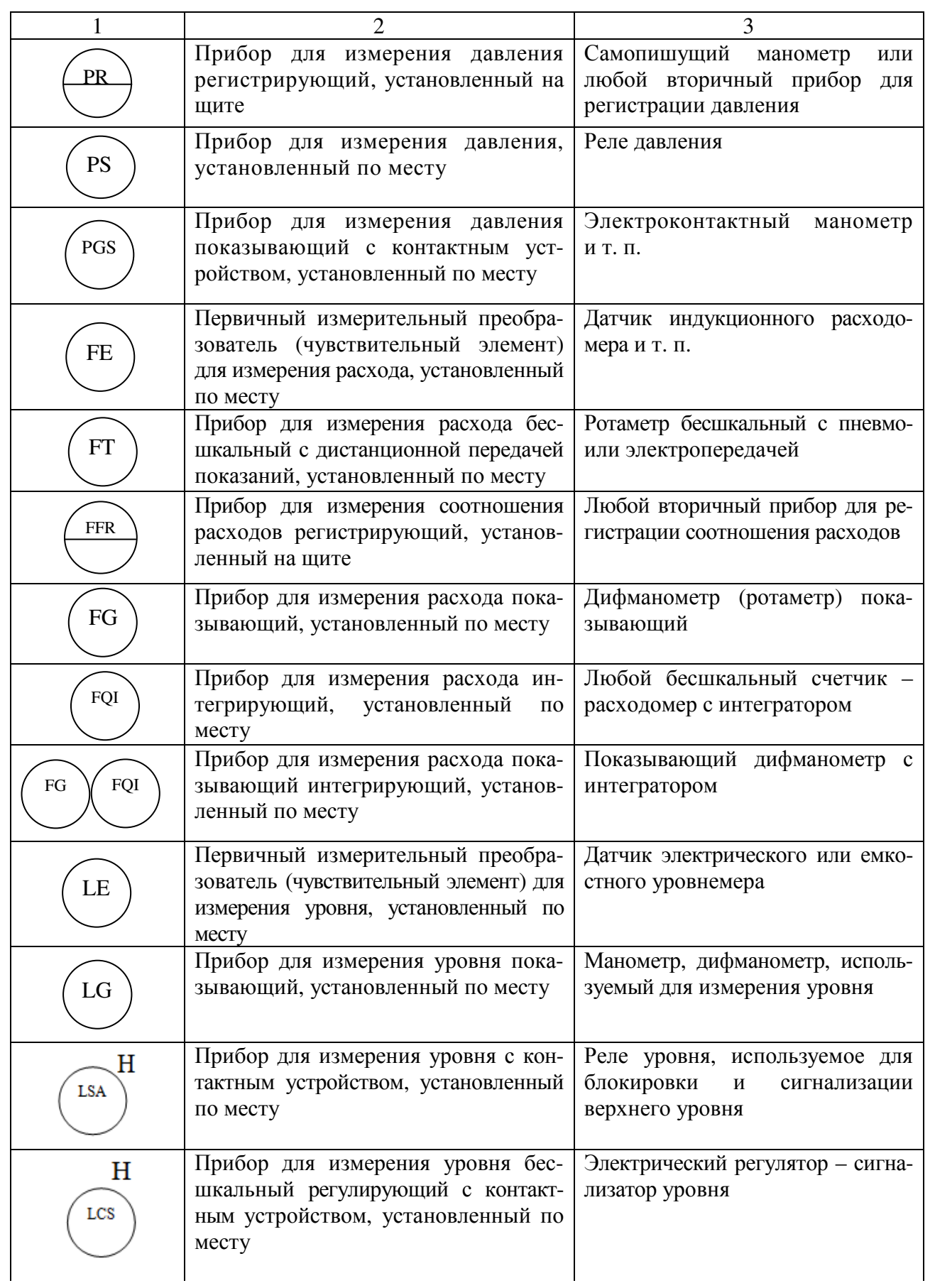

## Окончание таблицы Д.2

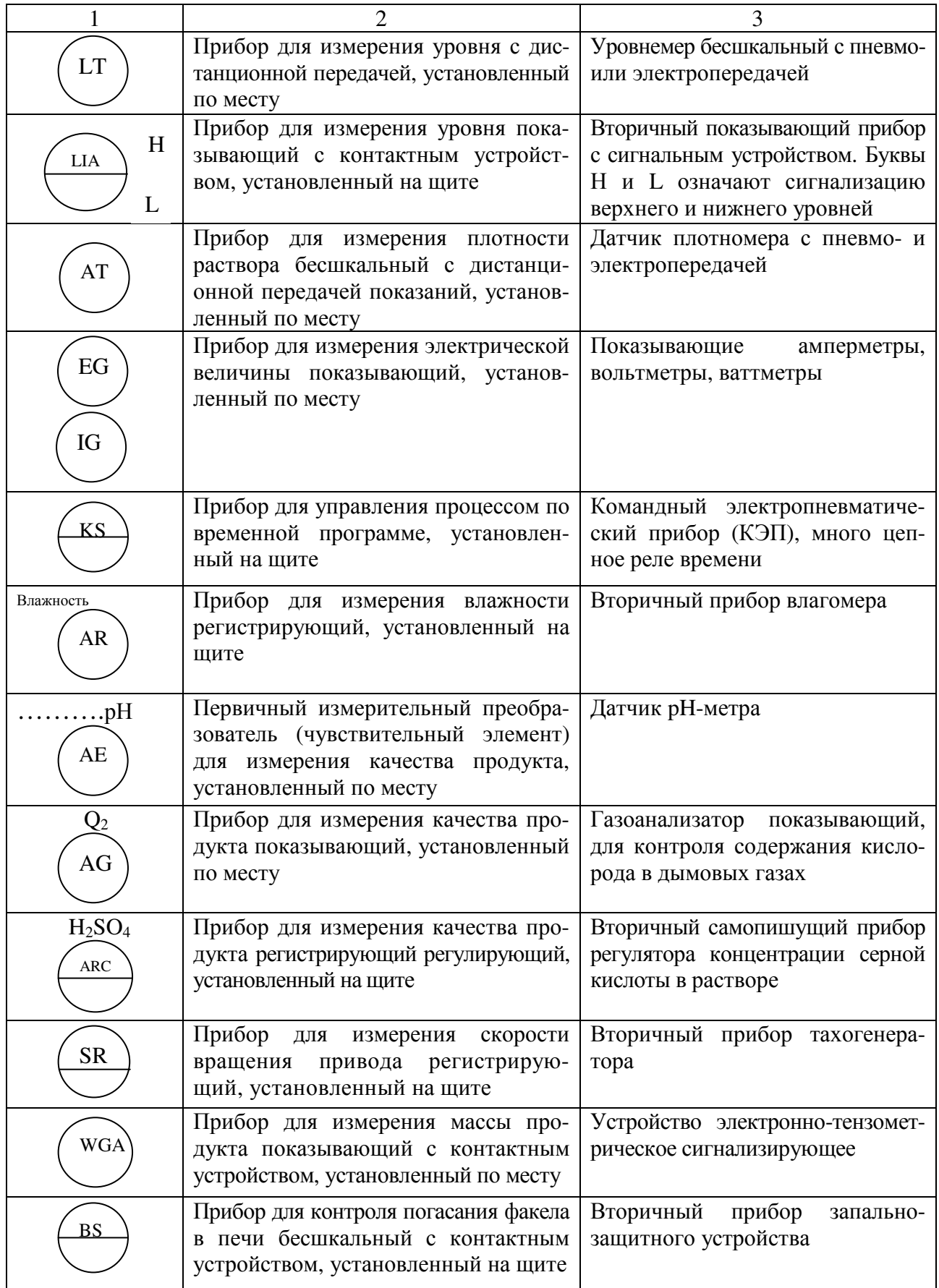

Размеры графических условных обозначений (ГОСТ 21.208-13) представлены в табл. Д.3. Буквенные позиционные обозначения электроаппаратуры (ГОСТ 2.710-81) представлены в табл. Д.4.

Таблица Д.3 – Размеры графических условных обозначений

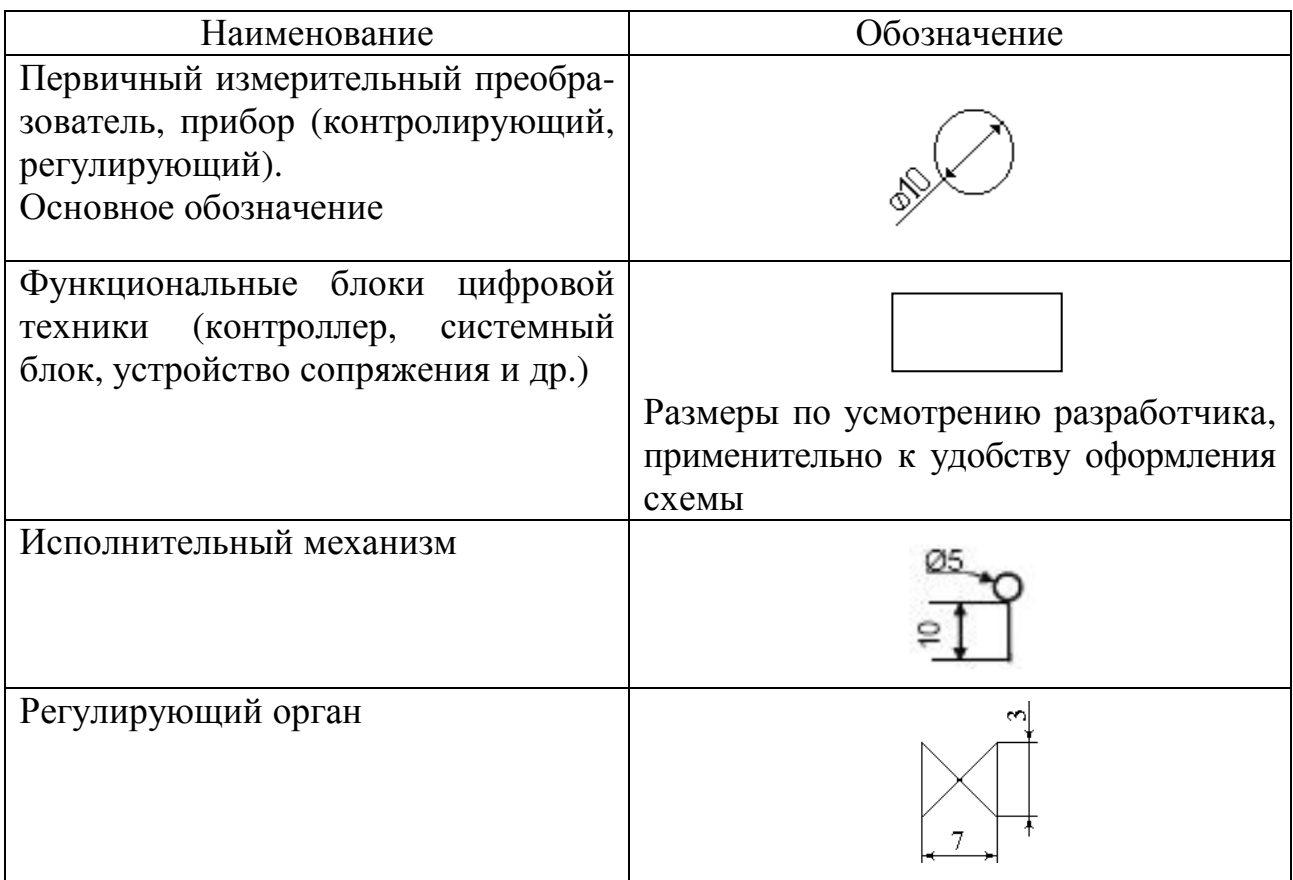

#### Таблица Д.4 – Буквенные позиционные обозначения электроаппаратуры

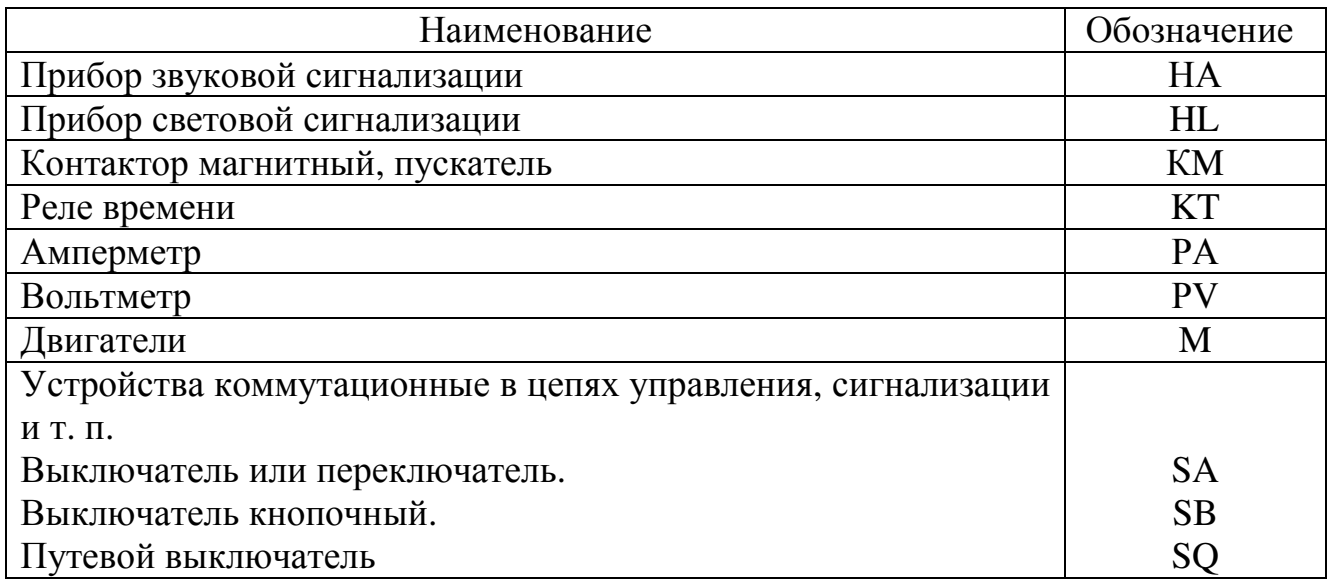

Для выполнения функциональных схем используют линии следующей толщины, табл. Д.5. При одинаковой толщине линий различного назначения их вычерчивают (для выделения) по толщине в противоположных (большем и меньшем) пределах.

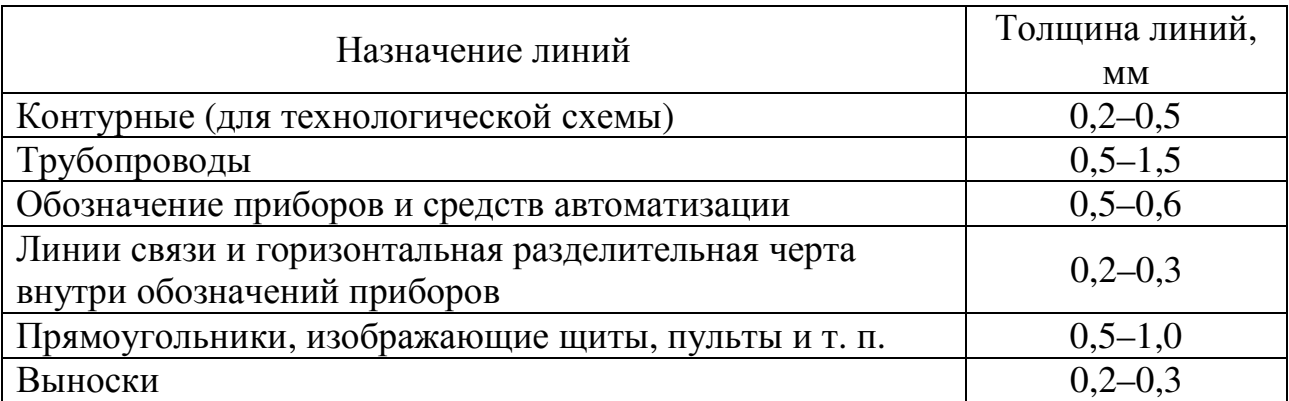

Таблица Д.5 – Толщина линий

Для цифр и букв позиций, позиционных обозначений и надписей применяют следующие размеры шрифта, табл. Д.6.

Таблица Д.6 – Размеры шрифта

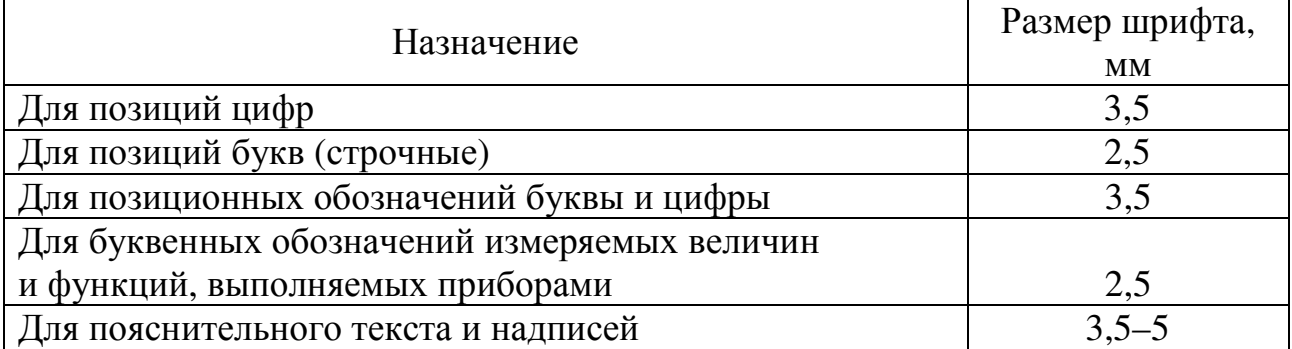

Расстояние между параллельными линиями связи должно быть не менее 3 мм. В надписях и текстах применяют только общепринятые сокращения слов.

#### *Д.***3** *Символьные обозначения*

Основные символьные обозначения измеряемых величин и функциональных признаков приборов должны соответствовать обозначениям, приведенным в табл. Д.7.

Таблица Д.7 - Основные символьные обозначения измеряемых величин и функциональных признаков приборов

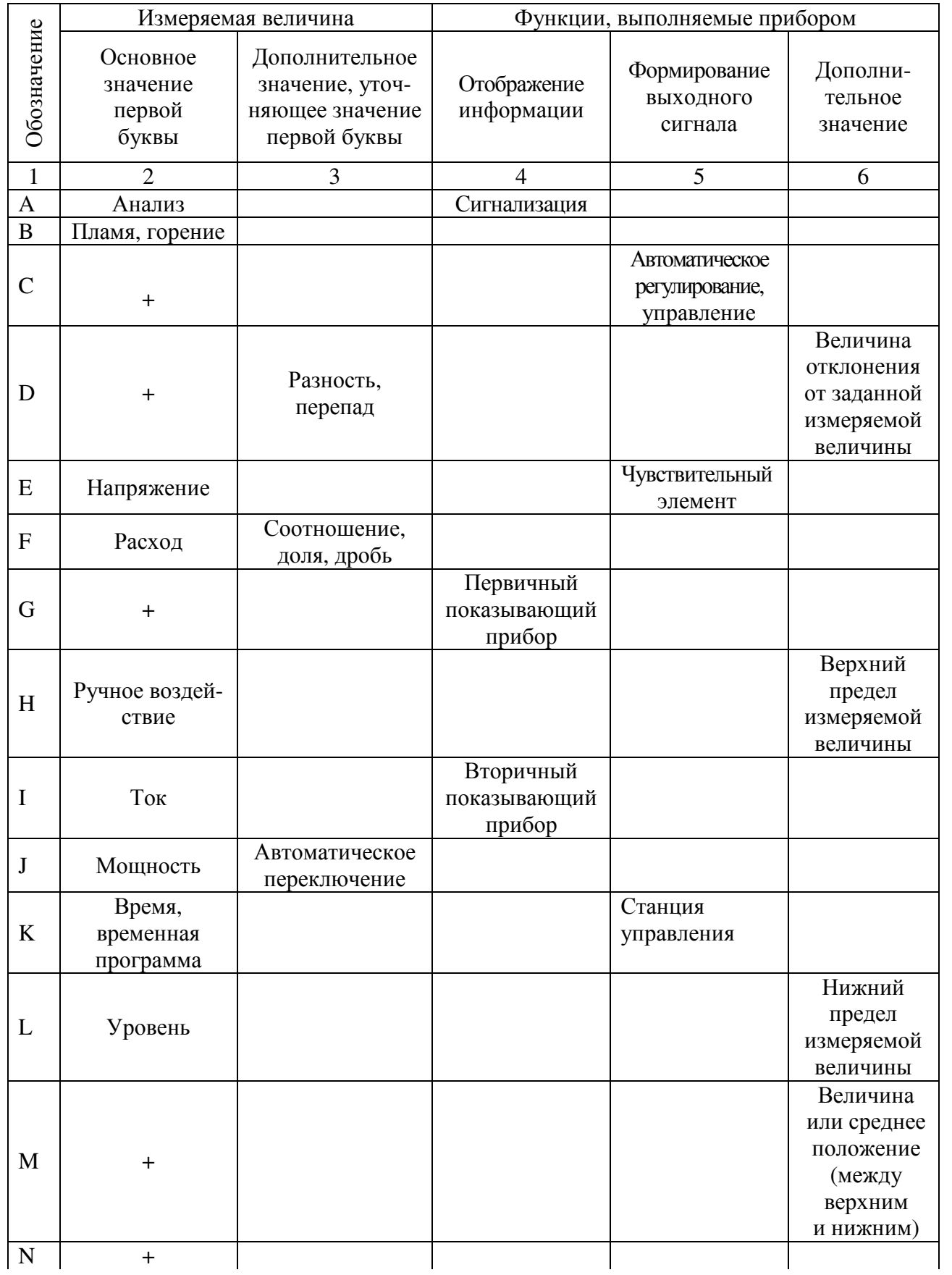

## Окончание таблицы Д.7

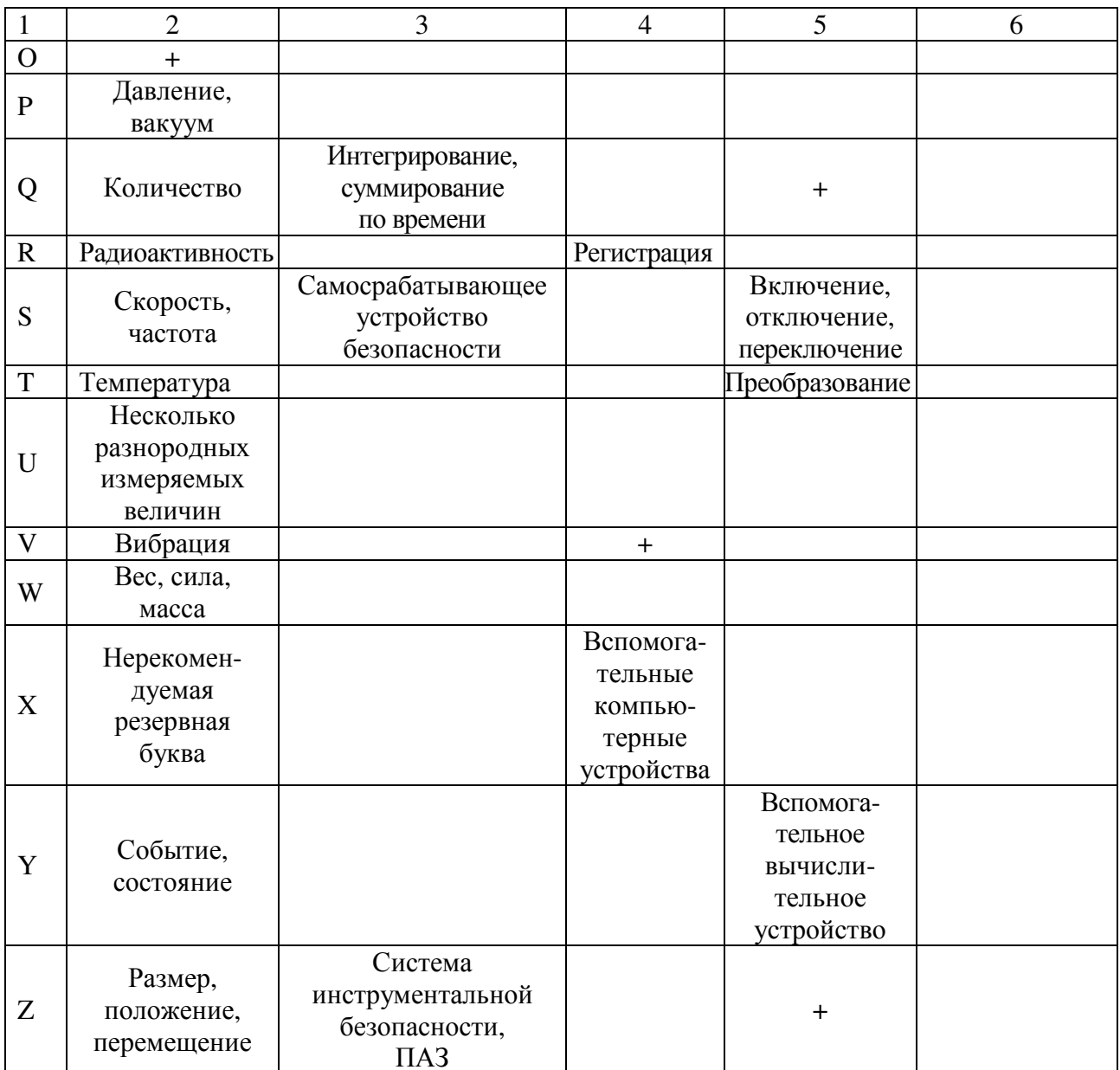

Примечание. Буквенные обозначения, отмеченные знаком «+», назначаются по выбору пользователя.

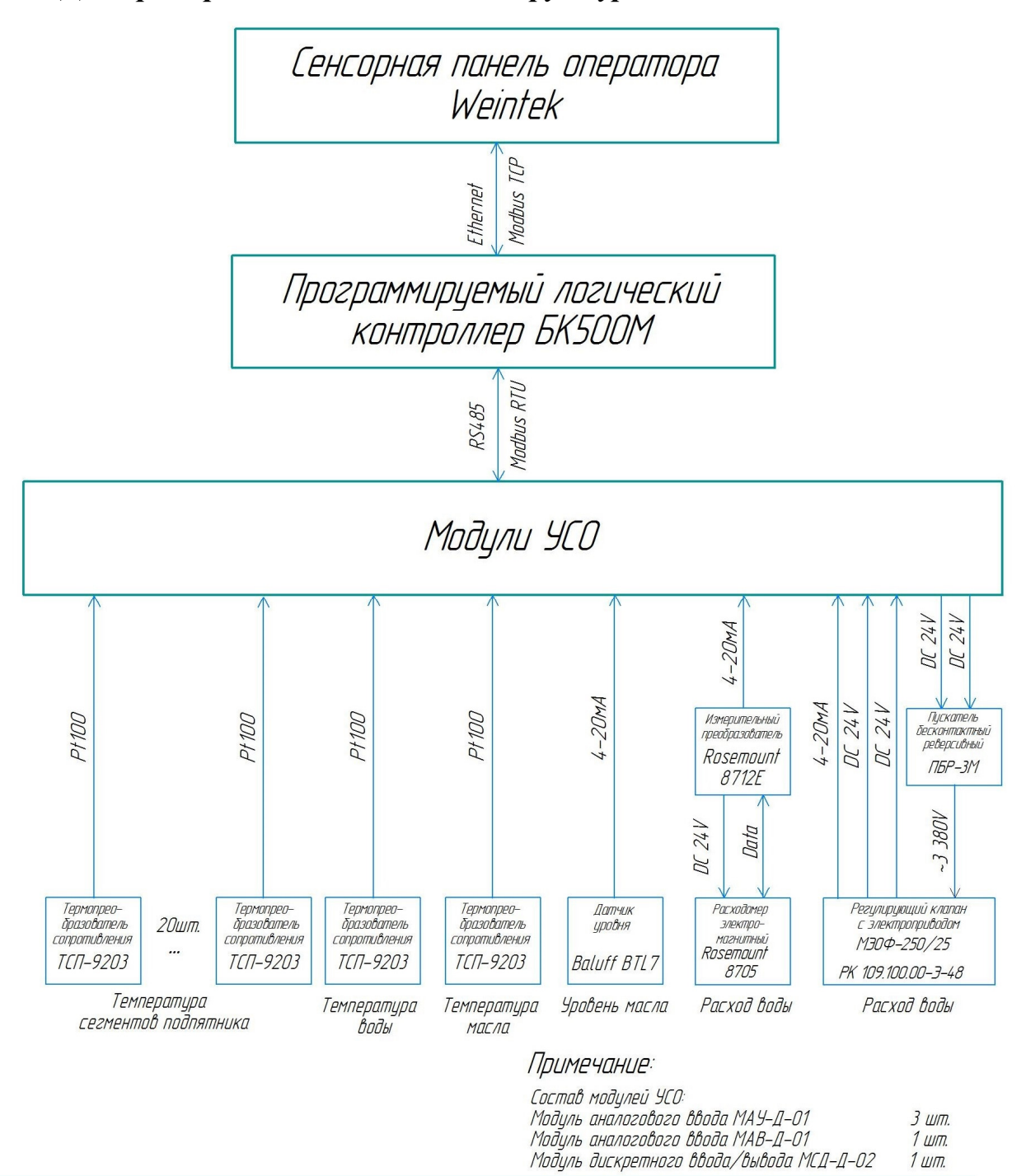

## Д.4 Пример выполнения схемы структурной КТС

## *Д.***5** *Пример выполнения функциональной схемы автоматизации*

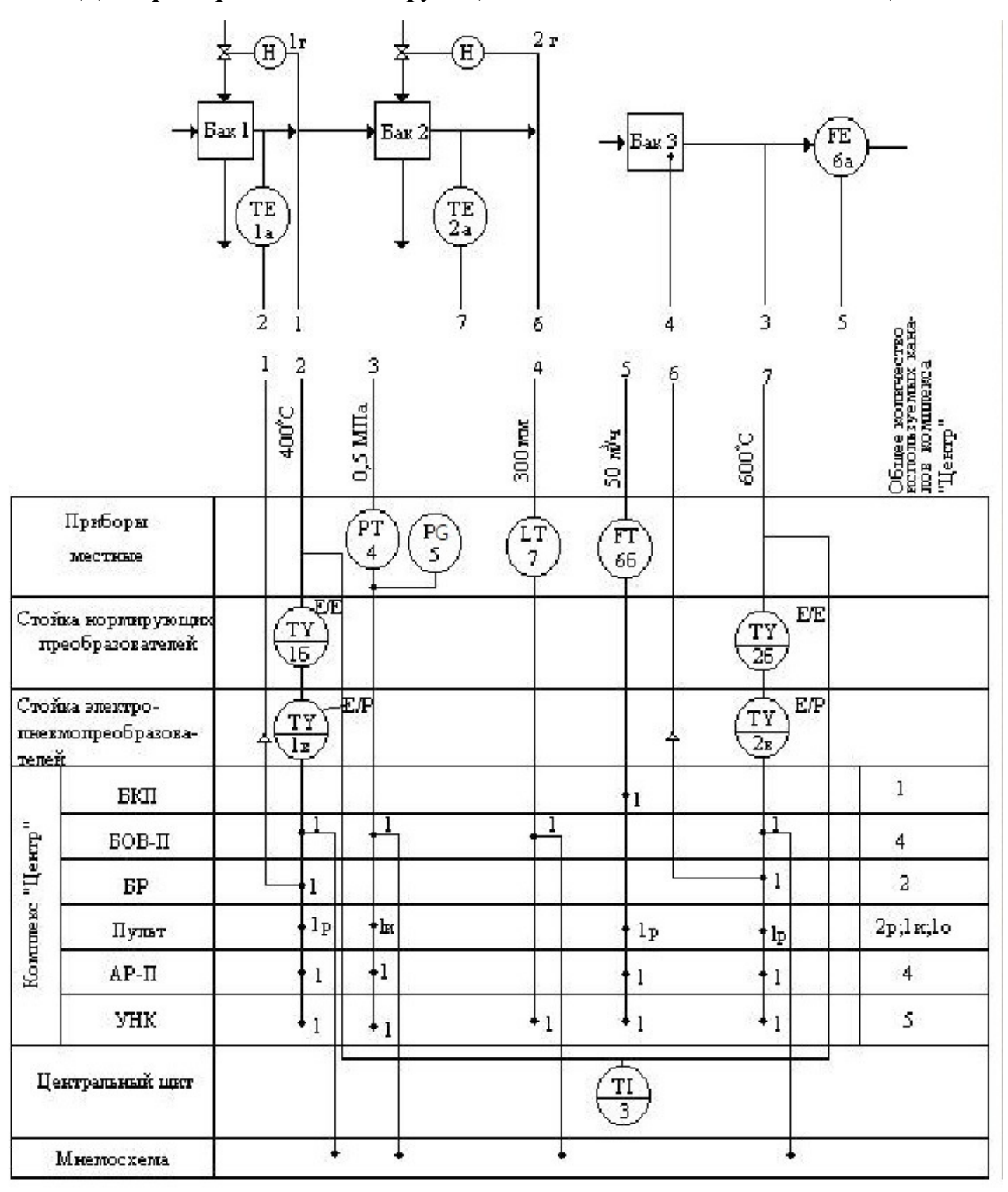

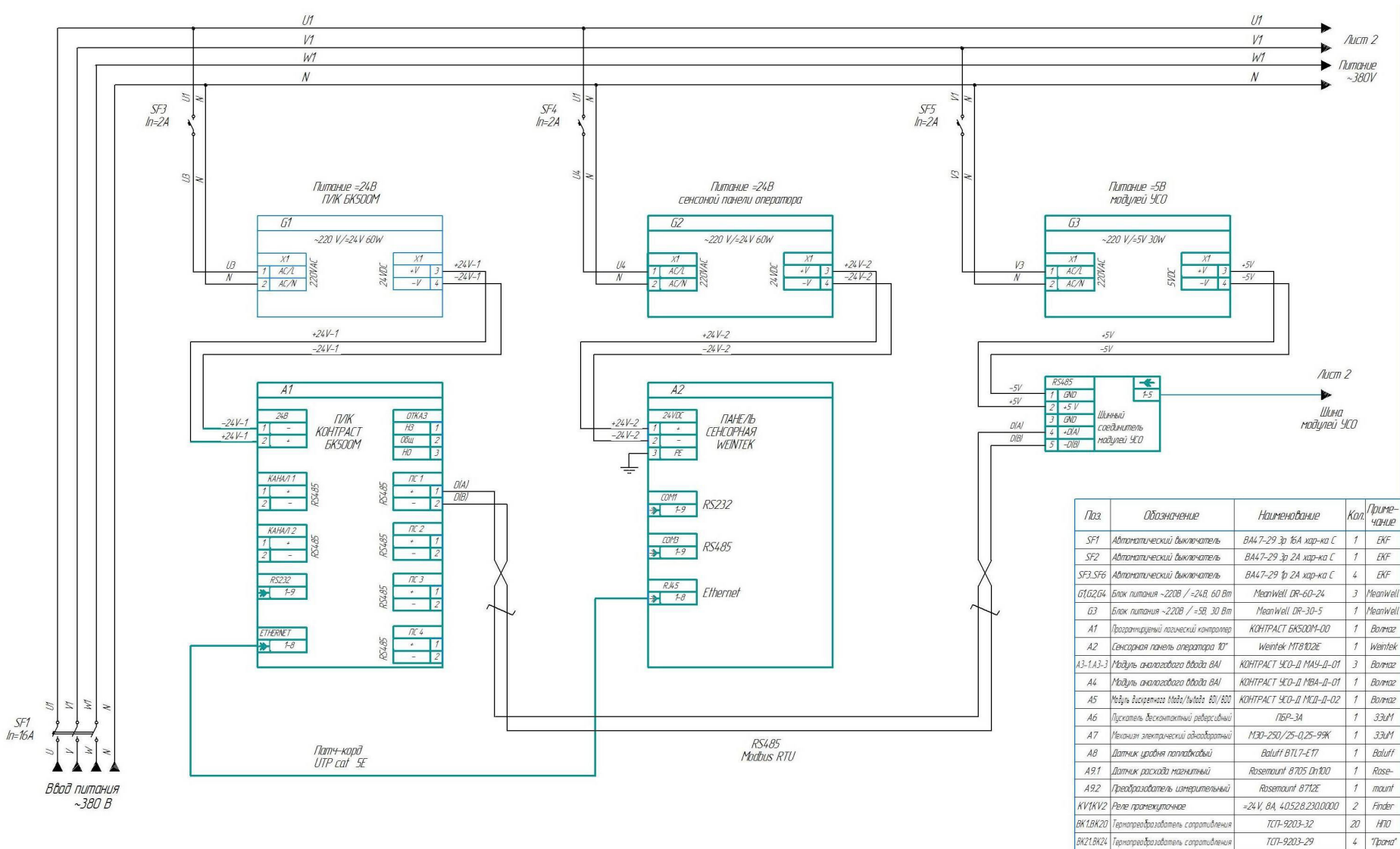

## Д.6 Пример выполнения схемы принципиальной электрической

Шинный соединитель модулей УСО  $ME-2.5$  $1$  Bonnaz

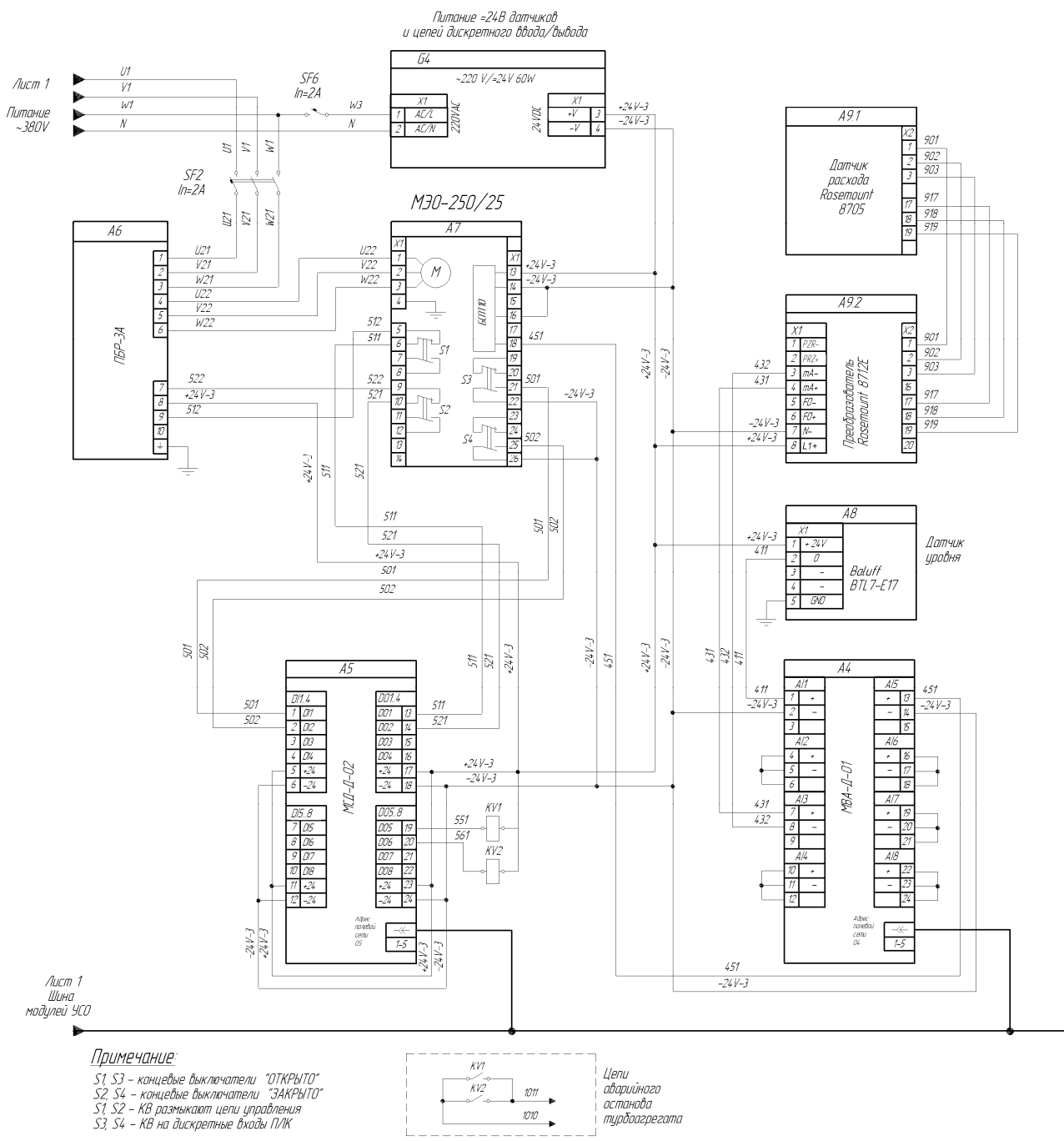

- 
- 

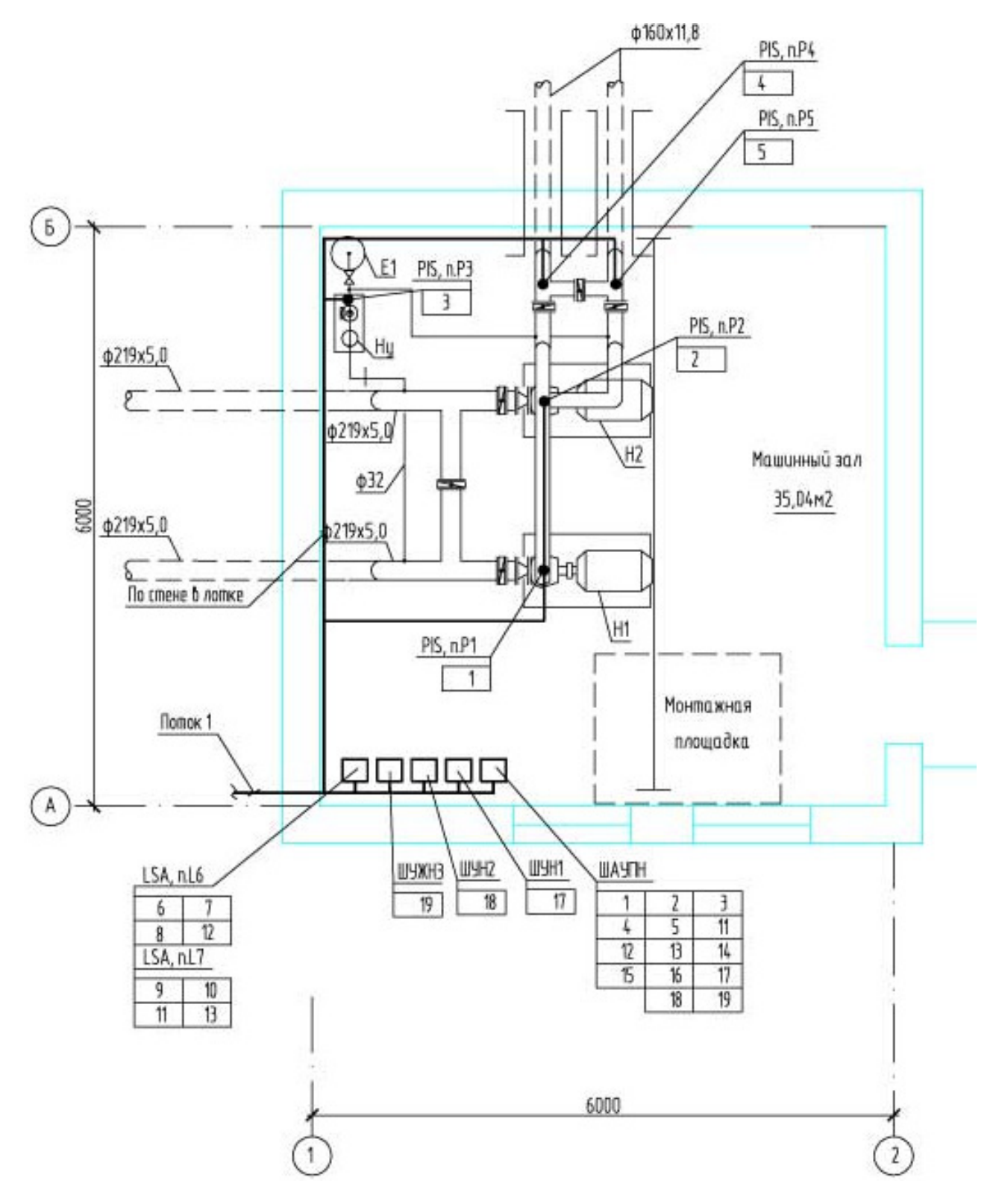

## *Д.***7** *Пример выполнения плана расположения оборудования и трасс кабельных проводок*

#### Д.8 Пример выполнения чертежа щита автоматизации

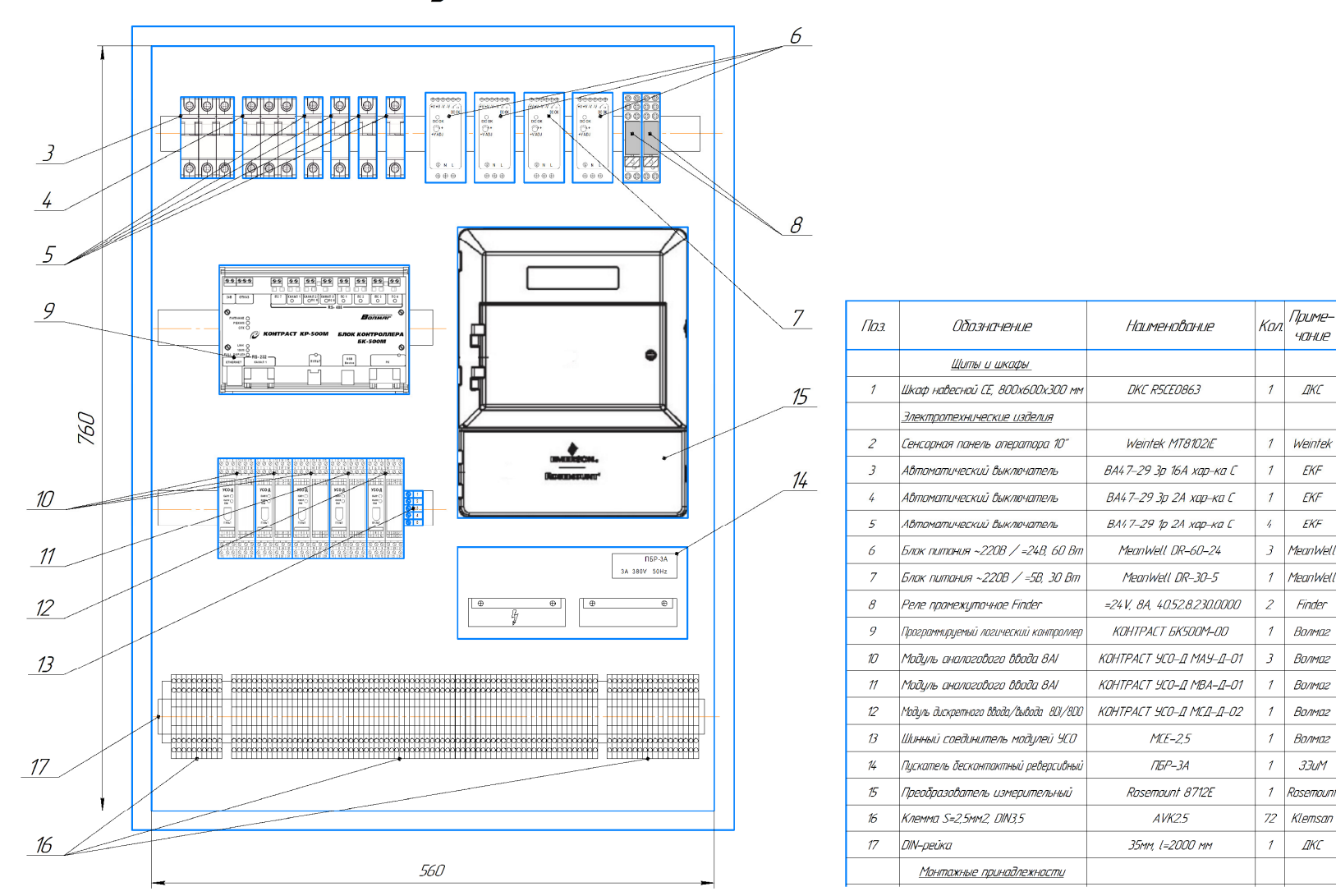

 $4000$ 

ДКС

Weintek

 $FKF$ 

EKF

EKF

Finder

Волмаг

Волмаг

Волмаг

Волмаг

Волмаг

 $33$ uM

 $L$ КС

Вид на монтажную плоскость

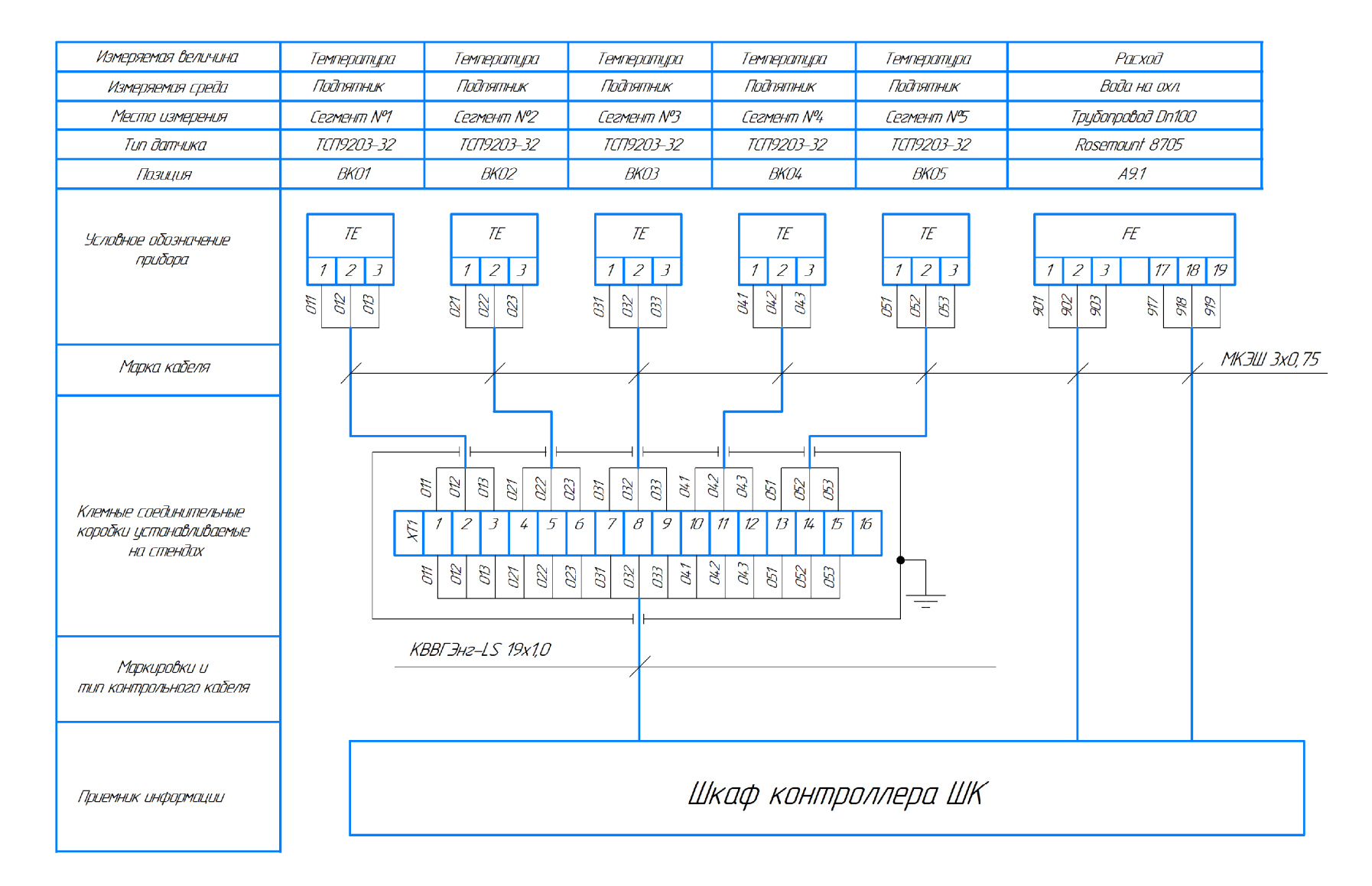

#### Д.9 Пример выполнения схемы внешних проводок